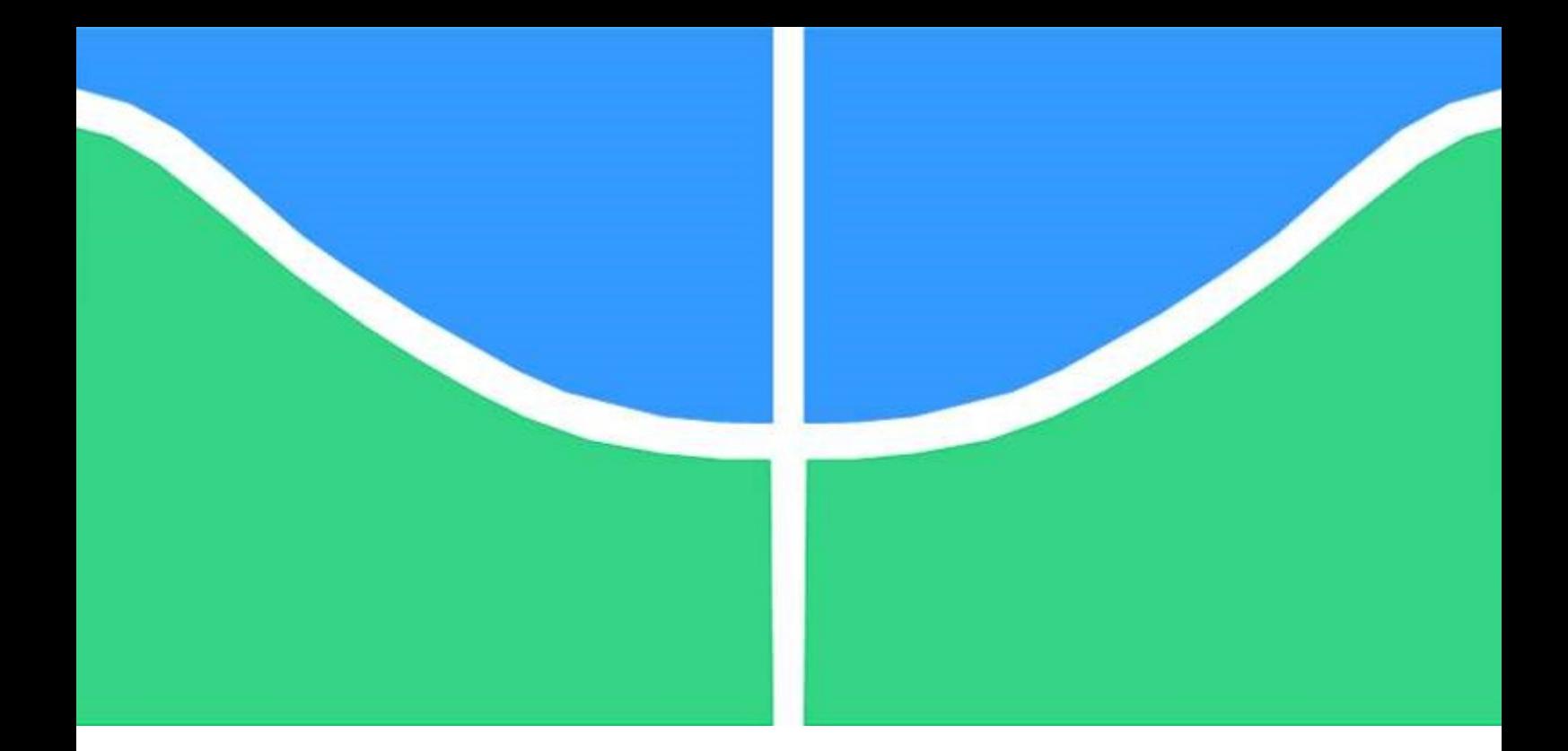

## PROPOSTA DE MODELOS INDIVIDUAL E AGREGADO NO DOMÍNIO DO TEMPO PARA ESTIMAÇÃO DE CORRENTES HARMÔNICAS EM USINAS EÓLICAS E FOTOVOLTAICAS

## PEDRO HENRIQUE FRANCO MORAES

TESE DE DOUTORADO EM ENGENHARIA ELÉTRICA DEPARTAMENTO DE ENGENHARIA ELÉTRICA

Brasília - DF, dezembro de 2021

UNIVERSIDADE DE BRASÍLIA FACULDADE DE TECNOLOGIA DEPARTAMENTO DE ENGENHARIA ELÉTRICA

## UNIVERSIDADE DE BRASÍLIA FACULDADE DE TECNOLOGIA DEPARTAMENTO DE ENGENHARIA ELÉTRICA

# PROPOSTA DE MODELOS INDIVIDUAL E AGREGADO NO DOMÍNIO DO TEMPO PARA ESTIMAÇÃO DE CORRENTES HARMÔNICAS EM USINAS EÓLICAS E FOTOVOLTAICAS

PEDRO HENRIQUE FRANCO MORAES

## ORIENTADOR: ANÉSIO DE LELES FERREIRA FILHO

TESE DE DOUTORADO EM ENGENHARIA ELÉTRICA

PUBLICAÇÃO: PPGEE.PD – 180/22 BRASÍLIA/DF: DEZEMBRO – 2021

## UNIVERSIDADE DE BRASÍLIA FACULDADE DE TECNOLOGIA DEPARTAMENTO DE ENGENHARIA ELÉTRICA

## PROPOSTA DE MODELOS INDIVIDUAL E AGREGADO NO DOMÍNIO DO TEMPO PARA ESTIMAÇÃO DE CORRENTES HARMÔNICAS EM USINAS EÓLICAS E FOTOVOLTAICAS

### PEDRO HENRIQUE FRANCO MORAES

### TESE DE DOUTORADO SUBMETIDA AO DEPARTAMENTO DE ENGENHARIA ELÉTRICA DA FACULDADE DE TECNOLOGIA DA UNIVERSIDADE DE BRASÍLIA, COMO PARTE DOS REQUISÍTOS NECESSÁRIOS PARA A OBTENÇÃO DO GRAU DE DOUTOR.

### APROVADA POR:

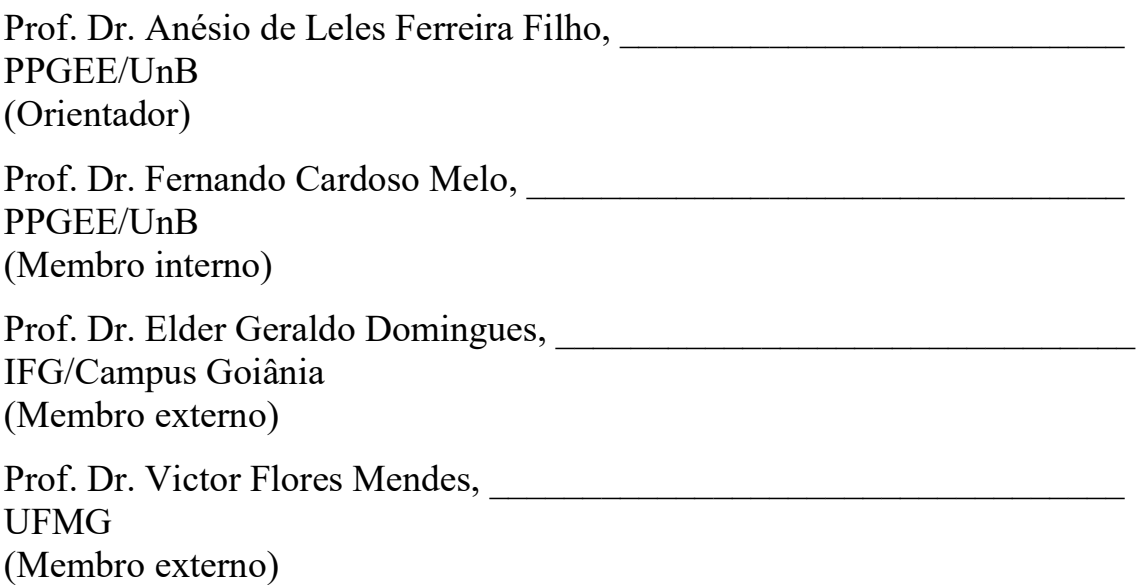

### BRASÍLIA/DF, DEZEMBRO DE 2021

## FICHA CATALOGRÁFICA

MORAES, PEDRO HENRIQUE FRANCO

PROPOSTA DE MODELOS INDIVIDUAL E AGREGADO NO DOMÍNIO DO TEMPO PARA ESTIMAÇÃO DE CORRENTES HARMÔNICAS EM USINAS EÓLICAS E FOTOVOLTAICAS

[Distrito Federal] 2021, xviii, 116 p., 210 x 297 mm

(ENE/FT/UnB, Tese de Doutorado, Departamento de Engenharia Elétrica, Faculdade de Tecnologia, Universidade de Brasília)

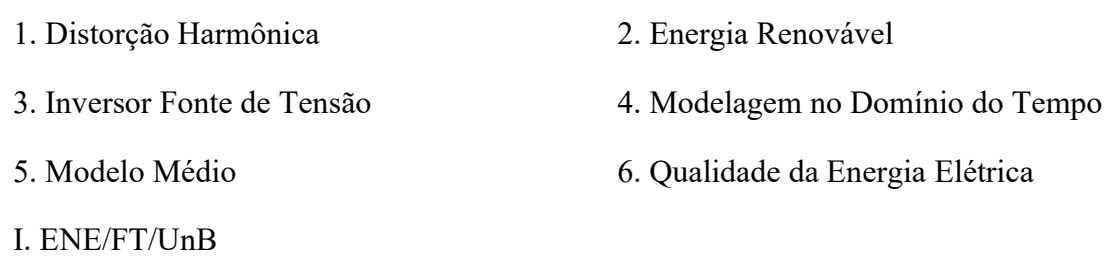

## REFERÊNCIA BIBLIOGRÁFICA

MORAES, P. H. F. (2021). "Proposta de Modelos Individual e Agregado no Domínio do Tempo para Estimação de Correntes Harmônicas em Usinas Eólicas e Fotovoltaicas", Tese de Doutorado em Engenharia Elétrica, Publicação PPGEE.TD – 180/22, Programa de Pós-Graduação em Engenharia Elétrica, Departamento de Engenharia Elétrica, Faculdade de Tecnologia, Universidade de Brasília, Brasília, DF, 114 p.

### CESSÃO DE DIREITOS

AUTOR: Pedro Henrique Franco Moraes TÍTULO: Proposta de Modelos Individual e Agregado no Domínio do Tempo para Estimação de Correntes Harmônicas em Usinas Eólicas e Fotovoltaicas GRAU: Doutor ANO: 2021

É concedida à Universidade de Brasília permissão para reproduzir cópias desta tese de doutorado e para emprestar ou vender tais cópias somente para propósitos acadêmicos e científicos. O autor reserva outros direitos de publicação e nenhuma parte desta tese de doutorado pode ser reproduzida sem autorização por escrito do autor.

Pedro Henrique Franco Moraes Departamento de Engenharia Elétrica (ENE) Faculdade de Tecnologia (FT) Universidade de Brasília (UnB) Campus Darcy Ribeiro CEP 70910-900 – Brasília/DF - Brasil

Dedico este trabalho às vítimas da COVID-19 e às famílias enlutadas pela pandemia, como forma de honrar a memória desses irmãos.

### AGRADECIMENTOS

Inicialmente, eu gostaria de agradecer a Deus por me conceder a saúde física, o equilíbrio emocional e a capacidade psicológica para enfrentar os desafios que surgem no caminho. Não consigo imaginar minha jornada sem o amparo dessas forças universais que, apesar de imperceptíveis aos sentidos humanos, atuam constantemente em minha vontade.

Sou grato aos meus pais, Gisela Franco Vilela e Divaldo Alexandre de Moraes (in memoriam), por me proporcionarem esta existência. Em especial, destaco o esforço e amor ofertados por minha mãe, sem os quais seria impossível realizar todas as conquistas que obtive até aqui. Aos meus avós maternos, Luzia Franco Vilela e Cristiano Flausino Vilela, pelo afeto incondicional durante a minha criação. Aos meus avós paternos, Sebastiana Fernandes de Moraes (in memoriam) e Zizileu Alexandre de Moraes (in memoriam), pelos ensinamentos oferecidos de forma carinhosa. Ao meu padrasto, Eximo Alfaix Neto, pela amizade e as boas risadas. Enfim, a todos os meus familiares.

À minha noiva, futura esposa e melhor amiga, Mariana Felipe de Oliveira, pelo companheirismo de todos os dias. A sua presença me torna forte e o seu amor me conforta. À minha sogra, Luzia Felipe, e demais familiares que sempre me acolheram com profunda benevolência.

Aos meus amigos, pelos incontáveis momentos de sorriso. São eles que me resgatam da solidão com ânimo e me fazem esquecer das tensões rotineiras. Marcos Cézare, Andrey de Oliveira, Alexandre de Oliveira, Rômulo Almeida, Thales Cardoso, Cássio Agostini, Eduardo Godoy, Diego de Oliveira, Reyner Peres, Ítalo Galo, Thiago Gonçalves, Paulo Henrique, Eduardo Costa, Celso Aurélio, Danilo Marcos, Hugo Gonçalves, Arthur Damaso, João Ricardo, Paulo Henrique Jr., Fabrício Vilela, Robson Faria. Sou grato a esses e tantos outros.

Ao meu orientador, Professor Anésio de Leles F. Filho, por me aceitar como aluno e me guiar pela jornada de doutoramento. Os seus conselhos estão sempre presentes em minhas decisões. Ao meu segundo orientador, Professor Alex Reis, pelos ensinamentos técnicos repassados. A sua paciência e interesse pelo meu trabalho foram fundamentais para a conclusão desta tese. Aos amigos do Laboratório de Redes Elétricas Inteligentes (REILab), Priscilla Araújo, Ronaldo Sérgio, João Paulo, Victor do Prado, Lúcio Sidney, Marcos Diego, Christian Abada, sou grato por ter conhecido vocês e nunca me esquecerei de nossas experiências. À Thainá Rodrigues da Enel Green Power (EGP), pela parceria na avaliação de desempenho computacional do modelo proposto. Ao Rodrigo Cesar Neves Mendonça da Agência Nacional de Energia Elétrica (ANEEL) e à equipe da Companhia Paranaense de Energia (COPEL), Juliana Pinheiro de Lima, Mohamad Salem Ismail Neto e Vinicius Dos Passos, pelo suporte na aquisição das medições reais. Estendo a minha gratidão aos demais professores, servidores técnico-administrativos, funcionários terceirizados e colegas da Universidade de Brasília (UnB) que contribuíram ativamente no meu processo educativo.

Ao Instituto Federal de Educação, Ciência e Tecnologia de Goiás (IFG), pela possibilidade de afastamento das minhas atividades de docência e pelo suporte contínuo nas minhas realizações acadêmicas. Ao Programa de Pós-Graduação em Engenharia Elétrica da Universidade de Brasília (PPGEE/UnB), pela oportunidade de me formar doutor e pelos princípios que levarei para a vida toda. À Coordenação de Aperfeiçoamento de Pessoal de Nível Superior (CAPES), pela bolsa de estudos concedida no primeiro ano de doutorado. Por fim, à Fundação de Apoio à Pesquisa do Distrito Federal (FAPDF), pelo suporte financeiro nas publicações.

Pedro Henrique F. Moraes

"A Humanidade certamente necessita de homens práticos, que obtêm o máximo de seu trabalho e, sem esquecer o bem geral, resguardam seus próprios interesses. Contudo, a humanidade necessita também dos sonhadores, para quem o desenvolvimento desinteressado de um empreendimento é tão cativante que lhes torna impossível cuidarem dos seus próprios interesses materiais." (Marie Curie)

#### RESUMO

## PROPOSTA DE MODELOS INDIVIDUAL E AGREGADO NO DOMÍNIO DO TEMPO PARA ESTIMAÇÃO DE CORRENTES HARMÔNICAS EM USINAS EÓLICAS E FOTOVOLTAICAS

Nas análises das distorções harmônicas causadas por fontes renováveis de energia, modelos computacionais são frequentemente empregados para a reprodução de impactos que emergem da interação entre a operação do conversor, as distorções pré-existentes na rede e a impedância harmônica do sistema. De acordo com a literatura atinente, poucos modelos individuais simplificados desenvolvidos no domínio do tempo são capazes de ao mesmo tempo i) estimar com precisão as distorções harmônicas e ii) reduzir o tempo de simulação demandado por modelos detalhados. Além disso, é possível observar na literatura uma lacuna no tocante a modelos equivalentes capazes de representar o comportamento harmônico de múltiplos inversores em usinas renováveis de grande porte. Nesse contexto, este trabalho apresenta uma proposta de modelo average harmônico (HM – do inglês harmonic average model) para a reprodução de unidades inversoras, e uma proposta de modelo harmônico agregado (AHM – do inglês aggregated harmonic model) para a estimação de correntes harmônicas geradas por múltiplos inversores em plantas eólicas e fotovoltaicas. No processo de concepção do HM, o princípio da superposição é aplicado em um modelo médio para a inclusão dos efeitos do tempo morto e do chaveamento dos conversores. No processo de montagem do AHM, emprega-se o HM para a representação da usina por meio de um único gerador e, em seguida, aplica-se o método de agregação de circuitos coletores desenvolvido pelo National Renewable Energy Laboratory (NREL). Da análise dos resultados das simulações computacionais executadas, é possível constatar que as formas de onda e os espectros harmônicos produzidos pelo HM e pelo AHM são aderentes àqueles proporcionados por modelos detalhados e medições reais. Cabe ressaltar que os métodos propostos são modelos genéricos rápidos e relativamente simples de serem implementados. Com isso, concluise que estes modelos podem ser empregados por operadores de sistemas elétricos para estimar as correntes harmônicas produzidas por inversores e, paralelamente, para analisar os impactos das fontes renováveis na qualidade e estabilidade da energia elétrica.

Palavras-chave: distorção harmônica, energia renovável, inversor fonte de tensão, modelo médio, modelagem no domínio do tempo, qualidade da energia elétrica.

### **ABSTRACT**

## PROPOSAL FOR TIME-DOMAIN INDIVIDUAL AND EQUIVALENT MODELS DEDICATED TO HARMONIC CURRENT PREDICTION IN WIND AND PHOTOVOLTAIC PLANTS

In the analyses of harmonic distortions caused by renewable energy sources, computational models are required to reproduce the impacts that emerge from the interaction between the converter operation, background distortions, and harmonic grid impedance. According to the literature, few simplified time-domain individual models can simultaneously i) estimate harmonic currents and ii) reduce the computation time demanded by detailed models. Further, it is possible to observe a gap in the literature regarding equivalent models used to represent the harmonic behavior of multiple inverters in large-scale power plants. This work proposes a harmonic average model (HM) to represent individual inverters and an aggregated harmonic model (AHM) to estimate the harmonic currents generated by multiple converters in wind power plants and photovoltaic systems. For the HM, we apply the superposition principle in an average model to include dead time and switching effects. For the AHM, we use the HM to reproduce the entire plant as a single-machine topology and employ the National Renewable Energy Laboratory (NREL) method for equivalencing the collector system. Based on the simulation results, we verify that the waveforms and harmonic spectra produced by the HM and AHM are in accordance to those generated by detailed models and real-world measurements. It is worth mentioning that the proposed method provides generic models that are fast and relatively simple to deploy. These results show that the HM and AHM are suitable to predict harmonic currents of inverters. Further, these models investigate the impacts of renewable energy sources on power quality and system stability.

Keywords: average model, harmonic distortion, power quality, renewable energy, timedomain modeling, voltage-source inverter.

## SUMÁRIO

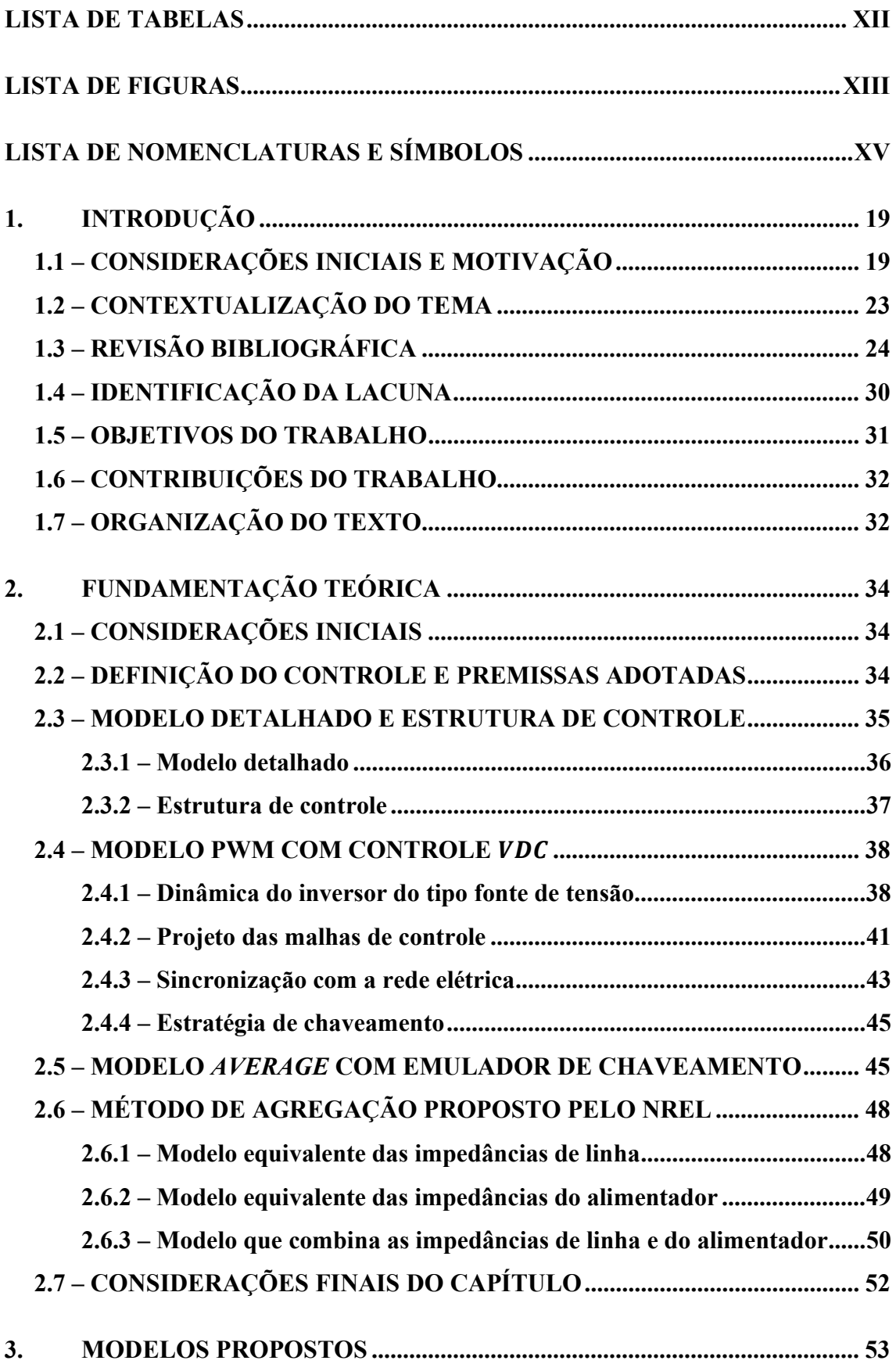

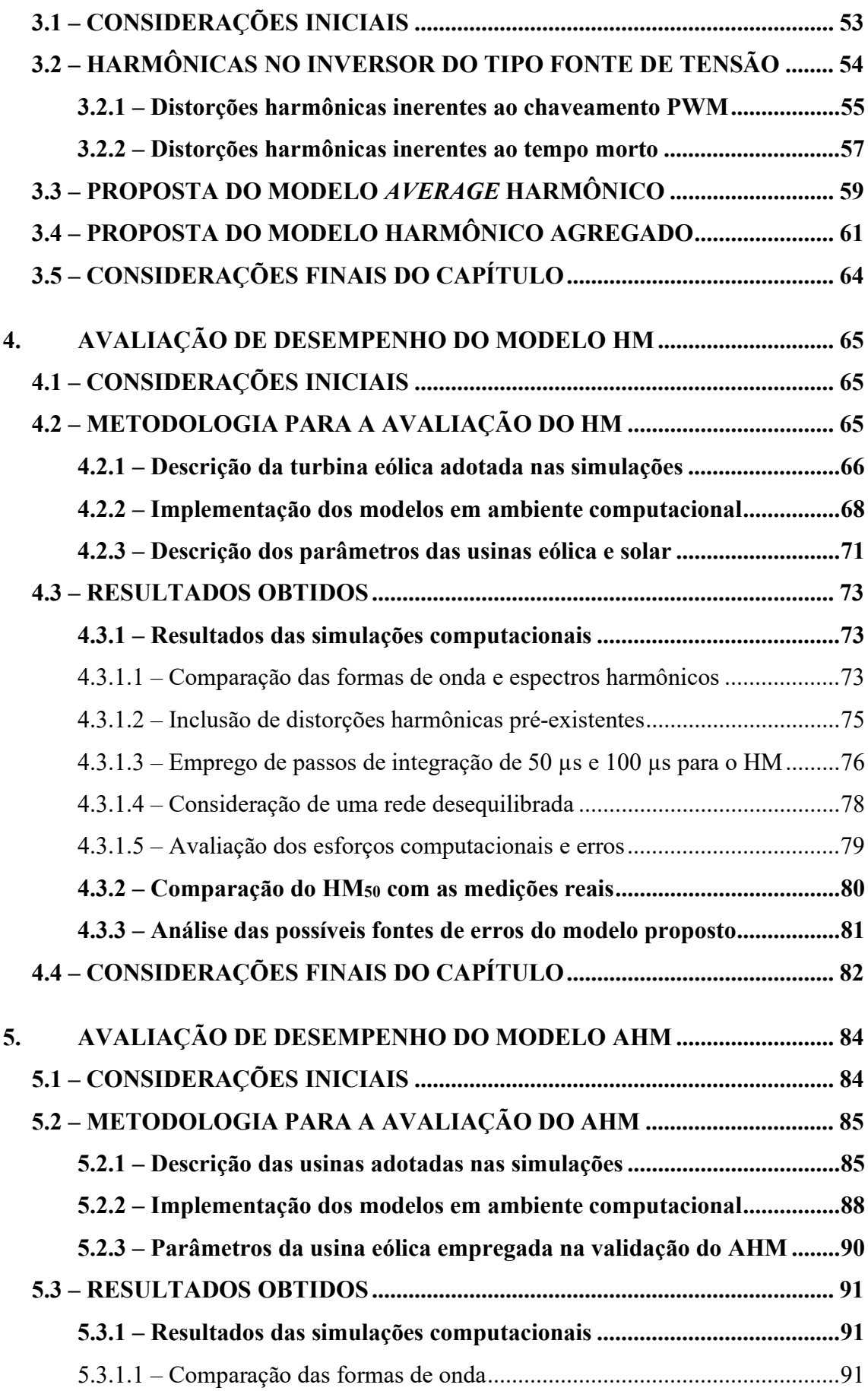

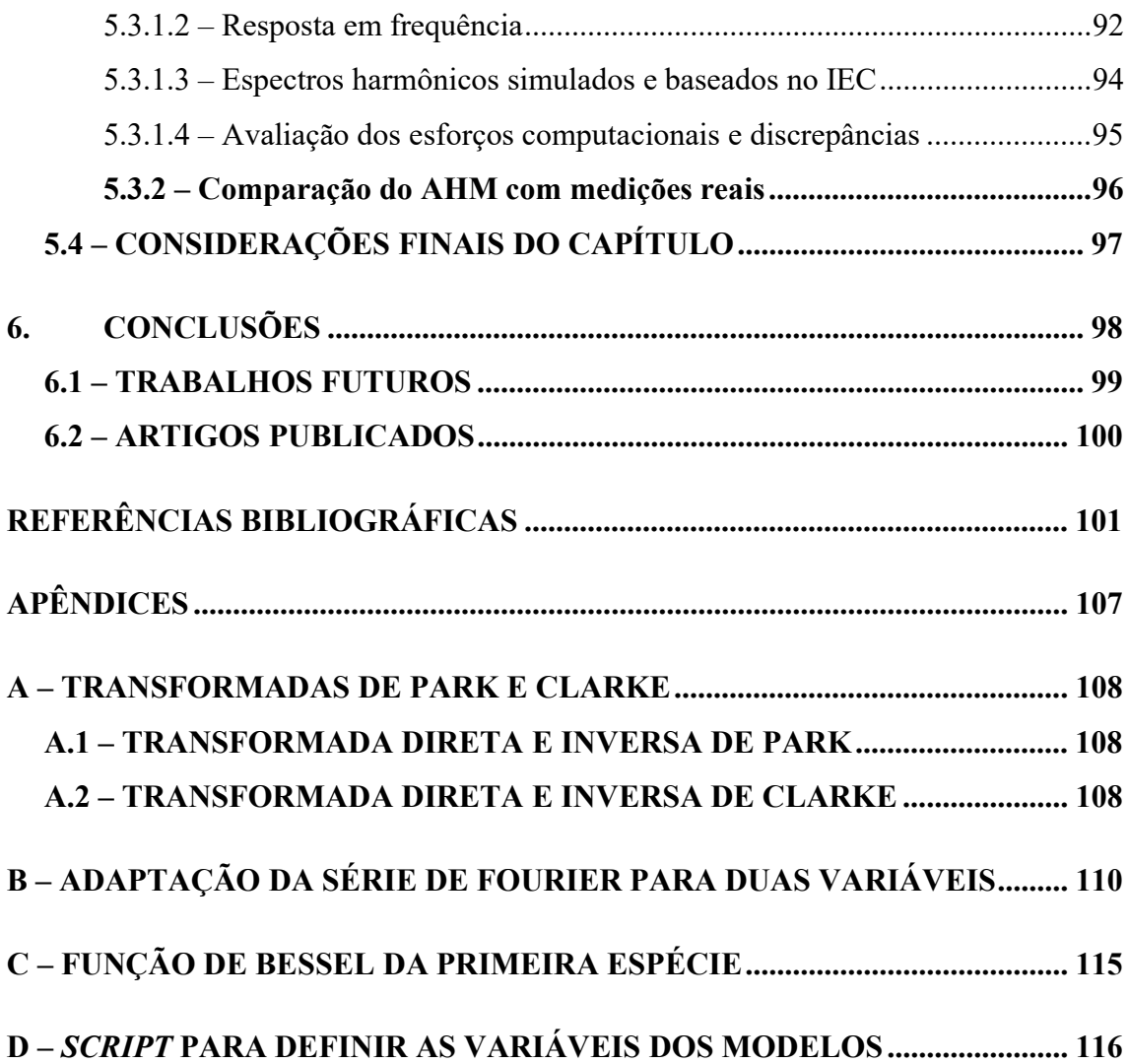

## LISTA DE TABELAS

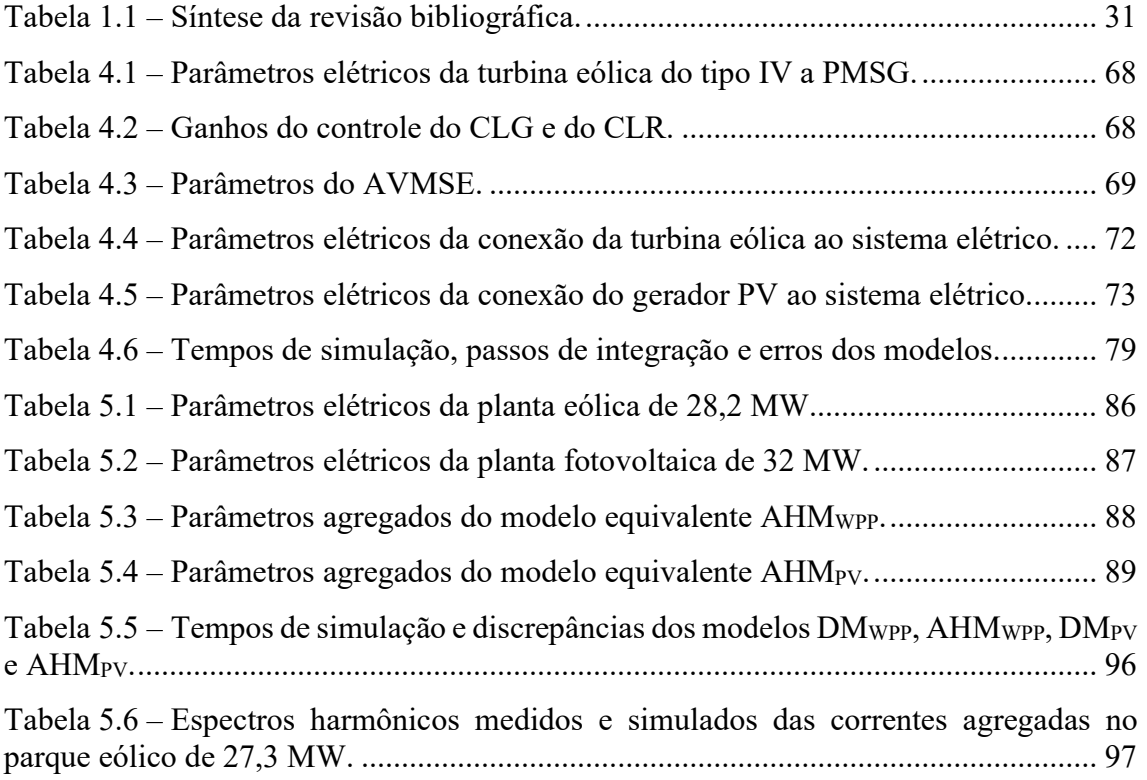

## LISTA DE FIGURAS

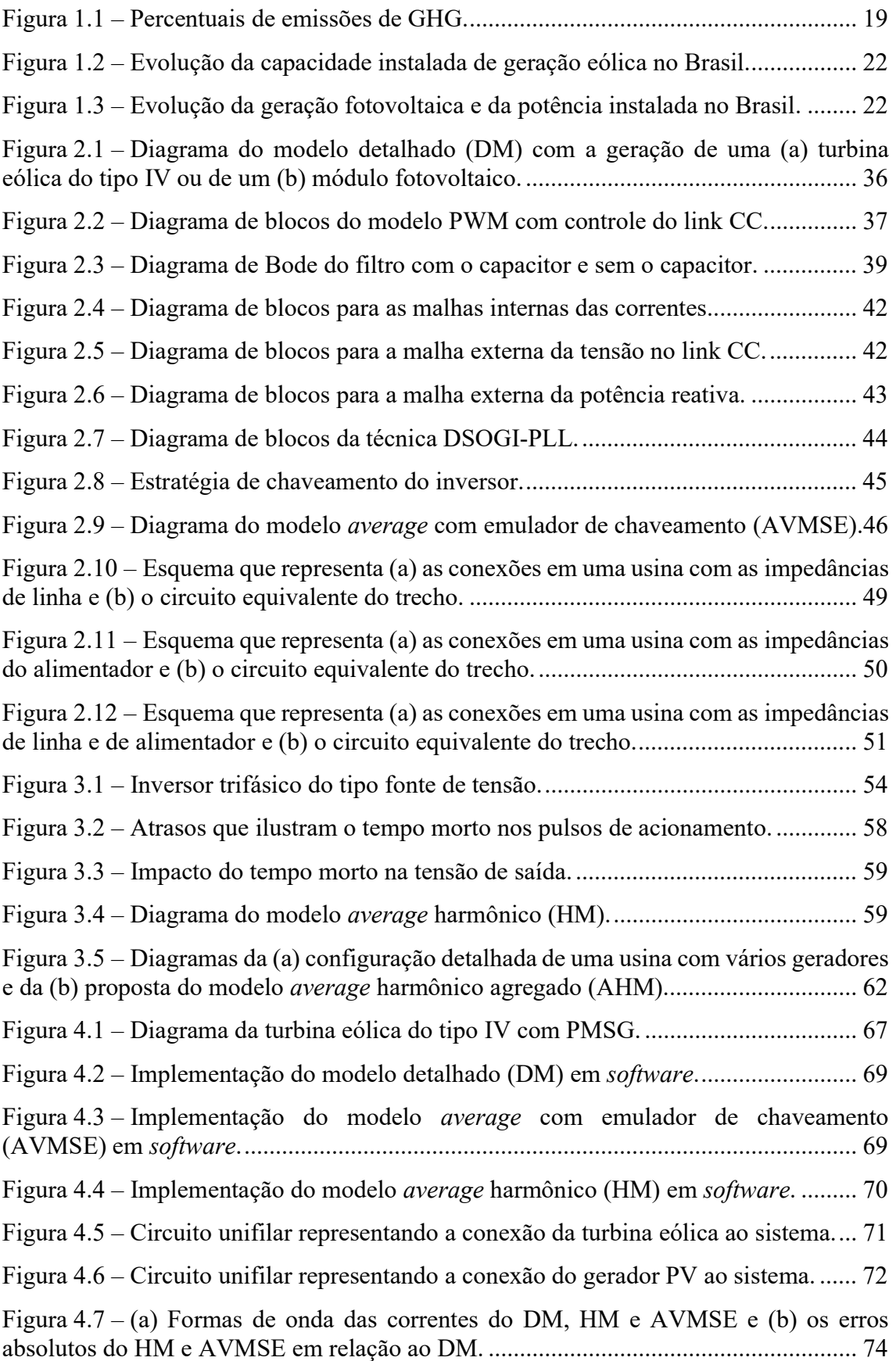

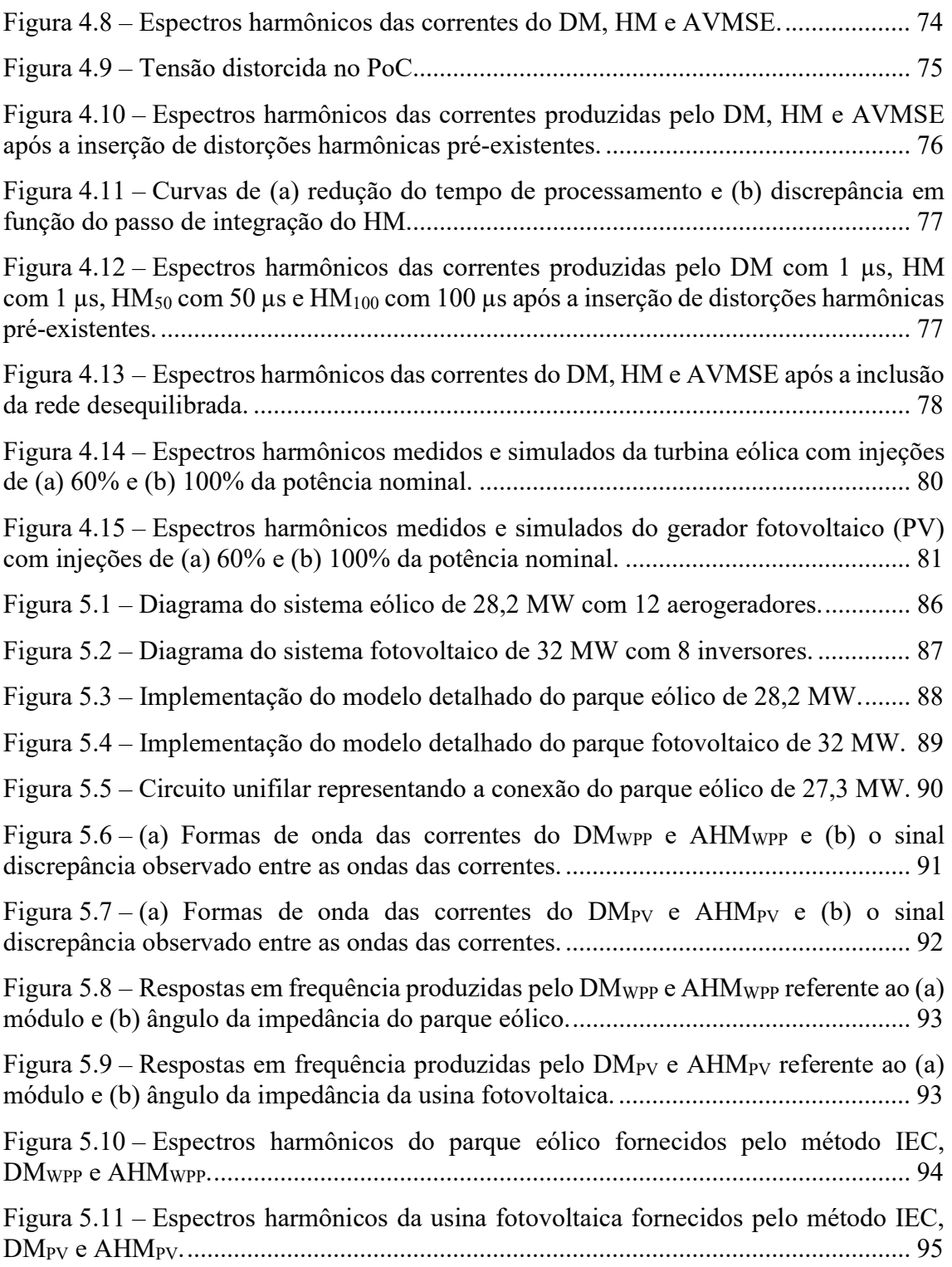

## LISTA DE NOMENCLATURAS E SÍMBOLOS

#### Nomenclaturas:

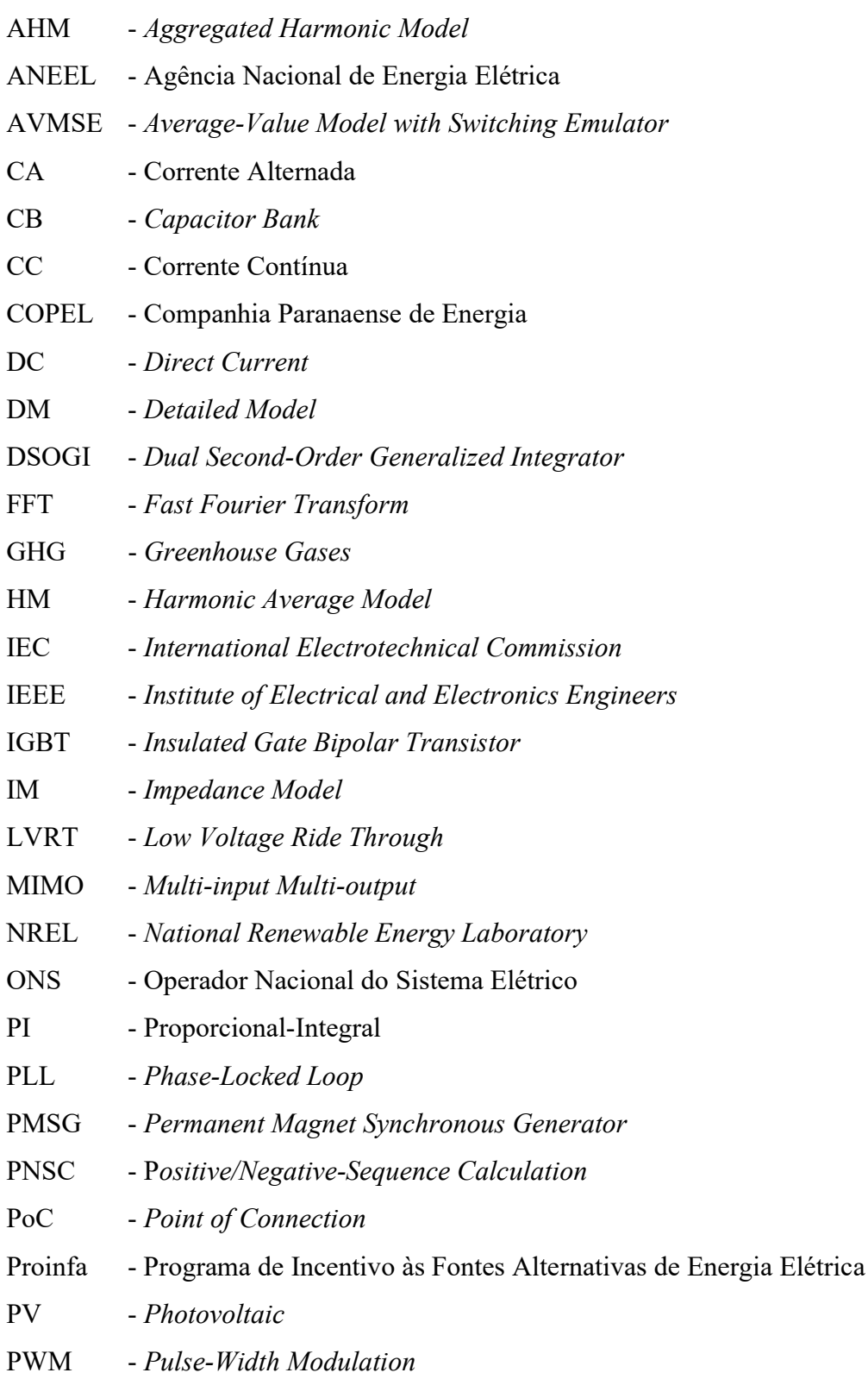

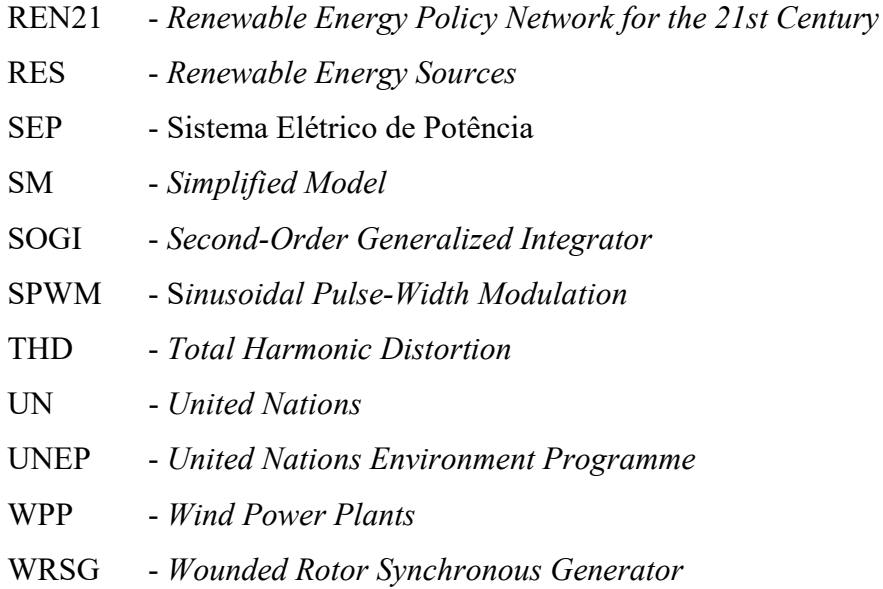

### Símbolos:

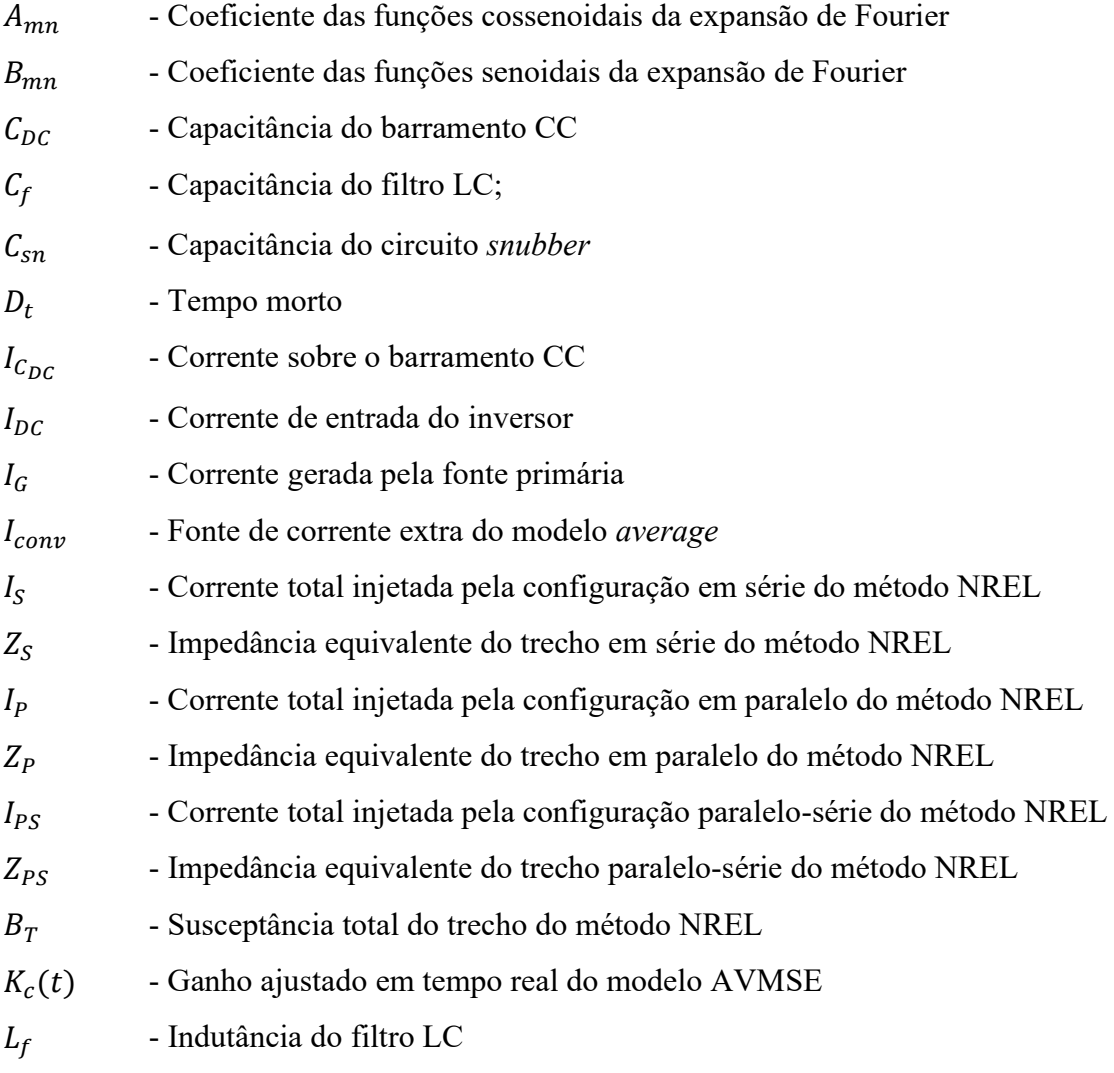

xvi

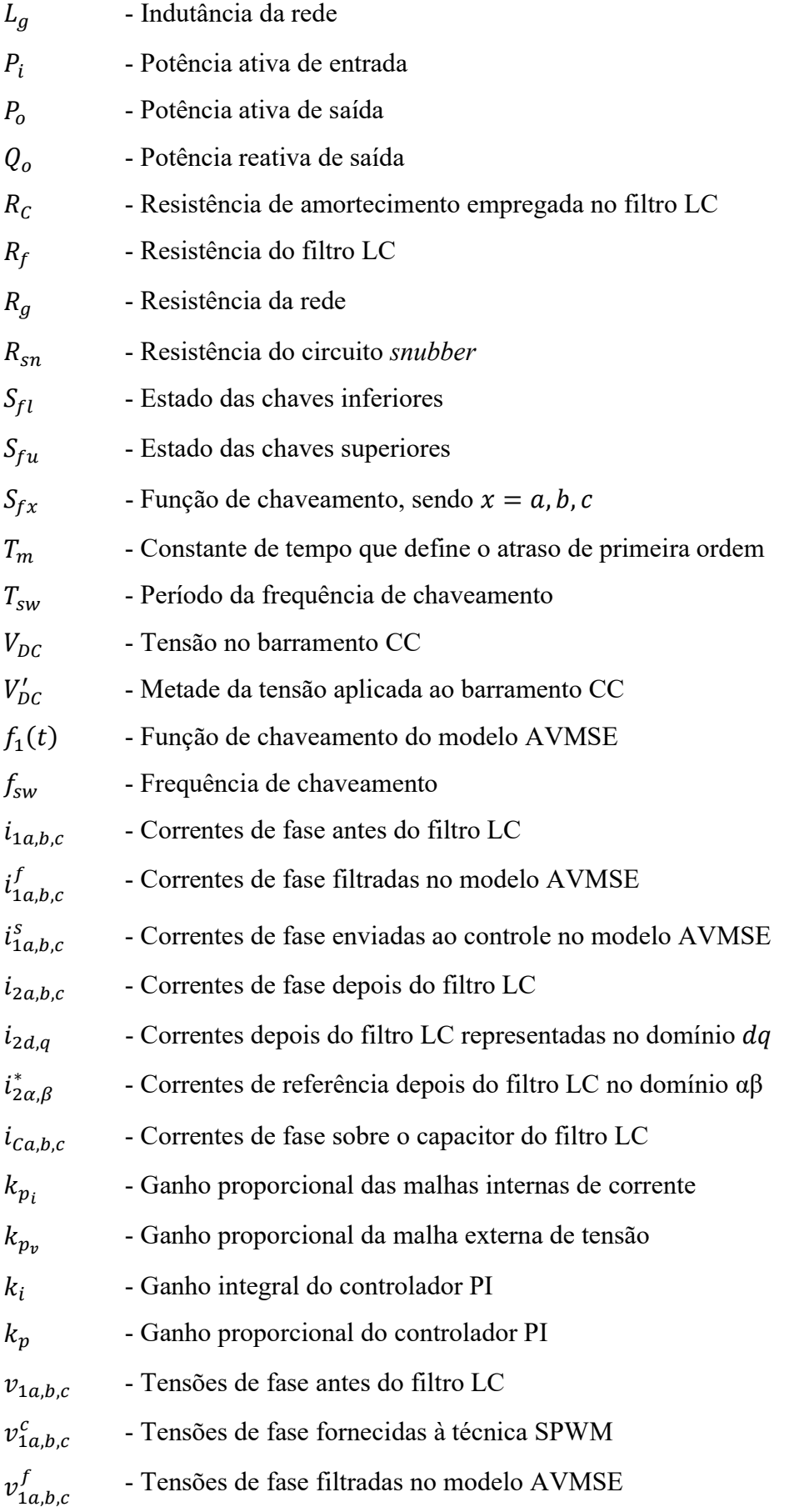

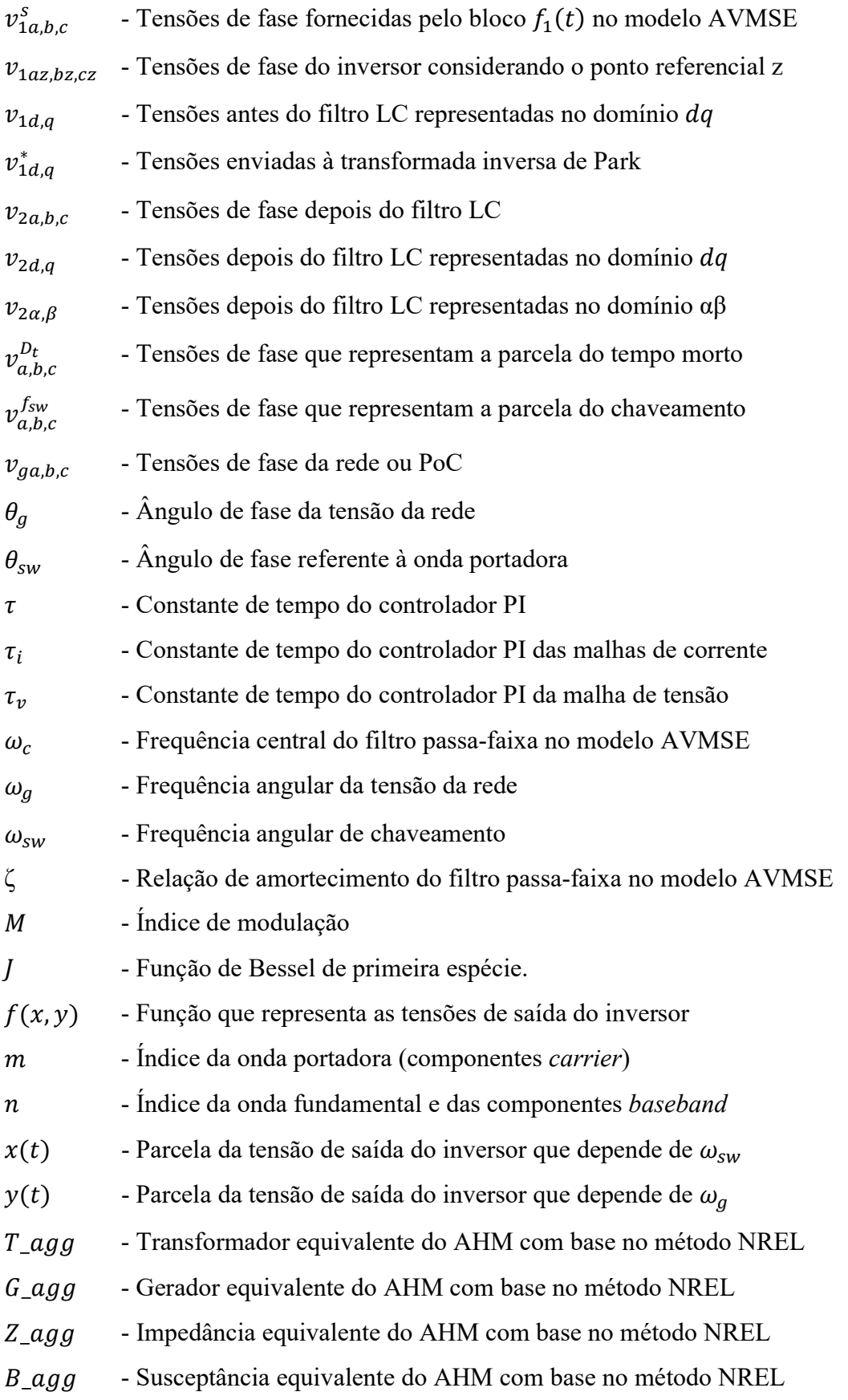

### 1. INTRODUÇÃO

### 1.1 – CONSIDERAÇÕES INICIAIS E MOTIVAÇÃO

Nos últimos dois séculos, a ação humana foi responsável pelo significativo aumento dos gases de efeito estufa (GHG – do inglês greenhouse gases) na atmosfera. Diversas atividades que dependem da queima de combustíveis fósseis, da pavimentação e do desmatamento dificultam a captura natural dos GHG e, com isso, contribuem com a degradação da camada de ozônio. Segundo Epa (2019), nos EUA, o setor de transportes tem liderado as emissões de GHG com 28%. Em segundo lugar, aparece a produção de energia elétrica com 27%. Na terceira posição, surge o setor industrial com 22%, seguido pelo comercial/residencial com 12% e a agricultura com 10%.

De acordo com Unep (2019), em 2019, a soma de todos os gases de efeito estufa lançados na atmosfera foi de 59,1 GtCO<sub>2</sub>/ano (bilhões de toneladas de CO<sub>2</sub> por ano). Desse montante, o principal GHG é o dióxido de carbônico (CO2). Esse gás é majoritariamente resultante da queima de combustíveis fósseis, como por exemplo, o carvão mineral, o gás natural e os derivados do petróleo (gasolina e óleo diesel). Segundo Unep (2019), em 2019, a emissão de  $CO_2$  atingiu o recorde com 38 GtCO $_2$ /ano. A Figura 1.1 apresenta os percentuais de emissões de GHG de alguns países (MUNTEAN et al., 2018).

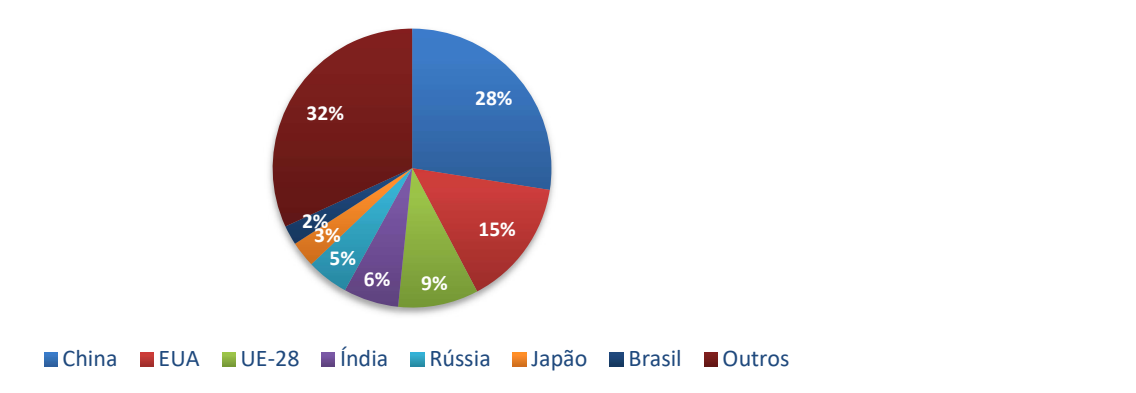

Figura 1.1 – Percentuais de emissões de GHG. Fonte: Adaptado de Muntean et al. (2018).

Conforme pode ser observado na Figura 1.1, a lista de países emissores de GHG é liderada pela China com 28% da emissão mundial, seguida pelos Estados Unidos com 15%, e pela União Europeia com 9%. Posteriormente, aparecem Índia, Rússia e Japão, com 6%, 5%

e 3%, respectivamente. O Brasil aparece na 7ª posição com 2% do montante global. Juntos, os demais países são responsáveis por 32% dessas emissões.

Sabe-se que o aumento dos GHG na atmosfera contribui com o aquecimento global, o que pode causar inúmeros problemas ao planeta, tais como: o aumento das temperaturas, o derretimento das calotas polares, a elevação do nível dos oceanos, a intensificação de catástrofes climáticas e ambientais, a extinção de espécies, entre outros (MUNTEAN et al., 2018).

Em função disso, são necessárias alternativas que possam reduzir as emissões de GHG, e que, ao mesmo tempo, ofereçam possibilidades de desenvolvimento econômico. Logo, o planejamento e implementação de políticas públicas são fundamentais para fomentar tais avanços. Nesse contexto, o emprego das fontes renováveis de energia (RES – do inglês renewable energy sources) se torna relevante, pois, com a exploração das RES, é possível diversificar o fornecimento de energia elétrica e diminuir os impactos ambientais. Dentre os tipos de RES voltados à geração elétrica, destacam-se as usinas solares fotovoltaicas  $(PV - do$  inglês *photovoltaic*) e os parques eólicos  $(WPP - do$  inglês wind power plants).

Diversos países possuem regulamentações próprias que visam incentivar a produção de energia por meio das RES (REN21, 2019). Isso tem colocado essas fontes de energias limpas em um cenário de rápido crescimento. Estima-se que em 2050, as RES atingirão a 1ª posição da lista de fontes primárias de energia. As hidrelétricas devem perder participação, ao passo que as usinas PV e WPP atingirão juntas cerca de 70% do total das RES ao final do período observado.

Em âmbito global, a capacidade total de RES instalada atingiu mais de 2500 GW em 2020. Desse montante, 1310 GW são provenientes das hidrelétricas e 1250 GW de outras fontes renováveis. As plantas PV são responsáveis por 580 GW e os WPP contribuem com 622 GW. A China lidera ambas as gerações com 205 GW de energia fotovoltaica e 210 GW de energia eólica (REN21, 2019).

Em âmbito nacional, no ano de 2002, surgiu no Brasil o Programa de Incentivo às Fontes Alternativas de Energia Elétrica (Proinfa) (ANEEL, 2015). Esse programa teve como principal objetivo fomentar a exploração das RES no país e diversificar a matriz elétrica brasileira. O Proinfa impulsionou a participação de fontes como as pequenas centrais hidrelétricas, usinas eólicas e instalações que operam com a queima da biomassa, garantindo i) a compra pela Eletrobras da energia produzida por estas fontes a um preço muito acima dos praticados pela geração hidrelétrica e ii) financiamentos de até 80% do investimento total das usinas. Embora esta tenha sido uma medida pioneira para o incentivo e a promoção das RES, destaca-se que a estratégia mais atual para integração de gerações centralizadas é baseada na realização de leilões.

Em termos de geração distribuída, em 2012, a Agência Brasileira de Energia Elétrica (ANEEL) instituiu por meio da Resolução Normativa nº 482 o sistema de compensação de energia elétrica para micro e minigeração (net metering). Tal resolução permite que os consumidores possam injetar na rede elétrica a energia produzida pelo sistema de geração instalado na própria unidade. Com isso, os consumidores recebem créditos pela energia entregue à rede, sendo o período de carência definido pelo regulador. Ao final do período de faturamento, apenas o consumo líquido é cobrado do consumidor, ou seja, a diferença entre a energia consumida e a energia injetada na rede (ANEEL, 2012). Essa resolução passou por duas revisões desde a sua criação em 2012. A primeira foi em 2015 e a última em 2017. Atualmente, um novo processo de reformulação do documento está em curso. Ele visa equilibrar a normatização para que os custos relativos à utilização da rede de distribuição e os encargos sejam de responsabilidade dos clientes que instalaram geração distribuída. Isso irá viabilizar o crescimento da modalidade, sem prejudicar a tarifa dos clientes que não optaram pela instalação desses sistemas.

Na atualidade, o Brasil é o 8ª colocado na lista de países com maior capacidade instalada de geração eólica (cerca de 19 GW). Paralelamente, a geração fotovoltaica centralizada ultrapassou a capacidade de geração nuclear no país. As usinas nucleares são responsáveis por cerca de 1,17% da matriz elétrica brasileira (2 GW de potência instalada), enquanto as usinas fotovoltaicas centralizadas correspondem a 1,70% (3,3 GW de potência instalada) (ANEEL, 2020a).

A Figura 1.2 apresenta a estimativa de evolução anual da capacidade instalada e da potência acumulada da geração eólica no Brasil no período de 2006 a 2024 (ANEEL, 2020b). Já a Figura 1.3 apresenta a evolução da potência instalada das usinas fotovoltaicas centralizadas e o crescimento da geração fotovoltaica verificada no Brasil até fevereiro

de 2020 (ONS, 2020). A potência instalada indica a capacidade máxima de geração, enquanto a potência verificada ou demanda média (GWmed) aponta o valor líquido que efetivamente foi gerado no período.

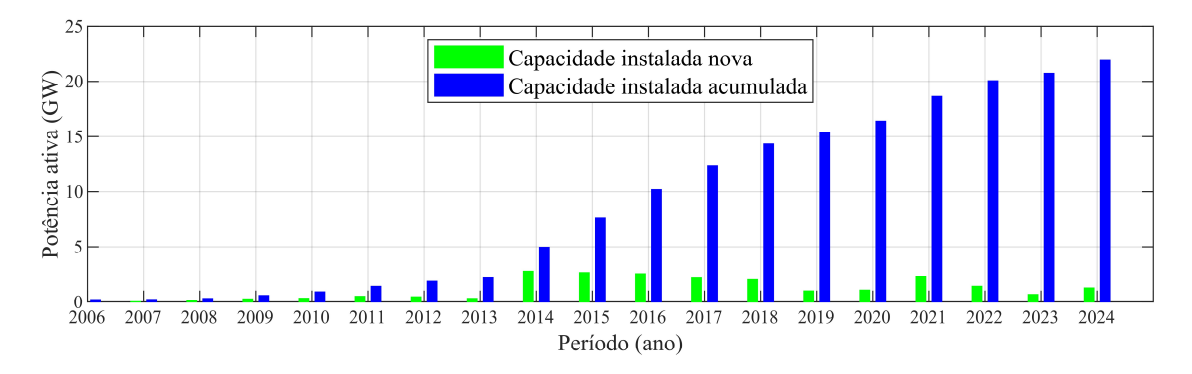

Figura 1.2 – Evolução da capacidade instalada de geração eólica no Brasil. Fonte: Adaptado de ANEEL (2020b).

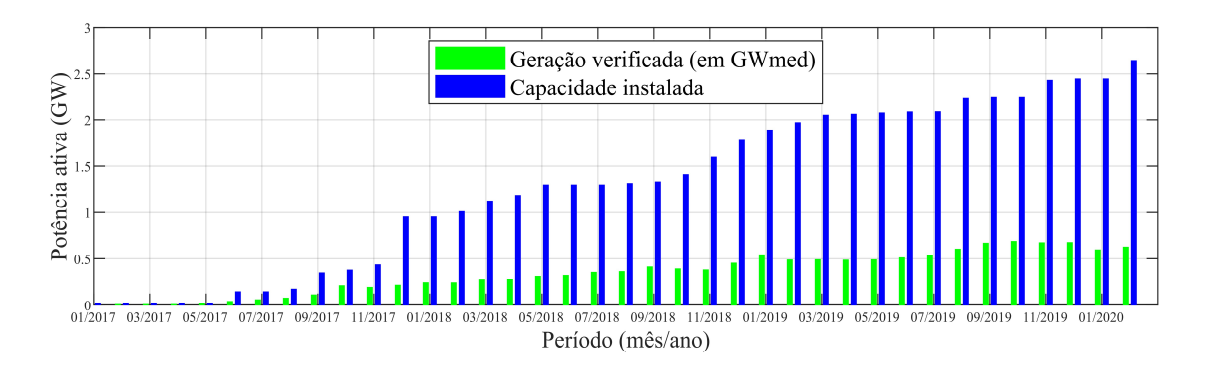

Figura 1.3 – Evolução da geração fotovoltaica e da potência instalada no Brasil. Fonte: Adaptado de ONS (2020).

Da Figura 1.2, é possível verificar um constante aumento da capacidade instalada de geração eólica no Brasil. Esta fonte pode atingir mais de 20 GW no ano de 2024. No caso da geração fotovoltaica, a Figura 1.3 mostra que, entre 06/2017 e 02/2020, houve um crescimento da potência instalada de usinas PV centralizadas de 0,20 GW para 2,70 GW. Contudo, a real geração PV verificada – ou seja, a demanda média em GWmed – apresentou um aumento inferior, atingindo uma potência ativa aproximada de 0,60 GWmed no final do período analisado.

Segundo o Portal Solar (2020), atualmente o Brasil atinge um total de 3,3 GW de capacidade instalada de usinas PV centralizadas. Já para a geração PV distribuída, atingese a marca de 5,2 GW de potência instalada. Com isso, ao somar as duas modalidades de geração fotovoltaica, chega-se a cerca de 8,5 GW de geração solar implantada no país neste ano de 2021.

Conforme observado, as RES têm ocupado papel de destaque na lista de estratégias de vários países para suprir a demanda crescente de energia elétrica e mitigar impactos ambientais provenientes de fontes não sustentáveis. Além disso, há também a busca pela substituição de tecnologias de geração que apresentam riscos à população, como o caso das usinas nucleares. No Brasil, as usinas PV e WPP têm ganhado espaço, contribuindo cada vez mais com o sistema interligado e a geração majoritariamente hidrelétrica. Portanto, dentro da gama de tópicos associados aos sistemas elétricos, estudos que auxiliem na reprodução de impactos, na tomada de decisões e na operação apropriada dessas fontes têm sido encorajados por especialistas da área.

#### 1.2 – CONTEXTUALIZAÇÃO DO TEMA

Com o crescimento das RES, pesquisas e estudos envolvendo os impactos das conexões de usinas PV e WPP nos sistemas elétricos de potência (SEP) têm se tornado comuns. De acordo com Liang (2017), embora o emprego das RES seja essencial para a sociedade moderna, a integração dessas tecnologias na rede elétrica ocasiona problemas na qualidade da energia elétrica como flutuações de tensão, variação da frequência e distorções harmônicas. As flutuações da tensão e a variação da frequência são geralmente ocasionados pela intermitência da fonte primária, as quais estão associadas às constantes variações meteorológicas. Já as distorções harmônicas são produzidas pelo chaveamento dos conversores e, paralelamente, são fortemente influenciadas pelas interações existentes entre a ação do controle, as distorções pré-existentes na rede e a impedância harmônica do sistema.

O controle define o funcionamento do chaveamento e, consequentemente, afeta ativamente a emissão de correntes harmônicas. As distorções pré-existentes são observadas na tensão do ponto de acoplamento comum e podem potencializar a emissão de correntes harmônicas dos conversores. Já a impedância harmônica do sistema define as frequências de ressonâncias entre a interação das usinas e a rede elétrica. Essas ressonâncias podem causar aumento ou diminuição das correntes e tensões e, com isso, influenciar na estabilidade da conexão.

Em geral, os inversores produzem componentes harmônicos de alta frequência. Apesar dessas ordens elevadas não percorrerem grandes distâncias na rede elétrica, elas podem induzir ressonâncias nas ordens vizinhas (componentes sideband) da frequência de chaveamento (BADRZADEH; GUPTA, 2012). Portanto, isoladamente, tais harmônicas não causam problemas de instabilidade, mas quando combinadas com outros fatores – como, por exemplo, as ressonâncias – elas podem provocar atuações indesejadas nos equipamentos de proteção ou danificar dispositivos espalhados pelo SEP.

Diante disso, os operadores dos sistemas de transmissão têm aprimorado os códigos de rede e limitado os níveis harmônicos totais e individuais no ponto de conexão (PoC – do inglês point of connection) (SAQIB; SALEEM, 2015). As integrações das RES na rede elétrica devem atender aos requisitos e procedimentos estabelecidos em documentos ou normas específicas. Em âmbito internacional, pode-se citar a IEEE 1547-2018 (IEEE, 2018), que foca nas interconexões de geradores distribuídos nos SEP. Essa recomendação apresenta informações sobre desempenho, operação, testes, manutenções, condições anormais e qualidade da energia elétrica. Cabe ainda destacar que existem regulamentações voltadas especificamente para WPP (IEC, 2019) e para usinas PV (IEEE, 2000).

No Brasil, destacam-se os Procedimentos de Distribuição (ANEEL, 2018) e os Procedimentos de Rede do Sistema de Transmissão (ONS, 2019). Em suma, as diretrizes apontadas pelos documentos nacionais contemplam questões atreladas com a frequência elétrica, potência ativa injetada, tensão de saída, distorções harmônicas, flutuações de tensão e suportabilidade às variações transitórias de tensão na rede (LVRT – do inglês low voltage ride through e HVRT – do inglês high voltage ride through).

Com o objetivo de estimar harmônicas geradas pelas RES, modelos computacionais são frequentemente empregados para a reprodução de comportamentos elétricos de instalações reais.

### 1.3 – REVISÃO BIBLIOGRÁFICA

Na literatura atinente, é possível encontrar vários modelos empregados para estimações harmônicas, a saber: modelos do tipo impedância no domínio da frequência (BOZICEK

et al., 2018; EBRAHIMZADEH et al., 2018; YANG; RUAN; WU, 2014; ZHANG et al., 2018), modelos com inteligência artificial (ELVIRA-ORTIZ et al., 2020; MERABET et al., 2013; ŽNIDAREC et al., 2019), e modelos detalhados e simplificados no domínio do tempo (GAGNON et al., 2018; HONRUBIA-ESCRIBANO et al., 2018; KIM; MOON; NAM, 2015; PERALTA et al., 2012; PEREIRA et al., 2014; RAHIMI, 2017; TODESCHINI; BALASUBRAMANIAM; IGIC, 2019).

Bozicek et al. (2018) propõem uma metodologia no domínio da frequência que, segundo os autores, torna as simulações harmônicas de inversores mais precisas. O método é baseado na varredura em frequência de múltiplos parâmetros, como por exemplo, condições de operação da rede e elementos passivos dos conversores. A matriz de admitância é formulada com base no efeito de acoplamento entre diferentes ordens harmônicas. Essa técnica possibilita a reprodução do comportamento harmônico dos conversores para diferentes pontos de operação e níveis de injeção de potência. A metodologia se mostrou eficaz para sistemas reais com múltiplos inversores, pois reduziu fontes de erros e incluiu variáveis que, por vezes, são desconsideradas.

Yang, Ruan e Wu (2014) apresentam um modelo no domínio da frequência que objetiva recalcular e projetar a impedância de saída de forma automática, com base no conceito de impedância virtual. O método proposto torna as malhas de controle do inversor independentes entre si, possibilitando que o inversor possa operar de forma estável em uma ampla faixa de impedâncias da rede. Além disso, o modelo é capaz de rejeitar distorções harmônicas pré-existentes, o que caracteriza o inversor como um filtro ativo para essas harmônicas. Os resultados simulados e experimentais obtidos, empregando-se um inversor de 6 kW, demonstram a robustez do método na estimação e mitigação de injeções harmônicas.

Zhang et al. (2018) propõem um modelo no domínio da frequência de um sistema fotovoltaico que incorpora os efeitos do tempo morto e da malha phase-locked loop (PLL). Tais efeitos são incluídos por meio da matriz função de transferência que é convertida para o ambiente de controle pela transformada dq-αβ. Para analisar a eficácia do método, foram realizadas simulações computacionais e medições em um sistema fotovoltaico de 500 kWp. O Teorema de Nyquist foi considerado nas análises de estabilidade. Dos estudos executados, observou-se que a componente fundamental do tempo morto influencia a impedância de saída do inversor e, com isso, a qualidade da energia e a estabilidade do sistema. Já a PLL pode tornar o sistema assimétrico e causar o efeito de acoplamento entre frequências (do inglês frequency coupling effect).

Ebrahimzadeh et al. (2018) apresentam um modelo no domínio da frequência para investigações de instabilidades e ressonâncias harmônicas em parques eólicos com aerogeradores a gerador síncrono com ímãs permanentes (PMSG – do inglês permanent magnet synchronous generator). O método consiste em linearizar os controles internos dos conversores, o que torna o parque eólico um sistema de múltiplas entradas e múltiplas saídas (MIMO – do inglês multi-input multi-output). A estabilidade de todo sistema é avaliada por meio das partes reais dos polos introduzidos pelo sistema MIMO, e as frequências de ressonância são identificadas pelas amplitudes da matriz MIMO. A metodologia proposta é validada por meio da comparação dos resultados obtidos com o modelo proposto e os adquiridos empregando-se um modelo detalhado no domínio do tempo de um parque eólico de 400 MW. Os autores concluíram que instabilidades e ressonâncias harmônicas são problemas distintos, mas que se correlacionam, pois, emissões harmônicas podem surgir por conta de problemas de instabilidade mesmo quando a tensão da rede é aproximadamente senoidal.

Conforme observado, modelos no domínio da frequência são rápidos e oferecem resultados aproximados, mas eles dependem de condições específicas de operação. Como apontado por Badrzadeh e Gupta (2012) e Pereira et al. (2012), essas metodologias possuem limitações como: i) as correntes harmônicas e as impedâncias do inversor são demandadas como dados de entrada, porém, esses dados não são usualmente disponibilizados para simulações; ii) inconsistências nas simulações e/ou nos resultados podem não ser detectadas facilmente; iii) resultados são, em geral, representações de cenários estáticos, visto que esses modelos atendem a condições específicas de carregamento; e iv) impedâncias harmônicas são calculadas pela matriz admitância e, consequentemente, apenas componentes passivos são considerados.

Outra técnica disponível para o desenvolvimento de modelos harmônicos é referente ao emprego de algoritmos com inteligência artificial. Merabet et al. (2013) realizam um estudo comparativo entre duas técnicas de estimação de correntes harmônicas. A primeira é baseada na teoria da potência instantânea de Akagi e a segunda envolve o uso da rede

neural artificial ADALINE. Ambas as estruturas são implementadas no controlador dSPACE Board e validadas por testes experimentais. Os resultados apontam que a rede neural tem desempenho superior nos quesitos velocidade e precisão, o que pode aumentar a eficácia de modelos de estimação e filtros ativos.

Žnidarec et al. (2019) propõem um modelo com inteligência artificial para estimar distorções harmônicas em sistemas fotovoltaicos. A rede neural artificial empregada é do tipo perceptron multicamadas. O estudo considerou diferentes números de camadas e parâmetros de entrada, o que possibilitou o desenvolvimento de configurações distintas para cada modelo. Todas as estruturas foram treinadas e validadas com registros anuais de dados meteorológicos e medições de qualidade da energia. Para os casos estudados, os autores constataram que o esquema com duas camadas e três parâmetros de entrada apresentou desempenho superior.

Elvira-Ortiz et al. (2020) propõem uma metodologia para parametrização inteligente de modelos harmônicos, capaz de estimar a potência gerada e o conteúdo harmônico em sistemas fotovoltaicos. O método utiliza técnicas de algoritmo genético para a obtenção do modelo matemático que melhor representa os dados diários de geração. Adicionalmente, uma estratégia com rede neural foi desenvolvida para a avaliação de desempenho da proposta. Os experimentos e medições que possibilitam o treinamento das técnicas foram conduzidos durante o período de um ano. Uma amostra de oito dias foi selecionada de forma a representar as diferentes condições meteorológicas do ano medido. De acordo com os autores, o algoritmo genético apresentou erros máximos de 1,2%, enquanto a rede neural produziu erros máximos de 33,4%.

Como é possível observar, os modelos que empregam inteligência artificial tendem a ser mais robustos do que aqueles que se utilizam de outras técnicas. No entanto, a precisão desses modelos depende de uma base de dados estatisticamente representativa para subsidiar as rotinas de treinamento dos modelos.

Já no domínio do tempo, segundo Todeschini, Balasubramaniam e Igic (2019), estimar com precisão níveis harmônicos com tempos praticáveis de simulação não é tarefa simples. A dificuldade é ainda maior devido ao fato de existirem diferentes topologias de inversores que empregam esquemas de controle distintos. Mesmo assim, os modelos no

domínio do tempo são essenciais aos operadores de sistemas, pois eles reproduzem com precisão os comportamentos não lineares de equipamentos reais. Badrzadeh e Gupta (2012) apontam que alguns estudos mais específicos, como distorções causadas pela saturação de transformadores ou instabilidades devido à injeção de harmônicas, são possíveis somente empregando-se modelos no domínio do tempo.

De acordo com Pereira et al. (2014), os modelos detalhados (DMs – do inglês detailed models) no domínio do tempo demandam vários parâmetros e esquemas de controles. Em geral, eles são associados com simulações de transitórios eletromagnéticos e eletromecânicos. Para tanto, eles necessitam de tempos de integração menores, o que culmina em barreiras computacionais, tornando-os inapropriados para simulações de usinas fotovoltaicas ou parques eólicos. Por outro lado, segundo Honrubia-Escribano et al. (2018), os modelos simplificados (SMs – do inglês simplified models) no domínio do tempo são apropriados para simulações de instalações com múltiplos geradores, pois eles operam em uma largura de banda reduzida. Esses modelos proporcionam simulações rápidas com tempos de integração maiores, pois consideram a componente fundamental das tensões/correntes e desprezam comportamentos de ordens superiores. Embora a maioria dos SMs seja empregada para realizar estudos de estabilidade transitória (GAGNON et al., 2018; KIM; MOON; NAM, 2015; RAHIMI, 2017), é possível encontrar SMs relacionados com estimações harmônicas (PERALTA et al., 2012; TODESCHINI; BALASUBRAMANIAM; IGIC, 2019).

Peralta et al. (2012) apresentam um SM do tipo average com funções de chaveamento. Esse modelo visa incluir as dinâmicas do PWM por meio da equação de estado das chaves. No entanto, apesar de reproduzir as respostas de estabilidade com precisão, quando utilizado para representar um sistema HVDC de 1059 MVA, o modelo proposto apresentou um  $THD<sub>v</sub>$  de 0,28% no secundário do transformador do conversor, enquanto o DM produziu um THDv de 1,24% (uma discrepância de 0,96%).

Todeschini, Balasubramaniam e Igic (2019) propõem um SM average que inclui um emulador de chaveamento para incorporar comportamentos harmônicos. Essa proposta considera o efeito do PWM nas correntes de saída do inversor ao aplicar o princípio da superposição para somar a parcela distorcida à corrente fundamental de saída. A corrente resultante é enviada ao controle, o que afeta a resposta do conversor. Esse método se

mostrou superior ao modelo apresentado por Peralta et al. (2012), porém, o espectro harmônico não seguiu o espectro de referência fornecido pelo DM.

Apesar desses dois SMs average supracitados apresentarem melhorias em suas modelagens reduzidas, eles não incorporam ordens harmônicas elevadas, como as componentes múltiplas da onda portadora (carrier) e as componentes vizinhas da onda portadora (sideband) (KWON et al., 2017). Em função disso, esses SMs tendem a fornecer resultados discrepantes daqueles produzidos pelos DMs ou por medições em campo.

Outro ponto observado foi que os modelos harmônicos apresentados por Todeschini, Balasubramaniam e Igic (2019) e por Peralta et al. (2012) não foram implementados em conjunto com técnicas de agregação para a reprodução de múltiplos inversores em uma usina. Propostas de agrupamento com SMs convencionais, isto é, sem a reprodução de harmônicas, são apresentadas por Brochu, Larose e Gagnon (2011a, 2011b) e Muljadi et al. (2006). Contudo, de acordo com Li et al. (2018), há uma lacuna no tocante à proposição de modelos equivalentes no domínio do tempo capazes de estimar emissões harmônicas de múltiplos inversores em plantas eólicas e fotovoltaicas.

Muljadi et al. (2006) propõem o método de agregação desenvolvido pelo National Renewable Energy Laboratory (NREL). Tal técnica visa desenvolver uma representação equivalente de um parque eólico com múltiplos aerogeradores. Para tanto, essa estratégia agrupa separadamente as impedâncias de trecho, os transformadores e as potências injetadas de cada unidade. Com isso, pode-se representar uma usina com um único modelo average equivalente.

Simulações computacionais com a metodologia NREL foram realizadas por Brochu, Larose e Gagnon (2011a), a fim de verificar a precisão dessa técnica frente à aplicação de faltas na rede elétrica. Os testes foram efetuados com 17 parques eólicos de potências entre 50 e 300 MW. Os resultados das respostas transitórias demonstraram boa aderência do modelo NREL, quando comparados com simulações de modelos detalhados. Por outro lado, Brochu, Larose e Gagnon (2011b) validam o esquema NREL com vários estudos de caso não contemplados por Brochu, Larose e Gagnon (2011a), tais como: efeitos dos sistemas de proteção, diferentes tipos de faltas e ocorrência de flutuações de tensão. Da análise dos resultados destes trabalhos, é possível concluir que a estratégia de agregação descrita é adequada para análises de fluxo de potência, estabilidade e transitórios eletromagnéticos. No entanto, nenhum estudo de distorções harmônicas foi encontrado na literatura com a aplicação desse método.

De acordo com Pourbeik et al. (2017), há ainda a necessidade de propostas de modelos harmônicos que i) possuam precisão aceitável; ii) sejam relativamente simples de serem implementados; iii) operem como estruturas genéricas e simplificadas, sem a necessidade de parâmetros detalhados, bancos de dados representativos e excessivos esforços computacionais; e iv) possibilitem a implementação de múltiplos geradores.

### 1.4 – IDENTIFICAÇÃO DA LACUNA

A Tabela 1.1 apresenta uma síntese das informações contidas nos estudos exibidos na revisão bibliográfica.

Dentro do contexto ora descrito, e com base nos trabalhos analisados, foi identificada uma carência de modelos simplificados no domínio do tempo que, além de reproduzirem com precisão as distorções harmônicas produzidas por inversores, possibilitam a redução do tempo de simulação demandado por modelos detalhados. Além disso, não foram encontradas na literatura estratégias que contemplem conjuntamente a simplificação harmônica e a agregação para múltiplos inversores.

| <b>Modelos</b> | Referências                |           | Vantagens        |           | <b>Desvantagens</b> | Comentários       |
|----------------|----------------------------|-----------|------------------|-----------|---------------------|-------------------|
| Domínio da     | (BOZICEK et al., 2018;     | $\bullet$ | São rápidos      | $\bullet$ | Necessitam de       | Estas técnicas    |
| frequência     | EBRAHIMZADEH et al.,       |           | Possibilitam a   |           | dados privados      | reproduzem        |
|                | 2018; YANG; RUAN; WU,      |           | representação de | $\bullet$ | Representam         | pontos de         |
|                | 2014; ZHANG et al., 2018)  |           | usinas           |           | cenários            | operações         |
|                |                            |           |                  |           | estáticos           | específicos,      |
|                |                            |           |                  |           |                     | sendo apropriadas |
|                |                            |           |                  |           |                     | para análises de  |
|                |                            |           |                  |           |                     | regime            |
|                |                            |           |                  |           |                     | permanente        |
| Inteligência   | (ELVIRA-ORTIZ et al.,      | $\bullet$ | São robustos     | $\bullet$ | Necessitam de       | Estas estratégias |
| artificial     | 2020; MERABET et al.,      |           | Apresentam       |           | rotinas de          | são geralmente    |
|                | 2013; ŽNIDAREC et al.,     |           | resultados       |           | treinamento         | empregadas em     |
|                | 2019)                      |           | precisos         | $\bullet$ | Base de dados       | situações com     |
|                |                            |           |                  |           | representativa      | medições          |
|                |                            |           |                  |           |                     | meteorológicas,   |
|                |                            |           |                  |           |                     | além de serem     |
|                |                            |           |                  |           |                     | apropriadas para  |
|                |                            |           |                  |           |                     | parametrização    |
|                |                            |           |                  |           |                     | de modelos.       |
| Domínio        | (GAGNON et al., 2018;      | $\bullet$ | São apropriados  | $\bullet$ | <b>DMs</b>          | Há poucos SMs     |
| do tempo       | HONRUBIA-ESCRIBANO         |           | para estudos de  |           | demandam            | que consideram a  |
|                | et al., 2018; KIM; MOON;   |           | transitórios     |           | grandes             | inclusão de       |
|                | NAM, 2015; PERALTA et      | $\bullet$ | Reproduzem       |           | esforços            | ordens            |
|                | al., 2012; PEREIRA et al., |           | com precisão     |           | computacionais      | harmônicas.       |
|                | 2014; RAHIMI, 2017;        |           | comportamentos   |           | A maioria dos       | Além disso, não   |
|                | TODESCHINI;                |           | reais            |           | SMs desprezam       | foram             |
|                | BALASUBRAMANIAM;           |           |                  |           | as distorções       | encontrados SMs   |
|                | IGIC, 2019)                |           |                  |           | harmônicas          | harmônicos        |
|                |                            |           |                  |           |                     | juntamente com    |
|                |                            |           |                  |           |                     | estratégias de    |
|                |                            |           |                  |           |                     | agregação.        |

Tabela 1.1 – Síntese da revisão bibliográfica.

#### 1.5 – OBJETIVOS DO TRABALHO

Este trabalho apresenta uma proposta de modelo average harmônico (HM – do inglês harmonic average model) para a reprodução de correntes harmônicas de unidades inversoras individualizadas, e uma proposta de modelo harmônico agregado (AHM – do inglês aggregated harmonic model) para a estimação de correntes harmônicas geradas por múltiplos inversores em plantas eólicas e fotovoltaicas.

Os objetivos específicos deste estudo são:

a) Avaliar comparativamente, por meio de simulações no software MATLAB®, o desempenho dos modelos propostos com o de outros modelos existentes na literatura, considerando-se indicadores como o sinal de erro entre formas de onda, as discrepâncias entre ordens harmônicas, a resposta frente a distúrbios na rede elétrica, o tempo de simulação e os passos de integração; e

b) Validar o HM e o AHM para diferentes níveis de injeção de potência por meio de medições reais realizadas em plantas eólicas e fotovoltaicas. Para tanto, efetua-se a implementação desses sistemas em ambiente computacional e busca-se obedecer às condições de operação observadas em campo.

#### 1.6 – CONTRIBUIÇÕES DO TRABALHO

Destacam-se como contribuições deste trabalho:

- Proposição de um método de modelagem para estimação de correntes harmônicas em geradores individuais que inclui os efeitos do tempo morto e do chaveamento em modelos average; e
- Proposição de um método de modelagem para a representação de múltiplos inversores em usinas renováveis considerando o HM desenvolvido e a metodologia de agregação do laboratório NREL.

### 1.7 – ORGANIZAÇÃO DO TEXTO

Este trabalho encontra-se estruturado em cinco capítulos que buscam, em conjunto, a concretização dos objetivos desta tese.

A presente unidade tem como meta apresentar as motivações e a contextualização para a execução deste estudo, bem como expor a revisão bibliográfica, a identificação da lacuna, os objetivos e as contribuições do trabalho.

O Capítulo 2 é destinado a apresentar a fundamentação teórica necessária para o desenvolvimento do modelo detalhado a ser empregado como referência nas simulações. Além disso, um modelo simplificado harmônico encontrado na literatura é descrito, de forma a servir como comparação adicional para o HM. Por fim, o método NREL é exposto para subsidiar a proposta de agregação.

O Capítulo 3 apresenta em detalhes o processo de obtenção do HM proposto neste estudo. Tal processo inicia-se com a substituição dos geradores e das chaves eletrônicas por fontes controladas. Em seguida, realiza-se a inclusão dos efeitos do tempo morto e do chaveamento. Após a proposição do HM, segue-se com o desenvolvimento do AHM com base no método de agregação NREL.

O Capítulo 4 é direcionado à avaliação de desempenho do modelo HM. Inicialmente, o HM é comparado com dois modelos existentes na literatura, considerando-se a implementação de uma turbina eólica. São apresentadas as etapas de implementação dos modelos no software MATLAB®. Posteriormente, medições reais em um parque eólico e em uma usina fotovoltaica são utilizadas para a validação do HM.

O Capítulo 5 foca na avaliação de desempenho do AHM. Inicialmente, o AHM é empregado na implementação das duas plantas renováveis analisadas no Capítulo 4. Os resultados das simulações do AHM são comparados com aqueles produzidos pelos DMs dessas usinas. Por fim, medições reais das correntes agregadas são realizadas em uma usina eólica adicional para a validação da técnica de agrupamento proposta.

O Capítulo 6 reúne as principais conclusões do trabalho, as discussões sobre as aplicações do HM e do AHM e as sugestões para trabalhos futuros.

### 2. FUNDAMENTAÇÃO TEÓRICA

#### 2.1 – CONSIDERAÇÕES INICIAIS

Neste capítulo, inicialmente, são introduzidos os fundamentos que subsidiam a modelagem detalhada, no domínio do tempo, de inversores do tipo fonte de tensão. A topologia empregada para o DM é exposta, considerando-se sua aplicação na integração de módulos PV ou turbinas eólicas com conversores plenos (full converters). Essa estrutura fornece os resultados que servem como referência nos testes computacionais. Cabe ressaltar que os sistemas que não são baseados em conversores plenos estão fora do escopo desta pesquisa. Em seguida, é apresentado um modelo simplificado harmônico identificado na literatura para comparação adicional com o método proposto. Por fim, o método NREL para a agregação de múltiplos geradores é exibido.

#### 2.2 – DEFINIÇÃO DO CONTROLE E PREMISSAS ADOTADAS

Os conversores dedicados às conexões das RES necessitam de estruturas de controle que garantam a adequada operação dos geradores frente às variações dos parâmetros do sistema. Neste tópico, são exibidas as técnicas de controle identificadas na literatura, no intuito de selecionar a topologia que melhor reproduz os comportamentos reais desses dispositivos.

Tripathi, Tiwari e Singh (2015) apresentam uma revisão das tecnologias existentes para conexão de aerogeradores a PMSG. Os autores destacam as principais estratégias de controle dos conversores do lado do gerador e do lado da rede. As malhas de controle são, em geral, constituídas de controladores do tipo proporcional-integral (PI) (ERROUISSI; AL-DURRA; MUYEEN, 2017), proporcional-ressonante (SEIFI; MOALLEM, 2019), repetitivo (ZHAO et al., 2016), modo deslizante (sliding mode) (PICHAN; RASTEGAR, 2017) e do tipo deadbeat (XING et al., 2018). Estruturas híbridas também se fazem presentes na revisão dos autores. Para este trabalho, é considerada a topologia com controladores PI e referencial síncrono, pois esta técnica é a mesma empregada nos modelos que servem como comparação para a proposta deste trabalho.
Na maioria dos esquemas de controle dos inversores, as malhas internas são responsáveis pelo controle das correntes injetadas à rede, enquanto as malhas externas executam o ajuste da tensão no barramento CC (ou DC – do inglês direct current) e realizam a compensação reativa (CHINCHILLA; ARNALTES; BURGOS, 2006). Tal topologia é selecionada para a implementação dos modelos desta tese.

Para o sincronismo com a rede, opta-se pela estrutura PLL denominada de *Dual Second-*Order Generalized Integrator (DSOGI) (GOLESTAN; GUERRERO; VASQUEZ, 2017). Já a produção dos pulsos de comutação dos Insulated Gate Bipolar Transistors (IGBTs) ocorre por meio da técnica sinusoidal pulse-width modulation (SPWM) (HASAN et al., 2017), pois esta metodologia foi empregada nos modelos da literatura selecionados para a análise comparativa.

Como efetuado por Todeschini, Balasubramaniam e Igic (2019), algumas premissas são consideradas a fim de simplificar as análises a serem executadas:

- O fator de potência das unidades geradoras é considerado unitário, logo, a potência reativa injetada na rede é nula;
- As dinâmicas do lado CC são desprezadas em estudos de interação harmônica, ou seja, comportamentos da intermitência das fontes não são averiguados; e
- A amplitude de determinada ordem harmônica é igual nas três fases, e os ângulos harmônicos dessa mesma ordem respeitam a defasagem de 120º. A exceção a essa premissa decorre do caso em que tensões desequilibradas são consideradas de forma proposital.

### 2.3 – MODELO DETALHADO E ESTRUTURA DE CONTROLE

Neste tópico, é apresentado o DM para simulação de inversores do tipo fonte de tensão. Em seguida, é descrita a malha de controle que melhor reproduz o comportamento real dos conversores.

#### 2.3.1 – Modelo detalhado

A Figura 2.1 apresenta as principais partes do DM empregado neste estudo. Nessa estrutura, a geração primária pode ser efetuada por meio de uma turbina eólica do tipo  $IV<sup>1</sup>$  ou de um módulo fotovoltaico. Apesar das turbinas eólicas do tipo III (com geradores de indução duplamente alimentados) serem a topologia dominante no mundo, as turbinas do tipo IV têm concorrido intensamente no mercado global (SHEHATA, 2017). De acordo com Shehata (2017), as principais vantagens dos aerogeradores do tipo IV são a alta densidade de potência, baixo custo de manutenção e conversores plenos que controlam totalmente o fluxo das potências. Dessa forma, o modelo proposto neste estudo foca na estimação de correntes harmônicas de geradores eólicos ou fotovoltaicos com conversores plenos. A turbina eólica do tipo IV é, em geral, composta por geradores i) síncronos de rotor bobinado (WRSGs – do inglês wounded rotor synchronous generators), ii) síncronos com ímãs permanentes (PMSGs) ou iii) de indução do tipo gaiola de esquilo. Para a integração com a rede, é selecionado um inversor trifásico de dois níveis por se tratar de um dos conversores mais comercializados no mercado (BLAABJERG; LISERRE; MA, 2012). Este inversor é constituído de chaves IGBTs que empregam circuitos snubbers. A conexão com o PoC é realizada por meio de um filtro LC mais a impedância da rede, o que resulta na topologia de um filtro LCL.

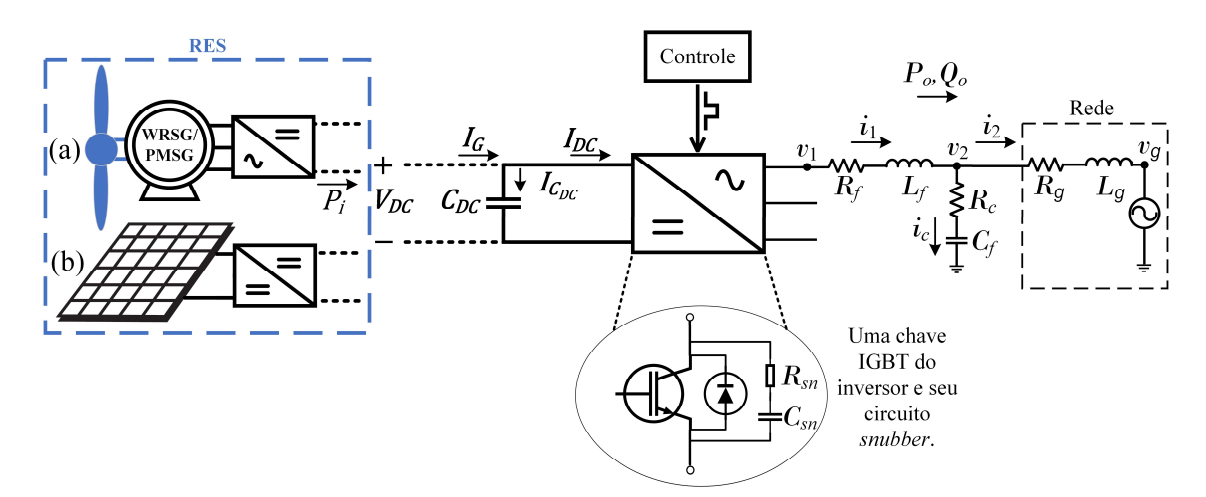

Figura 2.1 – Diagrama do modelo detalhado (DM) com a geração de uma (a) turbina eólica do tipo IV ou de um (b) módulo fotovoltaico. Fonte: Adaptado de Shehata (2017).

<sup>&</sup>lt;sup>1</sup> Turbinas eólicas podem ser divididas em: i) tipo I ou velocidade fixa, ii) tipo II ou velocidade variável limitada, iii) tipo III ou velocidade variável com conversor parcial e iv) tipo IV ou velocidade variável com conversor pleno (REIS, 2015).

Na Figura 2.1,  $P_i$  é a potência ativa gerada na entrada do conversor;  $V_{DC}$ ,  $I_G$ ,  $I_{C_{DC}}$  e  $I_{DC}$  são a tensão no barramento CC, a corrente gerada pela fonte primária, a corrente sobre o barramento CC e a corrente de entrada do inversor, respectivamente; e  $C_{DC}$  é a capacitância total do elo capacitivo. No lado da conexão com a rede,  $R_{sn}$  e  $C_{sn}$  são a resistência e capacitância do circuito snubber;  $R_f$ ,  $L_f$  e  $C_f$  são a resistência, a indutância e a capacitância do filtro, respectivamente;  $R_c$  é a resistência de amortecimento;  $R_g$  e  $L_g$ são a resistência e indutância da rede;  $v_1$ ,  $v_2$  e  $v_g$  são as tensões antes do filtro, depois do filtro e no PoC, respectivamente;  $i_1$ ,  $i_c$  e  $i_2$  são as correntes antes do filtro, sobre o capacitor do filtro e depois do filtro, respectivamente; e  $P_0$  e  $Q_0$  são as potências ativa e reativa de saída do inversor. Como já mencionado, neste estudo, o fator de potência é considerado unitário. Logo,  $Q_o = 0$ .

#### 2.3.2 – Estrutura de controle

A Figura 2.2 ilustra o diagrama de blocos do modelo PWM com controle da tensão no barramento CC ( $V_{DC}$ ). De acordo com Pereira et al. (2017), essa estratégia é a que melhor reproduz os comportamentos de um conversor real, pois ela inclui os ripples do chaveamento na tensão do elo capacitivo. Consequentemente, há o aparecimento de ordens harmônicas adicionais na corrente de saída do conversor.

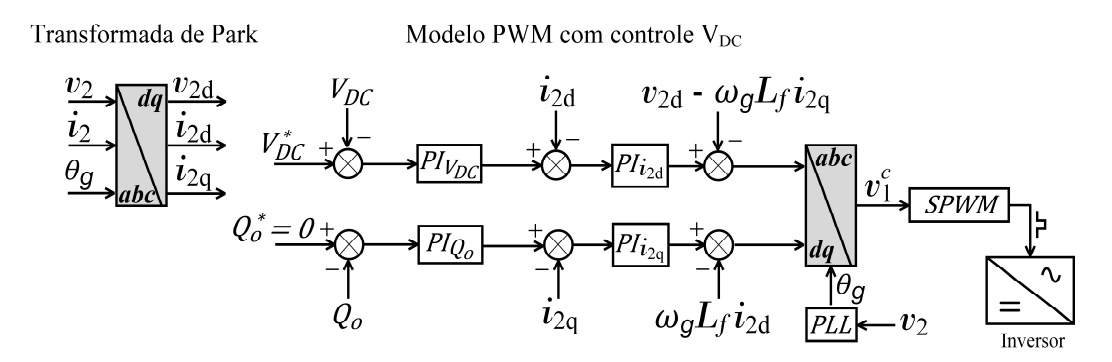

Figura 2.2 – Diagrama de blocos do modelo PWM com controle do link CC. Fonte: Adaptado de Shehata (2017).

Na Figura 2.2,  $v_{2a,b,c}$  e  $i_{2a,b,c}$  são as tensões e as correntes no domínio abc depois do filtro LC, respectivamente;  $v_{2d,q}$  e  $i_{2d,q}$  são as tensões e as correntes definidas no referencial síncrono  $dq$ ;  $\theta_q$  e  $\omega_q$  são o ângulo de fase e a frequência angular da rede; e  $v_{1a,b,c}^c$  são as tensões de referência do SPWM.

A Figura 2.2 demonstra que o controle possui uma malha externa para o ajuste da tensão no barramento CC e outra para o ajuste da potência reativa. Além disso, há duas malhas internas: uma para as correntes de eixo direto e outra para as de eixo em quadratura. Esse esquema se utiliza da transformada direta de Park (Apêndice A) para converter as grandezas trifásicas ao referencial síncrono. São empregados também os controladores PI  $(Pl_{V_{DC}}, Pl_{Q_o}, Pl_{i_{2d}} \in Pl_{i_{2q}})$  para os ajustes das respectivas variáveis. A PLL sincroniza a conexão do inversor com a rede por meio da estimação de  $\theta_g$  e  $\omega_g$ . Já a transformada inversa de Park (Apêndice A) define as tensões instantâneas  $v_{1a,b,c}^c$  que, por sua vez, são enviadas à técnica SPWM.

Conforme mencionado, esta metodologia inclui os comportamentos não lineares do chaveamento. Em função disso, os diagramas apresentados nas Figuras 2.1 e 2.2 compõem o DM selecionado para este estudo.

### 2.4 – MODELO PWM COM CONTROLE  $V_{DC}$

Nesta seção, a dinâmica do inversor é equacionada a fim de que seja possível efetuar o projeto das malhas de controle. Além disso, são apresentadas a técnica de sincronismo e a estratégia de chaveamento empregadas.

#### 2.4.1 – Dinâmica do inversor do tipo fonte de tensão

Na Figura 2.1, é possível observar que o inversor é conectado à rede elétrica por meio de um filtro LC. Tendo em vista que este filtro se destina a atenuar as componentes harmônicas de alta frequência, a influência do capacitor pode ser desconsiderada na frequência fundamental. A Figura 2.3 apresenta o diagrama de Bode para um filtro de conexão com a rede, considerando-se a presença e a ausência do elo capacitivo.

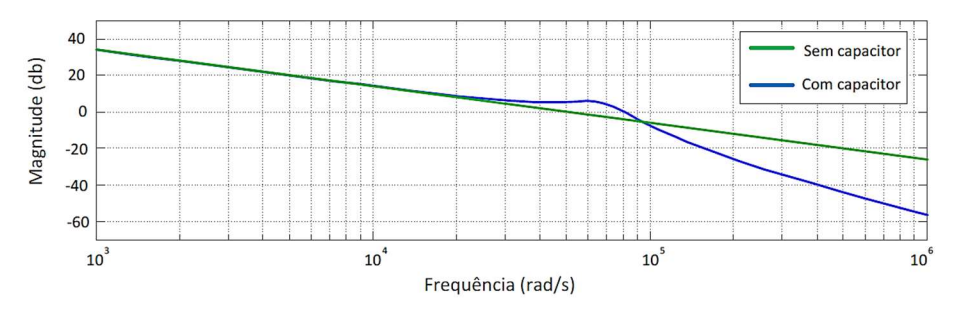

Figura 2.3 – Diagrama de Bode do filtro com o capacitor e sem o capacitor. Fonte: Reproduzido de Reis (2015).

É possível constatar, por meio da Figura 2.3, que em baixas frequências o comportamento do filtro é o mesmo para as duas configurações. Em função disso, neste estudo, o elo capacitivo é desconsiderado durante o cálculo dos controladores, o que simplifica o projeto das malhas de controle. Com a eliminação do capacitor, tem-se na Figura 2.1 que  $i_c = 0$ . Logo,  $i_1 = i_2$ .

Observando a Figura 2.1, é possível relacionar matematicamente as grandezas elétricas trifásicas da saída do inversor como

$$
\begin{bmatrix} v_{1a} \\ v_{1b} \\ v_{1c} \end{bmatrix} = R_f. \begin{bmatrix} i_{2a} \\ i_{2b} \\ i_{2c} \end{bmatrix} + L_f. \frac{d}{dt} \begin{bmatrix} i_{2a} \\ i_{2b} \\ i_{2c} \end{bmatrix} + \begin{bmatrix} v_{2a} \\ v_{2b} \\ v_{2c} \end{bmatrix}
$$
 (2.1)

onde  $v_{1a}$ ,  $v_{1b}$  e  $v_{1c}$  são as tensões no domínio abc produzidas na saída do inversor, respectivamente;  $i_{2a}$ ,  $i_{2b}$  e  $i_{2c}$  são as correntes no domínio *abc* que são injetadas na rede; e  $v_{2a}$ ,  $v_{2b}$  e  $v_{2c}$  são as tensões no domínio abc após o filtro, respectivamente.

Aplicando-se a transformada direta de Park em (2.1), obtêm-se a conversão das grandezas elétricas trifásicas ao domínio  $dq0$ . Para a redução do sistema de equações, considera-se que as tensões e correntes são equilibradas e, com isso, as grandezas de eixo 0 (zero) são nulas. As relações resultantes são descritas por

$$
v_{2d} = v_{1d} - R_f \tcdot i_{2d} - L_f \tcdot \frac{d(i_{2d})}{dt} + \omega_g L_f i_{2q}
$$
 (2.2)

$$
v_{2q} = v_{1q} - R_f \tcdot i_{2q} - L_f \tcdot \frac{d(i_{2q})}{dt} - \omega_g L_f i_{2d}
$$
 (2.3)

Aplicando-se a transformada de Laplace em (2.2) e (2.3) e considerando os termos de

acoplamento indutivo e da tensão da rede como perturbações, obtêm-se as funções de transferência da saída do inversor representadas por

$$
\frac{i_{2d}}{v_{1d}} = \frac{1}{sL_f + R_f} \tag{2.4}
$$

$$
\frac{i_{2q}}{v_{1q}} = \frac{1}{sL_f + R_f} \tag{2.5}
$$

Essas equações são responsáveis por relacionar as correntes  $i_{2d}$  e  $i_{2q}$  com as tensões  $v_{1d}$ e  $v_{1q}$ , respectivamente. Cabe mencionar que os termos existentes nas equações (2.2) e (2.3) que não estão contemplados nas equações (2.4) e (2.5) são inseridos nas malhas de controle como parcelas do tipo feedfoward, isto é, são incluídos posteriormente como perturbações, conforme descrito por (CHINCHILLA; ARNALTES; BURGOS, 2006).

Em seguida, pode-se calcular as potências ativa e reativa por meio das grandezas de eixo direto e em quadratura:

$$
P_o = \frac{3}{2} (v_{2d} \cdot i_{2d} + v_{2q} \cdot i_{2q})
$$
\n(2.6)

$$
Q_o = \frac{3}{2} (v_{2q} \cdot i_{2d} - v_{2d} \cdot i_{2q})
$$
\n(2.7)

Com o propósito de simplificar os cálculos, adota-se a orientação em que a fase  $a$  está alinhada com o eixo  $d$ , de forma que a tensão de eixo direto possa assumir seu valor máximo, isto é,  $v_{2d} = \max(v_{2a})$ . Logo, a tensão de eixo em quadratura é nula,  $v_{2q} = 0$ . Portanto, as equações (2.6) e (2.7) podem ser reduzidas a

$$
P_o = \frac{3}{2} v_{2d} \cdot i_{2d} \tag{2.8}
$$

$$
Q_o = -\frac{3}{2} v_{2d} \cdot i_{2q} \tag{2.9}
$$

Por fim, faz-se necessário descrever a dinâmica do barramento CC. Para tanto, implementa-se a função de transferência que relaciona a corrente de eixo direto com a tensão  $V_{DC}$ . Esse equacionamento é efetuado por meio do balanço de potência no elo capacitivo, como demonstrado em (2.10).

$$
\frac{V_{DC}}{i_{2d}} = \frac{1}{sC_{DC}}\tag{2.10}
$$

#### 2.4.2 – Projeto das malhas de controle

O controle do inversor é projetado com duas malhas internas de corrente, responsáveis por ajustar as correntes  $i_{2dq}$  em torno de um valor de referência. Como apresentado pela Figura 2.2, a referência da malha de  $i_{2d}$  é produzida pela malha externa de  $V_{DC}$ . Conforme demonstrado em (2.8), a corrente  $i_{2d}$  é associada à injeção de potência ativa do inversor. Já o valor de referência da malha de  $i_{2q}$  é produzido pela malha externa de potência reativa.

Como já mencionado, controladores PI são empregados nas malhas internas e externas. A função de transferência dos controladores PI é descrita por

$$
G(s) = k_p + \frac{k_i}{s} = k_p \frac{\tau s + 1}{\tau s}
$$
 (2.11)

onde  $k_p$  é o ganho proporcional do controlador;  $k_i$  é o ganho integral; e  $\tau$  é a constante de tempo.

Conforme exposto na Figura 2.2, é possível implementar duas malhas internas independentes, focadas no controle das correntes  $I_{2dq}$ . Elas possuem estruturas idênticas, como apresentado pelo diagrama de blocos da Figura 2.4. Nelas são incluídos os controladores PI internos ( $PI_{i_{2d}}$  e  $PI_{i_{2d}}$ ), a planta do sistema (dinâmica de chaveamento + dinâmica do filtro) e a medição interna. As constantes dos controladores internos são definidas como  $k_{p_i}$  e  $\tau_i$ . A dinâmica de chaveamento do inversor é incluída na planta como um ganho unitário. Já a dinâmica do filtro é constituída das relações descritas em (2.4) e (2.5). Por último, o sistema de medição é representado por um atraso de primeira ordem representando o período de amostragem, com a constante de tempo definida por  $T_m$ .

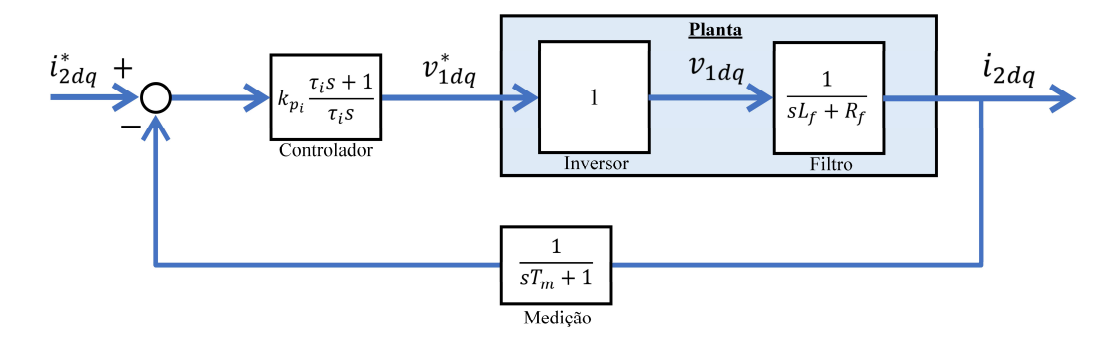

Figura 2.4 – Diagrama de blocos para as malhas internas das correntes. Fonte: Adaptado de Reis (2015).

A sintonia do controlador PI das malhas internas pode ser realizada por meio da metodologia apresentada por Rezek et al. (2001). A técnica de sintonia é composta por

$$
\tau_i = \frac{L_f}{R_f} \tag{2.12}
$$

$$
k_{p_i} = \frac{L_f}{2T_m} \tag{2.13}
$$

Posteriormente, emprega-se a metodologia de controle em cascata para que as malhas externas possam gerar as referências para as malhas internas. A Figura 2.5 apresenta o diagrama de blocos da malha externa de  $V_{DC}$ .

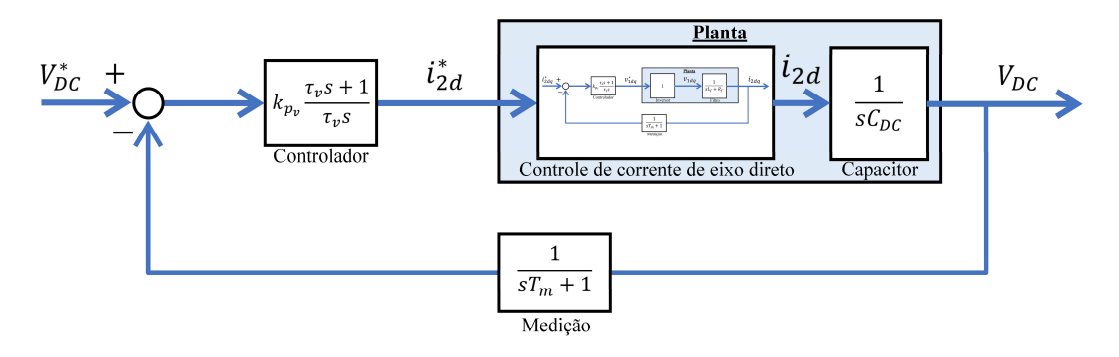

Figura 2.5 – Diagrama de blocos para a malha externa da tensão no link CC. Fonte: Adaptado de Reis (2015).

A malha externa de  $V_{DC}$  é constituída pelo controlador PI externo ( $PI_{V_{DC}}$ ), pela planta do sistema (malha interna de corrente + dinâmica do barramento capacitivo) e pela medição externa. Para diferenciar as variáveis internas e externas, as constantes da malha de tensão são denominadas de  $k_{p_{v}}$  e  $\tau_{v}$ . Dentro da planta do sistema, o primeiro bloco refere-se à malha interna de corrente  $i_{2d}$ , apresentada na Figura 2.4. Já o segundo bloco ilustra a

dinâmica do capacitor do barramento CC, como descrito em (2.10). O sistema de medição externo é similar ao interno, com o atraso de primeira ordem e constante de tempo  $T_m$ .

Empregando-se a metodologia apresentada por Rezek et al. (2001), pode-se efetuar a sintonia do controlador PI externo. A técnica em questão é descrita por

$$
\tau_v = 8T_m \tag{2.14}
$$

$$
k_{p_v} = \frac{C_{DC}}{4T_m} \tag{2.15}
$$

De forma similar, a Figura 2.6 apresenta o diagrama de blocos referente à malha de controle da potência reativa.

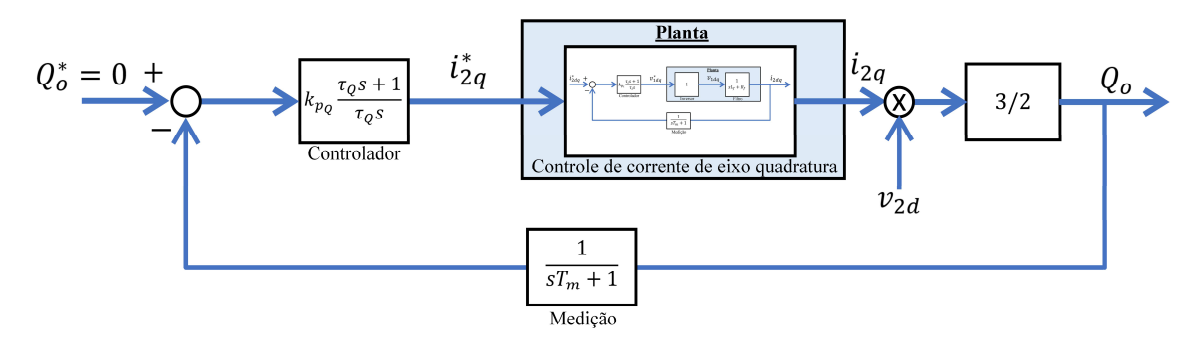

Figura 2.6 – Diagrama de blocos para a malha externa da potência reativa. Fonte: Adaptado de Reis (2015).

Para a sintonia do controlador PI que regula o fluxo de potência reativa do sistema, considera-se que a tensão na rede elétrica esteja em seu valor nominal, ou seja,  $v_{2d}$  = 1 pu. Portanto, por meio da metodologia de alocação de polos, pode-se obter os parâmetros proporcional e integral. As constantes de tempo  $\tau_Q$  e o ganho  $k_{p_Q}$  são escolhidos de forma que o sistema possua uma ultrapassagem máxima de 5% para uma entrada degrau.

#### 2.4.3 – Sincronização com a rede elétrica

Outra técnica a ser incluída na estrutura de controle refere-se à sincronização dos inversores com a rede elétrica. Para tanto, métodos de estimação da frequência elétrica e do ângulo de fase são relevantes para que a injeção de potência não ocasione instabilidades no SEP. Nesse contexto, as metodologias conhecidas como phase-locked loop (PLL) desempenham papel importante para a operação apropriada das malhas de controle.

Na literatura, uma estrutura comumente empregada para a sincronização de inversores é a Dual Second-Order Generalized Integrator PLL (DSOGI-PLL) (GOLESTAN; GUERRERO; VASQUEZ, 2017). A Figura 2.7 apresenta o diagrama de blocos que ilustra o funcionamento dessa técnica. Em resumo, as tensões trifásicas são submetidas à transformada de Clarke e, em seguida, são enviadas a dois blocos Second-Order Generalized Integrator (SOGI). Um dos blocos é responsável pelas variáveis de eixo  $\alpha$  e o outro pelas de eixo  $\beta$ . As grandezas resultantes dos blocos SOGI são direcionadas para o bloco PLL, que estima a frequência elétrica angular das tensões. Caracteriza-se também como mecanismo da DSOGI-PLL, a rotina positive/negative-sequence calculation (PNSC), que separa as componentes de sequência positiva das de sequência negativa.

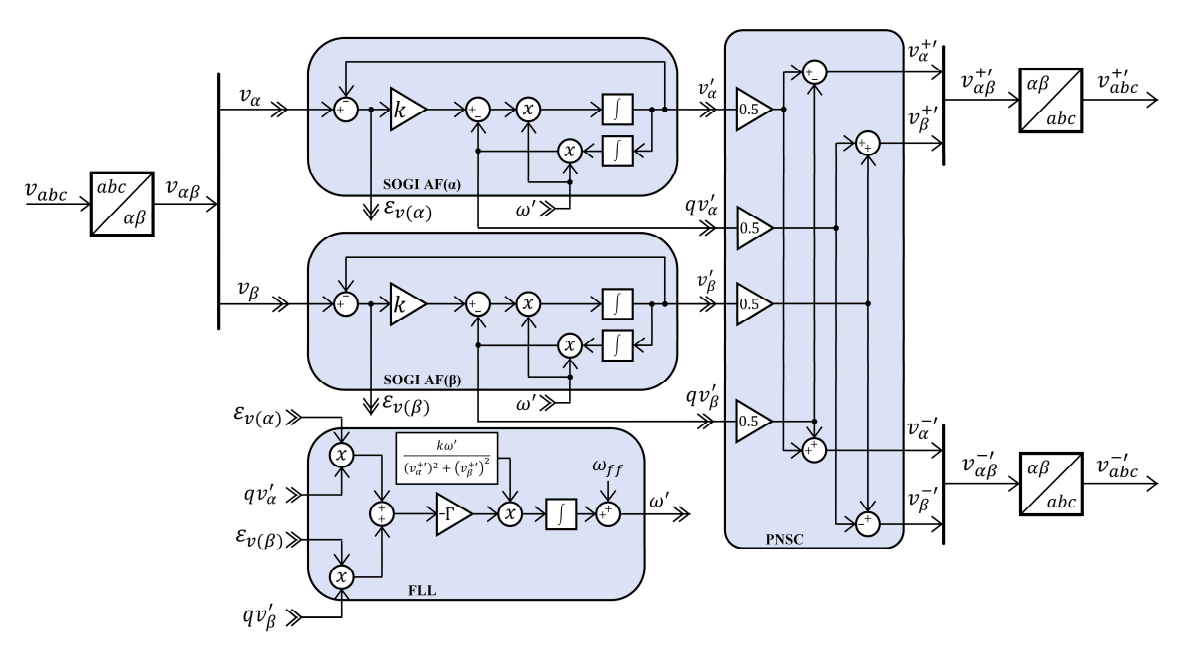

Figura 2.7 – Diagrama de blocos da técnica DSOGI-PLL. Fonte: Adaptado de Golestan, Guerrero e Vasquez (2017).

Detalhes adicionais da modelagem matemática da DSOGI-PLL, bem como a descrição das variáveis empregadas, são explorados por Rodríguez et al. (2012). Além disso, os autores demonstram uma análise de desempenho deste método, o que subsidia a afirmação de que a DSOGI-PLL é menos influenciada por mudanças bruscas nos parâmetros da rede, quando comparada com algoritmos PLL convencionais. No entanto, os autores não executam análises de distorções harmônicas e a DSOGI-PLL.

#### 2.4.4 – Estratégia de chaveamento

A Figura 2.8 apresenta o último estágio das malhas de controle do inversor, considerandose a operação do método SPWM e a produção dos pulsos de comutação dos IGBTs. Ao final da rotina de controle, o modelo PWM com controle  $V_{DC}$  produz as tensões de referência  $v_{1d}^*$  e  $v_{1q}^*$  que, por sua vez, são submetidas à transformada inversa de Park. Em seguida, as tensões trifásicas de referências  $v_{1a}^c$ ,  $v_{1b}^c$  e  $v_{1c}^c$  são enviadas à técnica SPWM. A técnica recebe essas tensões trifásicas de referência e produz os pulsos que comutam as chaves semicondutoras do conversor.

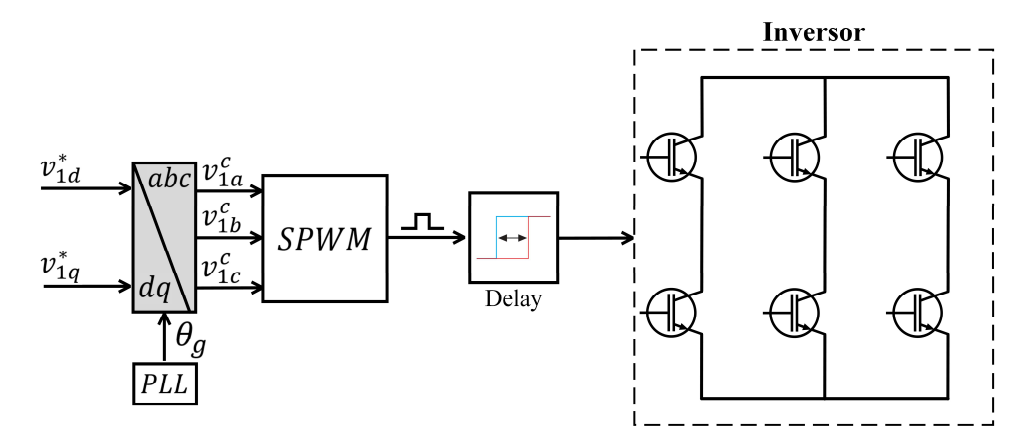

Figura 2.8 – Estratégia de chaveamento do inversor. Fonte: Adaptado de Reis (2015).

Nas simulações do DM, são incluídos atrasos (delay) no envio dos pulsos. Com isso, pode-se reproduzir a dinâmica conhecida como tempo morto ( $D_t$  – do inglês *dead time*). Cabe mencionar que existem também atrasos associados ao controle discreto, pois as coletas das medições analógicas são submetidas aos conversores analógico-digitais, o que demanda um passo de integração extra. O  $D_t$  é incluído em sistemas reais para evitar que o barramento CC se submeta a um curto-circuito. Apesar de servir como mecanismo de proteção, a presença do tempo morto provoca alterações no padrão da tensão de saída e, com isso, o aparecimento de componentes harmônicas (HWANG; KIM, 2010).

### 2.5 – MODELO AVERAGE COM EMULADOR DE CHAVEAMENTO

Nesta seção, um modelo denominado de average-value model with switching emulator (AVMSE) é exposto, com o objetivo de servir como comparação adicional para o HM. O

AVMSE é a proposta que apresenta desempenho superior, dentre aquelas encontradas na literatura. Essa metodologia é implementada no domínio do tempo e possibilita a representação das dinâmicas de comutação do inversor (TODESCHINI; BALASUBRAMANIAM; IGIC, 2019). Tal estratégia emprega um emulador de chaveamento para simular os comportamentos não lineares dos IGBTs. As tensões de referência são obtidas por meio do modelo PWM com controle  $V_{DC}$ , conforme ilustrado na Figura 2.2. A Figura 2.9 apresenta o diagrama do modelo AVMSE.

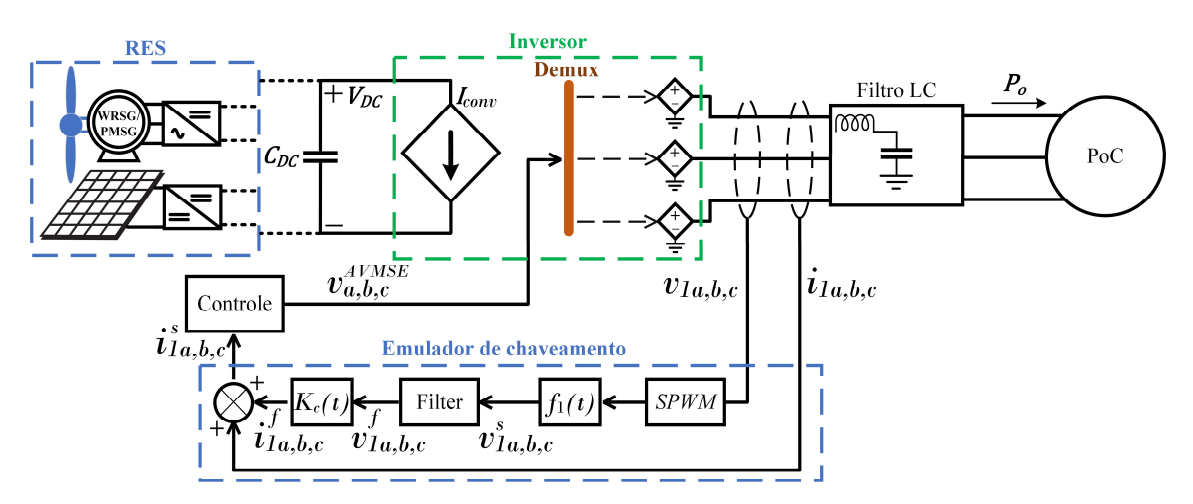

Figura 2.9 – Diagrama do modelo average com emulador de chaveamento (AVMSE). Fonte: Adaptado de Todeschini, Balasubramaniam e Igic (2019).

De acordo com a Figura 2.9, no lado CC, deve-se inserir uma fonte controlada de corrente  $(I_{conv})$  em paralelo com o barramento capacitivo. Essa fonte proporciona o acoplamento entre os lados CC e CA de um modelo *average*. Isso significa que  $I_{conv}$  pode absorver potência da fonte de geração e, ao mesmo tempo, ser controlada pela potência ativa injetada  $(P<sub>o</sub>)$  na rede. Tal relação pode ser modelada matematicamente como

$$
I_{conv} = \frac{P_o}{V_{DC}}\tag{2.16}
$$

A Figura 2.9 demonstra que o inversor é substituído por três fontes controladas de tensão. Além disso, é acrescentado um emulador de chaveamento composto por uma função de chaveamento  $f_1(t)$  definida em (2.17) e (2.18), um filtro passa-faixa, e um ganho variável  $K_c(t)$ .

$$
f_1(t) = S_{fx} \tag{2.17}
$$

$$
S_{fx} = S_{fu} - S_{fl} \tag{2.18}
$$

onde  $S_{fx}$  é a função de chaveamento trifásica  $(x = a, b, c)$ ; e  $S_{fu}$  e  $S_{fl}$  são os estados das chaves que estão na parte superior (upper-leg valves) e na parte inferior (lower-leg valves) do inversor, respectivamente. As numerações das chaves são definidas como  $u = [1,3,5]$ ,  $l = [2,4,6]$ . Os valores que a função de chaveamento assume são limitados em  $\pm 1$ , o que representa os pulsos de comutação. Os dados de entrada de  $f_1(t)$  são obtidos por meio do bloco SPWM.

As tensões instantâneas na saída da função de chaveamento  $(v_{1a,b,c}^s)$  são calculadas por meio de

$$
\begin{bmatrix} v_{1a}^s \\ v_{1b}^s \\ v_{1c}^s \end{bmatrix} = \begin{bmatrix} \frac{1}{2} S_{fa} V_{DC} \\ \frac{1}{2} S_{fb} V_{DC} \\ \frac{1}{2} S_{fc} V_{DC} \end{bmatrix}
$$
 (2.19)

Segundo Todeschini, Balasubramaniam e Igic (2019), os valores  $v_{1a,b,c}^s$  são enviados a um filtro passa-faixa que, por sua vez, é sintonizado para aceitar frequências entre a frequência de corte do filtro LC e a frequência de chaveamento. Posteriormente, as tensões filtradas ( $v_{1a,b,c}^f$ ) são enviadas a um bloco de ganho  $K_c(t)$  que é ajustado em tempo real em função da potência de saída  $(P<sub>o</sub>)$ . Esse ganho converte um sinal de tensão  $(v_{1a,b,c}^f)$  em um sinal de corrente  $(i_{1a,b,c}^f)$ . Subsequentemente, as correntes filtradas  $(i_{1a,b,c}^f)$  são somadas às correntes medidas  $(i_{1a,b,c})$ . O sinal resultante  $(i_{1a,b,c}^s)$  é empregado como entrada para o controle, como ilustrado na Figura 2.9. As correntes  $i_{1a,b,c}^s$  são calculadas por

$$
\begin{bmatrix} i_{1a}^s \\ i_{1b}^s \\ i_{1c}^s \end{bmatrix} = \begin{bmatrix} \frac{1}{2} S_{fa} V_{DC} \frac{2\zeta \omega_c s}{s^2 + 2s\zeta \omega_c + \omega_c^2} K_c + i_{1a} \\ \frac{1}{2} S_{fb} V_{DC} \frac{2\zeta \omega_c s}{s^2 + 2s\zeta \omega_c + \omega_c^2} K_c + i_{1b} \\ \frac{1}{2} S_{fc} V_{DC} \frac{2\zeta \omega_c s}{s^2 + 2s\zeta \omega_c + \omega_c^2} K_c + i_{1c} \end{bmatrix}
$$
(2.20)

onde  $\omega_c$  é a frequência central e  $\zeta$  é a relação de amortecimento do filtro passa-faixa.

Neste estudo, os parâmetros adotados para o AVMSE são:  $\omega_c$  = 62800 rad/s,  $\zeta$  = 0,707 e  $K_c = 4,5.$ 

# 2.6 – MÉTODO DE AGREGAÇÃO PROPOSTO PELO NREL

As seções anteriores apresentaram os fundamentos para a implementação de modelos detalhados e simplificados no domínio do tempo de inversores individuais. Apesar de ser importante analisar individualmente a dinâmica de turbinas eólicas e módulos fotovoltaicos, o comportamento coletivo de uma usina e a precisão da modelagem do sistema coletor são essenciais para os estudos de acessos em redes elétricas.

Esta seção apresenta a técnica proposta pelo NREL para a representação de modelos agregados de usinas com múltiplos geradores (BROCHU; LAROSE; GAGNON, 2011a, 2011b; MULJADI et al., 2006). A vantagem deste método é a possibilidade de efetuar equivalência da planta com precisão nas respostas de geração e transitórios. Já a desvantagem envolve a dificuldade para considerar comportamentos de geradores individuais, como intermitência e ressonâncias.

### 2.6.1 – Modelo equivalente das impedâncias de linha

A Figura 2.10 ilustra a conexão de geradores em um ramal dentro de uma usina, bem como o circuito equivalente considerando-se as impedâncias série. Nesse caso, as impedâncias de alimentação, ou seja, aquelas próximas às fontes geradoras, são desprezadas.

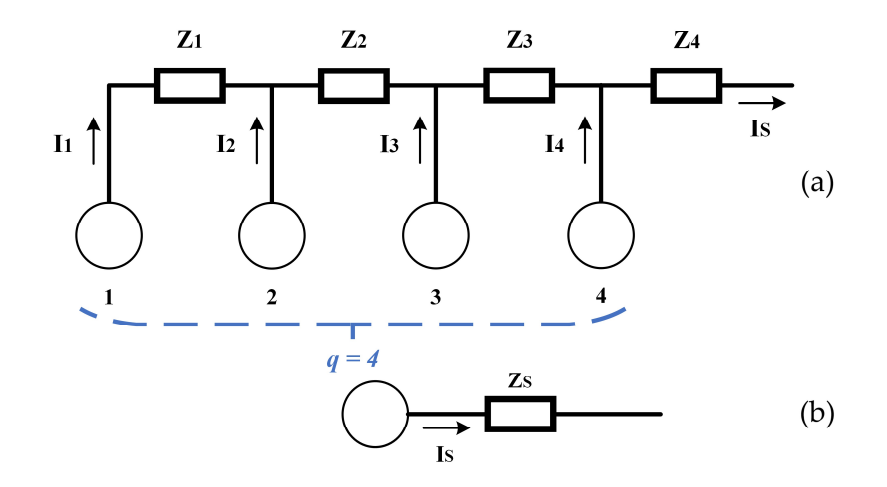

Figura 2.10 – Esquema que representa (a) as conexões em uma usina com as impedâncias de linha e (b) o circuito equivalente do trecho. Fonte: Adaptado de Muljadi et al. (2006).

onde  $I_i$  ( $i = 1, 2, 3$  e 4) são as correntes injetadas por cada gerador;  $Z_i$  são as impedâncias de cada trecho;  $I_s$  é a corrente total injetada pela configuração em série; e  $Z_s$  é a impedância equivalente do trecho em série.

Pode-se considerar que as correntes injetadas por cada gerador são iguais. Logo, todas estas correntes são reduzidas a uma única variável, isto é,  $I_1 = I_2 = I_3 = I_4 = I$ . Com base nas formulações apresentadas por Muljadi et al. (2006), têm-se que a corrente total e a impedância equivalente do trecho são equacionadas por

$$
I_S = I. q \tag{2.21}
$$

$$
Z_{S} = \frac{\sum_{i=1}^{q} i^{2} Z_{i}}{q^{2}}
$$
 (2.22)

onde  $q$  é a quantidade de geradores que há no ramal.

#### 2.6.2 – Modelo equivalente das impedâncias do alimentador

A Figura 2.11 ilustra a conexão dos geradores a um ramal de uma usina, bem como o circuito equivalente proposto. Para esta etapa, considera-se a presença das impedâncias dos alimentadores e desprezam-se as impedâncias de linha.

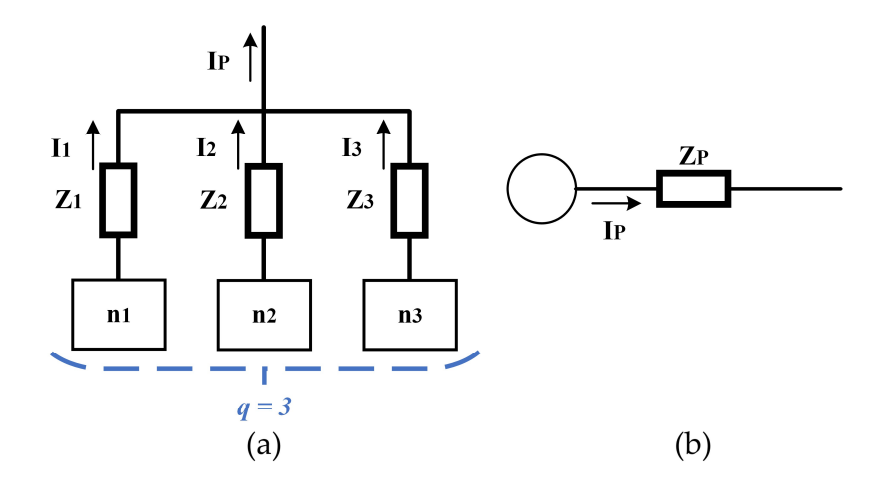

Figura 2.11 – Esquema que representa (a) as conexões em uma usina com as impedâncias do alimentador e (b) o circuito equivalente do trecho. Fonte: Adaptado de Muljadi et al. (2006).

De acordo com o desenvolvimento de Muljadi et al. (2006), o circuito equivalente pode ser representado matematicamente por

$$
I_P = I. \sum_{i=1}^{q} q_i
$$
 (2.23)

$$
Z_P = \frac{\sum_{i=1}^q q_i^2 Z_i}{\left(\sum_{i=1}^q q_i\right)^2} \tag{2.24}
$$

onde  $I_p$  é a corrente total injetada pela configuração em paralelo; e  $Z_p$  é a impedância equivalente da conexão em paralelo.

### 2.6.3 – Modelo que combina as impedâncias de linha e do alimentador

A Figura 2.12 apresenta a combinação das duas metodologias supracitadas. Nesta configuração, são consideradas as impedâncias em série e em paralelo.

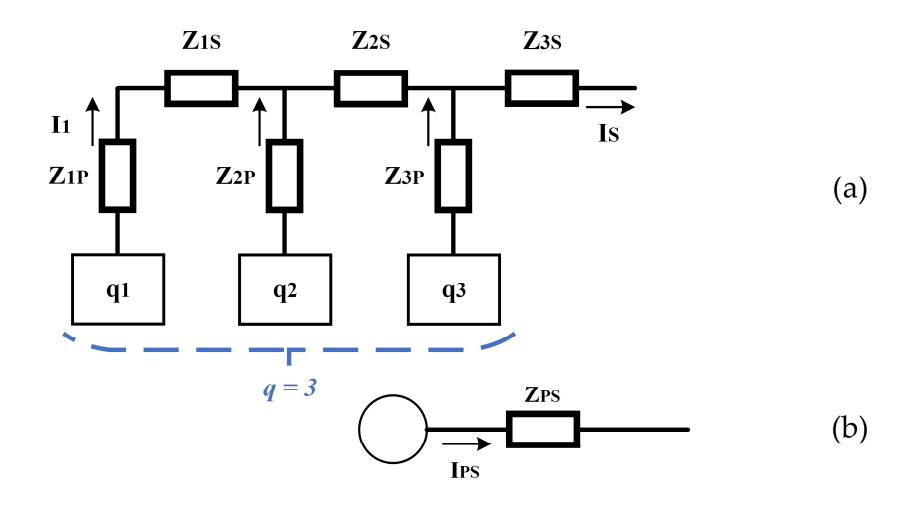

Figura 2.12 – Esquema que representa (a) as conexões em uma usina com as impedâncias de linha e de alimentador e (b) o circuito equivalente do trecho. Fonte: Adaptado de Muljadi et al. (2006).

Conforme descrito por Muljadi et al. (2006), a corrente total do circuito, a impedância equivalente e a susceptância equivalente dos efeitos capacitivos podem ser definas como

$$
I_{PS} = I \sum_{i=1}^{q} q_i
$$
 (2.25)

$$
Z_{PS} = \frac{\sum_{i=1}^{q_P} q_i^2 Z_{ip} + \sum_{i=1}^{q_S} (\sum_{j=1}^{q_S} q_j)^2 Z_{is}}{\left(\sum_{i=1}^{q_P} q_i\right)^2}
$$
(2.26)

$$
B_T = \sum_{i=1}^{q} B_i \tag{2.27}
$$

onde  $I_{PS}$  é a corrente total do modelo agregado;  $Z_{PS}$  é a impedância equivalente do modelo agregado; i e j são as numerações de cada impedância série ou paralela representadas nos somatórios;  $q<sub>p</sub>$  é a quantidade existente de impedâncias em paralelo;  $q_S$  é a quantidade existente de impedâncias em série;  $B_T$  é a susceptância total do modelo agregado.

As equações (2.25), (2.26) e (2.27) são empregadas neste trabalho para a implementação do AHM. Maiores detalhes sobre as manipulações matemáticas do método NREL são encontrados em (BROCHU; LAROSE; GAGNON, 2011a, 2011b; MULJADI et al., 2006).

## 2.7 – CONSIDERAÇÕES FINAIS DO CAPÍTULO

Neste capítulo, foram exibidos os principais conceitos que envolvem a modelagem detalhada de inversores do tipo fonte de tensão. Inicialmente, as estruturas que compõem a parte física e o controle do DM foram expostas, no intuito de selecionar a topologia que melhor reproduz a dinâmica real de conversores eletrônicos. Em seguida, foi apresentado um modelo simplificado identificado na literatura, dedicado às estimações harmônicas no domínio do tempo. Por fim, foi descrito o método NREL para a agregação de múltiplos geradores.

Com base no que foi exposto neste capítulo, a técnica PWM com controle  $V_{DC}$  foi selecionada para compor os modelos durante os estudos harmônicos. No que se refere ao SM encontrado na literatura, a estratégia denominada AVMSE foi designada como metodologia adicional de comparação para o modelo individual proposto nesta tese. A respeito da técnica de agregação, o método NREL foi escolhido como ferramenta para a concepção do modelo equivalente dedicado à estimação de correntes harmônicas em usinas eólicas e fotovoltaicas.

### 3. MODELOS PROPOSTOS

### 3.1 – CONSIDERAÇÕES INICIAIS

Para a realização de estudos de impactos sobre as distorções harmônicas advindas da conexão de fontes renováveis de energia, modelos de estimação são demandados para a reprodução de comportamentos elétricos em instalações reais. De acordo com Žnidarec et al. (2019), há duas estratégias para a estimação de distorções nas formas de onda das tensões e correntes – técnicas em *real-time* e técnicas a *long-term*. As primeiras são geralmente empregadas em filtros ativos e compensadores síncronos estáticos, enquanto as últimas são utilizadas por operadores do sistema para avaliações e mitigações de harmônicas durante a operação do sistema.

Dentre os modelos simplificados do tipo *long-term* no domínio do tempo, o AVMSE, descrito no Capítulo 2, foi selecionado como metodologia adicional de comparação para o modelo individual HM proposto neste estudo. No entanto, apesar daquele método propor melhorias para os modelos average, ele não inclui ordens harmônicas elevadas, como as componentes carrier e sideband (KWON et al., 2017). As propostas encontradas na literatura focam apenas nas harmônicas características, conhecidas também como componentes do tipo baseband.

Este capítulo apresenta dois novos modelos do tipo long-term no domínio do tempo denominados de HM e AHM. O primeiro é desenvolvido para a estimação de correntes harmônicas produzidas por geradores individuais em usinas renováveis, considerando-se a inclusão dos efeitos do tempo morto e do chaveamento. O segundo modelo é desenvolvido para a representação de usinas renováveis inteiras, ou seja, que considera as emissões de múltiplos inversores. Este modelo agregado emprega a topologia de máquina única (do inglês single-machine topology) composta pelo HM e o método de agregação NREL.

Nas próximas seções, inicialmente, serão exibidos os fatores de influência das emissões harmônicas de um inversor do tipo fonte de tensão. Com isso, é possível estabelecer as etapas que constituem a modelagem matemática do HM, como forma de subsidiar a metodologia desenvolvida. Em seguida, os modelos HM e AHM são concebidos e apresentados.

## 3.2 – HARMÔNICAS NO INVERSOR DO TIPO FONTE DE TENSÃO

Sabe-se que a estratégia PWM senoidal produz os pulsos para as chaves semicondutoras. Por meio da comutação dos IGBTs, é possível produzir nos terminais de saída do conversor as tensões de referência fornecidas pelo controle. No entanto, a tensão gerada possui ordens harmônicas que surgem devido ao chaveamento, ao tempo morto e a outras dinâmicas do sistema. A Figura 3.1 apresenta o inversor trifásico de dois níveis considerado neste estudo.

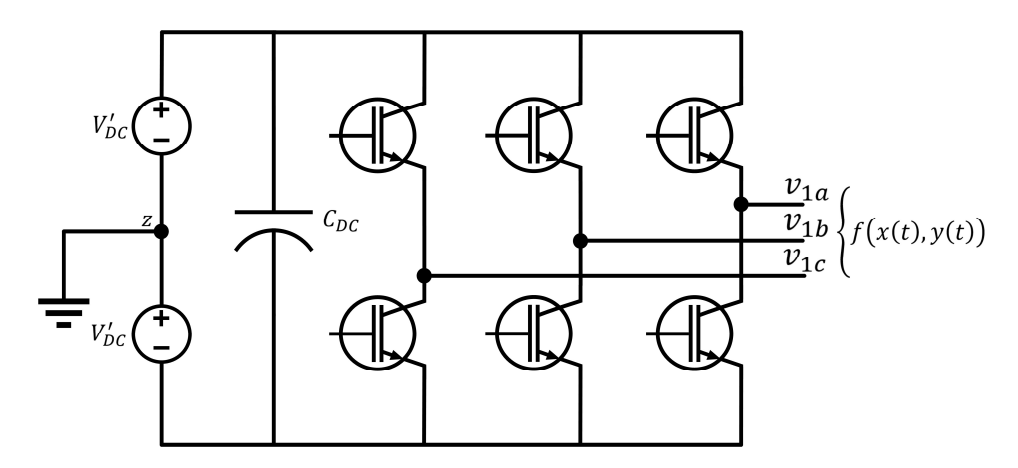

Figura 3.1 – Inversor trifásico do tipo fonte de tensão. Fonte: Adaptado de Holmes e Lipo (2003).

Na Figura 3.1,  $V'_{DC}$  é a metade da tensão  $V_{DC}$  aplicada sobre o barramento CC;  $v_{1a}$ ,  $v_{1b}$  e  $v_{1c}$  são as tensões de fase produzidas nos terminais de saída do inversor;  $x(t)$  é a variável no tempo que depende da frequência de chaveamento;  $y(t)$  é a variável no tempo que depende da frequência da rede; e  $f(x(t), y(t))$  é a função que representa as tensões de saída.

Nas próximas seções, são exibidos os resultados da modelagem matemática das tensões de saída do inversor, considerando-se as distorções harmônicas inerentes ao chaveamento PWM e ao tempo morto. Cabe destacar que, nesta modelagem, outras dinâmicas do sistema são desconsideradas, como as perdas por comutação; os esquemas de controle e filtros específicos empregados pelos fabricantes que, por vezes, não são disponibilizados

com facilidade; desequilíbrios de tensão; assimetria de tensão; distorções pré-existentes; condições de ressonância e precisão dos medidores.

#### 3.2.1 – Distorções harmônicas inerentes ao chaveamento PWM

Conforme executado por Holmes e Lipo (2003), inicialmente, as variáveis temporais  $x$  e são definidas por

$$
x(t) = \omega_{sw} \cdot t + \theta_{sw} \tag{3.1}
$$

$$
y(t) = \omega_g \cdot t + \theta_g \tag{3.2}
$$

onde  $\omega_{sw}$  é a frequência angular de chaveamento;  $\theta_{sw}$  é a defasagem angular da onda portadora;  $\omega_g$  é a frequência angular fundamental da rede; e  $\theta_g$  é a defasagem angular da onda fundamental.

Como demonstrado no Apêndice B, é possível adequar a Transformada de Fourier de uma função  $f(t)$  para a representação de duas variáveis temporais  $f(x(t), y(t))$ . O resultado dessa manipulação é apresentado por (3.3):

$$
f(x,y) = \frac{A_{00}}{2} + \sum_{n=1}^{\infty} [A_{0n} \cos(ny) + B_{0n} \sin(ny)] + \sum_{m=1}^{\infty} [A_{m0} \cos(mx) + B_{m0} \sin(mx)] +
$$
  
+ 
$$
\sum_{m=1}^{\infty} \sum_{n=-\infty}^{\infty} [A_{mn} \cos(mx+ny) + B_{mn} \sin(mx+ny)]
$$
 (3.3)

onde

$$
A_{mn} = \frac{1}{2\pi^2} \int_{-\pi}^{\pi} \int_{-\pi}^{\pi} f(x, y) \cos(mx + ny) \, dx \, dy \tag{3.4}
$$

$$
B_{mn} = \frac{1}{2\pi^2} \int_{-\pi}^{\pi} \int_{-\pi}^{\pi} f(x, y) \sin(mx + ny) \, dx \, dy \tag{3.5}
$$

Substituindo-se (3.1) e (3.2) em (3.3), obtém-se a equação (3.6) que depende das frequências fundamental e de chaveamento. A equação (3.6) é representada pelos termos da componente DC, componentes fundamental e baseband, e componentes carrier e sideband, como pode ser observado em

$$
f(x,y) = \frac{A_{00}}{2} + \sum_{n=1}^{\infty} [A_{0n} \cos(n[\omega_g \cdot t + \theta_g]) + B_{0n} \sin(n[\omega_g \cdot t + \theta_g])] +
$$
  
+ 
$$
\sum_{m=1}^{\infty} [A_{m0} \cos(m[\omega_{sw} \cdot t + \theta_{sw}]) + B_{m0} \sin(m[\omega_{sw} \cdot t + \theta_{sw}])] +
$$
  
+ 
$$
\sum_{m=1}^{\infty} \sum_{n=-\infty}^{\infty} [A_{mn} \cos(m[\omega_{sw} \cdot t + \theta_{sw}] + n[\omega_g \cdot t + \theta_g]) + B_{mn} \sin(m[\omega_{sw} \cdot t + \theta_{sw}] + n[\omega_g \cdot t + \theta_g])]
$$
(3.6)

onde  $A_{00}$  é o termo da Transformada de Fourier referente à componente contínua; n é o índice das harmônicas do tipo baseband; m é o índice das harmônicas do tipo carrier (onda portadora);  $A_{0n}$  e  $B_{0n}$  são os termos da Transformada de Fourier referente à componente fundamental e às harmônicas do tipo baseband;  $A_{m0}$  e  $B_{m0}$  são os termos referentes às harmônicas do tipo carrier; e  $A_{mn}$  e  $B_{mn}$  são os termos referentes às harmônicas do tipo sideband.

De acordo com Holmes e Lipo (2003), a equação (3.6) pode ser empregada para inversores trifásicos do tipo fonte de tensão. Considerando-se z o ponto médio do barramento CC exibido na Figura 3.1, pode-se descrever a função  $f(x, y)$ , isto é, as tensões de fase  $v_{1az}$ ,  $v_{1b}$  e  $v_{1cz}$  do inversor

$$
v_{1az} = V'_{bc} + V'_{bc}M\cos(\omega_{g}t) +
$$
  
+ 
$$
\frac{4. V'_{bc}}{\pi} \sum_{m=1}^{\infty} \sum_{n=-\infty}^{\infty} \frac{1}{m} J_{n}\left(m \cdot \frac{\pi}{2} M\right) . \sin\left([m+n] \cdot \frac{\pi}{2}\right) . \cos(m \cdot \omega_{sw} \cdot t + n \cdot \omega_{g} \cdot t)
$$
 (3.7)

$$
v_{1bz} = V'_{DC} + V'_{DC}M\cos\left(\omega_g t - \frac{2\pi}{3}\right) +
$$
  
+ 
$$
\frac{4. V'_{DC}}{\pi} \sum_{m=1}^{\infty} \sum_{n=-\infty}^{\infty} \frac{1}{m} J_n\left(m \cdot \frac{\pi}{2} \cdot M\right) \cdot \sin\left(\left[m+n\right] \cdot \frac{\pi}{2}\right) \cdot \cos\left(m \cdot \omega_{sw} \cdot t + n \cdot \left[\omega_g \cdot t - \frac{2\pi}{3}\right]\right)
$$
 (3.8)

$$
v_{1cz} = V'_{DC} + V'_{DC}M\cos\left(\omega_g t + \frac{2\pi}{3}\right) +
$$
  
+ 
$$
\frac{4. V'_{DC}}{\pi} \sum_{m=1}^{\infty} \sum_{n=-\infty}^{\infty} \frac{1}{m} J_n\left(m \cdot \frac{\pi}{2} . M\right) . \sin\left([m+n] \cdot \frac{\pi}{2}\right) . \cos\left(m \cdot \omega_{sw}. t + n \cdot \left[\omega_g . t + \frac{2\pi}{3}\right]\right)
$$
(3.9)

onde M é o índice de modulação; e *I* denota a função de Bessel.

O Apêndice C apresenta o equacionamento da função de Bessel de primeira espécie.

Segundo Holmes e Lipo (2003), a parcela contínua  $V'_{DC}$  é desconsiderada da modelagem em questão, pois a assimetria de tensão é desprezada. Isso ocorre eliminando-se os primeiros termos das equações (3.7), (3.8) e (3.9). O segundo termo dessas equações representa a tensão de referência, em frequência fundamental, fornecida pelo controle, ou seja, a mesma definida por  $v_{1a,b,c}^c$  na Figura 2.2. Já o terceiro termo das equações supracitadas é a parcela harmônica referente ao chaveamento do conversor, o qual depende da frequência de chaveamento  $(f_{sw})$ . Para a obtenção dos efeitos do chaveamento de forma isolada, separa-se o terceiro termo das equações (3.7), (3.8) e (3.9), como exposto em

$$
\begin{bmatrix} v_{a}^{f_{sw}} \\ v_{b}^{f_{sw}} \\ v_{c}^{f_{sw}} \end{bmatrix} = \begin{bmatrix} \frac{4. V'_{DC}}{\pi} \sum_{m=1}^{\infty} \sum_{n=-\infty}^{\infty} \frac{1}{m} J_{n} \left( m. \frac{\pi}{2} . M \right) . \sin \left( \left[ m+n \right]. \frac{\pi}{2} \right) . \cos \left( m. \omega_{sw}. t + n. \omega_{g}. t \right) \\ \frac{4. V'_{DC}}{\pi} \sum_{m=1}^{\infty} \sum_{n=-\infty}^{\infty} \frac{1}{m} J_{n} \left( m. \frac{\pi}{2} . M \right) . \sin \left( \left[ m+n \right]. \frac{\pi}{2} \right) . \cos \left( m. \omega_{sw}. t + n \left[ \omega_{g}. t - \frac{2\pi}{3} \right] \right) \end{bmatrix} (3.10)
$$
  

$$
\frac{4. V'_{DC}}{\pi} \sum_{m=1}^{\infty} \sum_{n=-\infty}^{\infty} \frac{1}{m} J_{n} \left( m. \frac{\pi}{2} . M \right) . \sin \left( \left[ m+n \right]. \frac{\pi}{2} \right) . \cos \left( m. \omega_{sw}. t + n \left[ \omega_{g}. t + \frac{2\pi}{3} \right] \right)
$$

onde  $v_a^{f_{sw}}, v_b^{f_{sw}}$  e  $v_c^{f_{sw}}$  são as tensões trifásicas que representam o efeito do chaveamento PWM.

#### 3.2.2 – Distorções harmônicas inerentes ao tempo morto

Outro aspecto importante para a reprodução do desempenho harmônico de inversores é o tempo morto ( $D_t$  – do inglês *dead time*). Além de ser inserida no controle, a estratégia do tempo morto tem por finalidade a proteção do elo capacitivo. Ela consiste no intertravamento de duas chaves de um mesmo braço, o que evita que o barramento CC seja submetido a um curto-circuito. Para tanto, atrasos são programados entre os pulsos de acionamento, como na Figura 3.2.

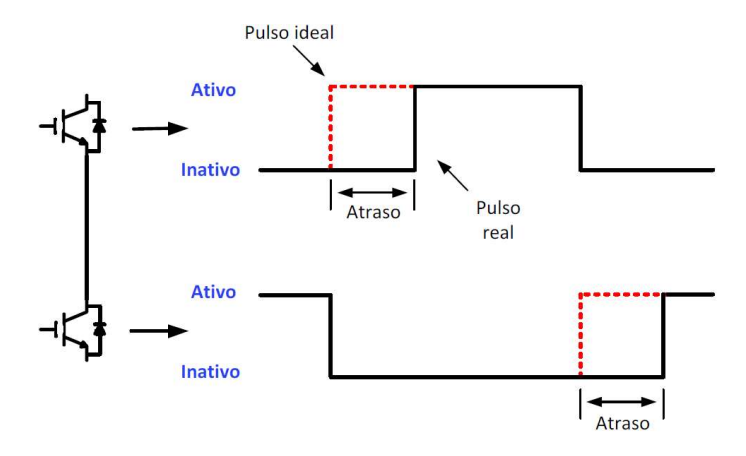

Figura 3.2 – Atrasos que ilustram o tempo morto nos pulsos de acionamento. Fonte: Reproduzido de Reis (2015).

Apesar do tempo morto garantir a operação adequada do inversor, distorções harmônicas surgem na forma de onda da tensão de saída. Na Figura 3.2, é possível perceber que durante o atraso imposto entre a saída de uma chave e a entrada de outra, há um período em que ambas estão temporariamente inativas. Nesse período, a corrente escoa pelos diodos em antiparalelo que compõem os IGBTs. Dessa forma, pode haver um aumento ou uma diminuição na largura dos pulsos de acionamento, o que leva a produção de distorções harmônicas indesejadas.

Alguns autores, como Guha e Narayanan (2013), apontam que as distorções harmônicas de tensão inerentes ao tempo morto podem ser reproduzidas pela sobreposição de uma onda quadrada à tensão fundamental. Essa onda é defasada em 180º da corrente de saída do conversor. As amplitudes  $v_a^{D_t}$ ,  $v_b^{D_t}$  e  $v_c^{D_t}$  que representam o efeito do tempo morto são definidas por

$$
\begin{bmatrix} v_a^{D_t} \\ v_b^{D_t} \\ v_c^{D_t} \end{bmatrix} = -\frac{V_{DC} \cdot D_t}{T_{sw}} \begin{bmatrix} sign(i_{2a}) \\ sign(i_{2b}) \\ sign(i_{2c}) \end{bmatrix}
$$
\n(3.11)

onde  $T_{sw}$  é o período da frequência de chaveamento;  $i_{2a}$ ,  $i_{2b}$  e  $i_{2c}$  são as correntes trifásicas de saída do inversor; e  $sign(i_{2a})$ ,  $sign(i_{2b})$  e  $sign(i_{2c})$  são as funções sinais das correntes de saída.

A Figura 3.3 ilustra o impacto de  $D_t$  na tensão de saída do inversor. Como mencionado, a onda quadrada que representa a tensão do tempo morto possui defasagem de 180° da

corrente de carga. Ao somar a tensão fundamental com a tensão do tempo morto, obtémse a tensão resultante na saída que possui distorção em sua forma de onda.

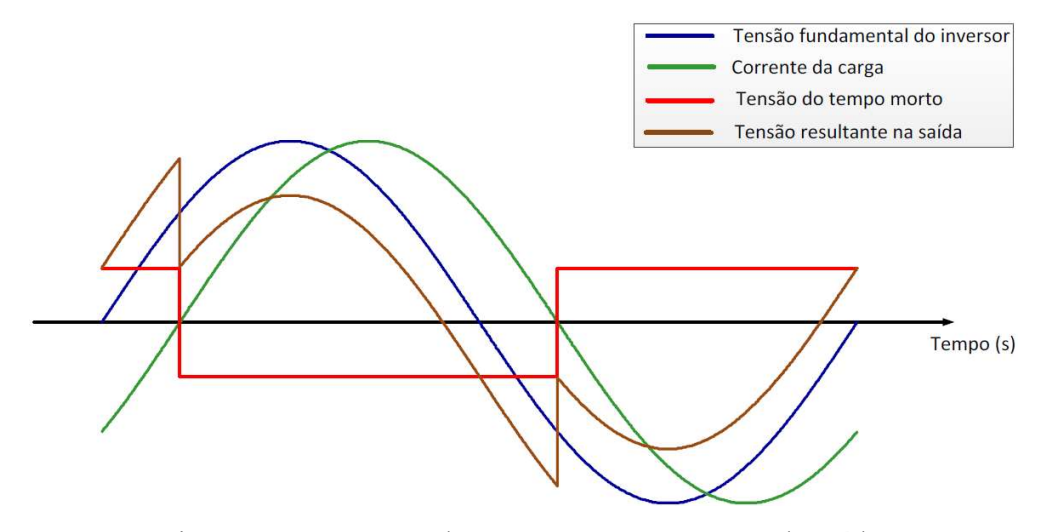

Figura 3.3 – Impacto do tempo morto na tensão de saída. Fonte: Reproduzido de Reis (2015).

### 3.3 – PROPOSTA DO MODELO AVERAGE HARMÔNICO

Com base no modelo detalhado descrito na Figura 2.1 e nas parcelas harmônicas do chaveamento e do tempo morto, apresentadas em (3.10) e (3.11), um modelo average harmônico é proposto. A Figura 3.4 exibe o diagrama do HM, considerando-se dois estágios: inicialmente, a RES é substituída por uma fonte controlada de corrente que simula a potência primária e, em seguida, o inversor trifásico de dois níveis é substituído pelo modelo average que recebe os efeitos do chaveamento e do tempo morto.

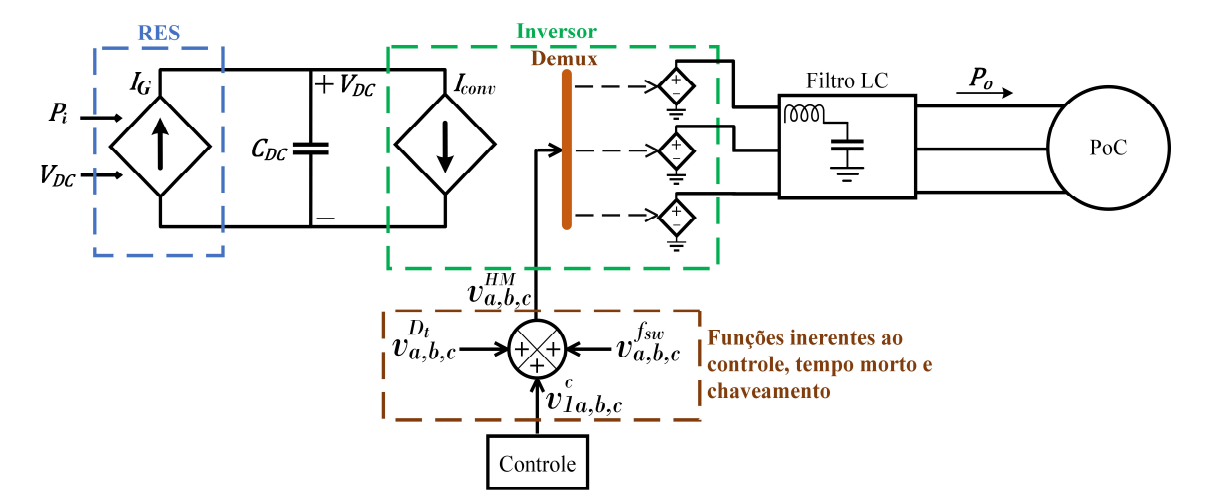

Figura 3.4 – Diagrama do modelo average harmônico (HM).

Da Figura 3.4, observa-se que as tensões de referência  $v_{1a,b,c}^c$  são fornecidas pela estratégia de controle. Cabe mencionar que a eliminação das chaves possibilita o emprego de passos de integração maiores, o que implica em simulações mais rápidas.

Para o cálculo da fonte de corrente  $I_G$ , a lei das correntes de Kirchhoff é aplicada no barramento CC da Figura 2.1, como demonstrado por

$$
I_G = I_{C_{DC}} + I_{DC} = C_{DC} \frac{dV_{DC}}{dt} + I_{DC}
$$
 (3.12)

O controle  $V_{DC}$  ajusta a tensão em torno de um valor constante de referência. Isso torna nulo o termo  $\frac{dV_{DC}}{dt}$ . Logo, pela equação (3.12), a corrente  $I_G$  é igual a  $I_{DC}$ . Em outras palavras, com o controle de  $V_{DC}$ , a potência total gerada  $P_i$  flui do inversor para a rede. Essa relação pode ser matematicamente descrita por

$$
P_i = V_{DC}I_{DC} \tag{3.13}
$$

Substituindo (3.12) em (3.13) e considerando  $I_G = I_{DC}$ , a equação da fonte de corrente é obtida em (3.14). Pode-se observar da equação (3.14) que a fonte  $I_G$  depende da potência gerada e da tensão no barramento CC.

$$
I_G = \frac{P_i}{V_{DC}}\tag{3.14}
$$

De acordo com a Figura 3.4, é necessária a inclusão de uma segunda fonte controlada de corrente  $(I_{\text{conv}})$  em paralelo com o elo capacitivo. Essa fonte adicional é idêntica àquela inserida no modelo AVMSE (Figura 2.9). Ela é modelada pela equação (2.16).

Avançando na simplificação do modelo, o inversor trifásico a dois níveis é substituído por três fontes controladas de tensão (PEREIRA et al., 2014). As funções cossenoidais que geram os valores instantâneos  $v_{1a}^c$ ,  $v_{1b}^c$  e  $v_{1c}^c$  são definidas em (3.15). Essas fontes operam na frequência fundamental e dependem da modulação  $(M)$  do controle.

$$
\begin{bmatrix} v_{1a}^c \\ v_{1b}^c \\ v_{1c}^c \end{bmatrix} = M \frac{V_{DC}}{2} \begin{bmatrix} \cos(\omega_g \cdot t) \\ \cos(\omega_g \cdot t - \frac{2\pi}{3}) \\ \cos(\omega_g \cdot t + \frac{2\pi}{3}) \end{bmatrix}
$$
(3.15)

Com base em (3.15), uma metodologia que inclui os efeitos do chaveamento e do tempo morto é proposta. A Figura 3.4 ilustra a incorporação desses efeitos no modelo. Para a implementação computacional do HM, aplica-se o princípio da superposição a cada passo de integração de forma a somar as parcelas (3.10) e (3.11) com a tensão de referência (3.15). O conteúdo harmônico é inserido diretamente pela adição desses sinais de tensão à componente fundamental, mantendo as malhas de controle inalteradas. Com isso, tornase possível a reprodução das componentes baseband, sideband e carrier. As simplificações do modelo proposto e a técnica de superposição possibilitam o emprego de passos de integração maiores, da ordem de 50 a 100 vezes mais, o que torna possível simular o HM dentro da faixa da frequência fundamental.

Analisando as equações (3.10), (3.11) e (3.15), é possível observar que o HM é diretamente afetado por  $M$ . Essa variável influencia as tensões fundamentais, a tensão do barramento CC e as funções de chaveamento. Logo, o modelo proposto é capaz de representar a operação do inversor para diferentes valores de  $M$ .

## 3.4 – PROPOSTA DO MODELO HARMÔNICO AGREGADO

Nesta seção, propõe-se o desenvolvimento do modelo average harmônico agregado – denominado de AHM – com base na técnica NREL exposta no Capítulo 2. O AHM é constituído pelo agrupamento de inversores, considerando-se as potências individuais, os transformadores de cada gerador e as impedâncias dos circuitos alimentadores e coletores. A Figura 3.5 exibe uma configuração genérica detalhada de uma usina com vários geradores (Figura 3.5a) conectada a um sistema de transmissão por meio de uma subestação coletora, e o AHM derivado dessa estrutura (Figura 3.5b).

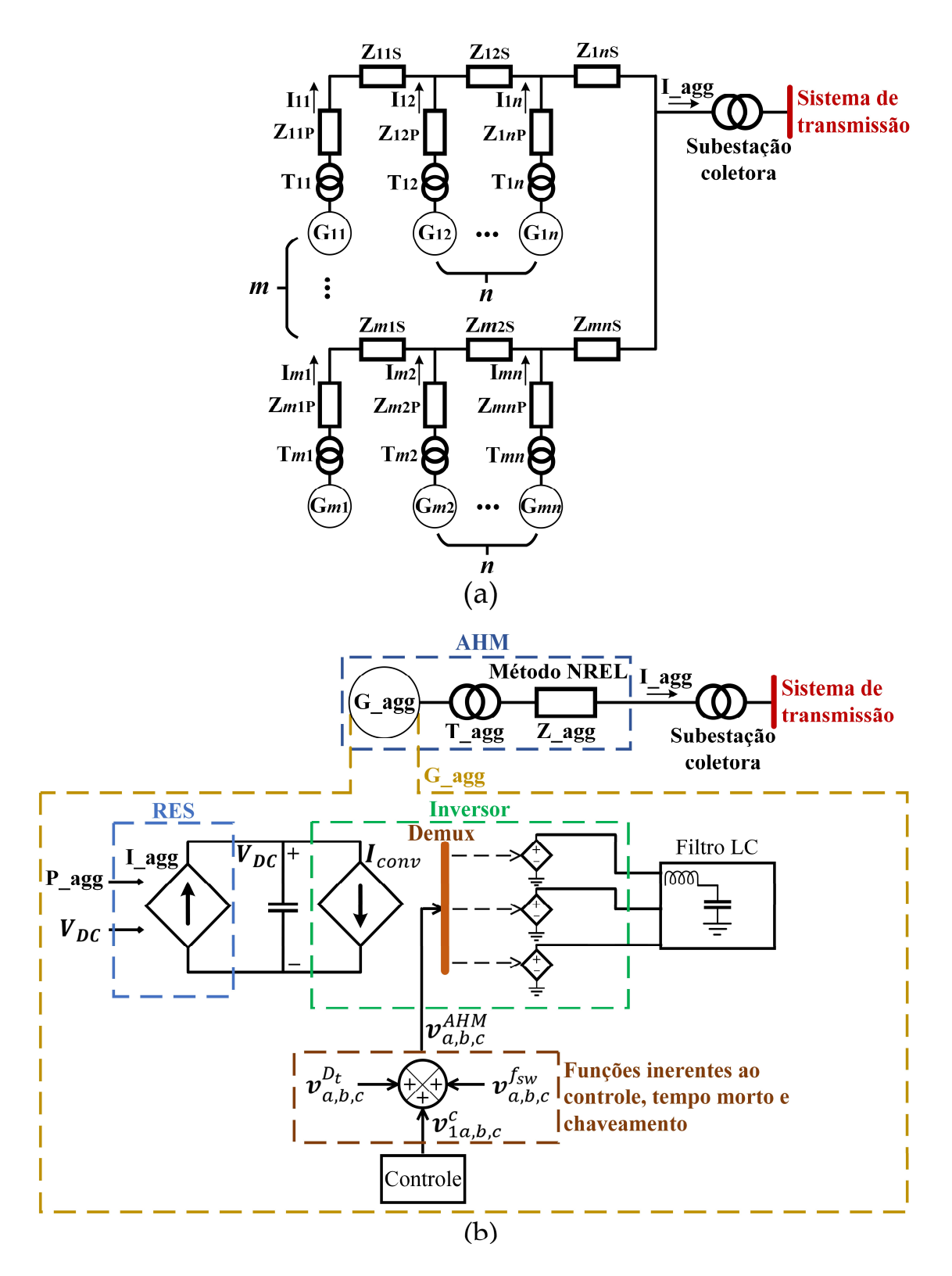

Figura 3.5 – Diagramas da (a) configuração detalhada de uma usina com vários geradores e da (b) proposta do modelo average harmônico agregado (AHM).

Constata-se por meio da Figura 3.5, que o AHM é desenvolvido em três etapas. A primeira refere-se ao gerador agregado (G\_agg) que consiste da soma dos geradores da usina. Como a proposta deste estudo visa incluir os efeitos do chaveamento e do tempo morto, emprega-se o HM apresentado na seção anterior para o desenvolvimento do AHM. Para tanto, agrupam-se as potências em um único HM e controla-se a fonte primária (I\_agg) por meio da potência agregada (P\_agg).

A segunda etapa é dedicada ao cálculo do transformador equivalente (T\_agg) com base no método apresentado por Muljadi et al. (2006). Este método propõe que a impedância agregada do transformador seja calculada pela divisão entre a impedância individual ( $Z_{T_{\bm i}})$ e o número total de geradores  $(q)$ , como descrito por:

$$
T\_{agg} = \frac{Z_{T_i}}{q} \tag{3.16}
$$

Já a terceira etapa foca na agregação do circuito coletor, conforme foi fundamentado pelas equações (2.26) e (2.27). Na Figura 3.5, o circuito coletor foi representado apenas pela impedância agregada Z\_agg. Porém, é importante ressaltar que se faz necessário calcular ainda a susceptância equivalente (B agg) dos circuitos  $\pi$ .

Em síntese, as equações que compõem o modelo AHM são descritas por

$$
AHM \rightarrow \begin{cases} G_{\text{agg}} = \sum_{i=1}^{q} G_i \\ T_{\text{agg}} = \frac{Z_{T_i}}{q} \\ Z_{\text{agg}} = \frac{\sum_{i=1}^{q_P} q_i^2 Z_{ip} + \sum_{i=1}^{q_S} (\sum_{j=1}^{q_S} q_j)^2 Z_{is}}{(\sum_{i=1}^{q_P} q_i)^2} \\ B_{\text{agg}} = \sum_{i=1}^{q} B_i \end{cases} \tag{3.17}
$$

onde  $q$  é a quantidade de geradores que existe no ramal;  $i \in j$  são os índices dos somatórios; e  $Z_{T_i}$  é a impedância percentual dos transformadores de cada gerador.

A aplicação do AHM para a modelagem de usinas deve respeitar as diferentes configurações de ramais e circuitos coletores. Isso pode demandar o uso das três estratégias do método NREL apresentadas no Capítulo 2, a depender da estrutura a ser implementada.

## 3.5 – CONSIDERAÇÕES FINAIS DO CAPÍTULO

Este capítulo apresentou a modelagem do inversor trifásico do tipo fonte de tensão, considerando-se o equacionamento das parcelas harmônicas do chaveamento e do tempo morto. O efeito do chaveamento foi equacionado empregando-se a Transformada de Fourier nas tensões trifásicas de saída do conversor. Já o tempo morto foi modelado como uma onda quadrada defasada de 180º da corrente de saída.

Esses equacionamentos permitiram a proposição do HM, que visa por meio da reprodução das componentes baseband, sideband e carrier, produzir resultados mais precisos. O modelo proposto incorpora os comportamentos harmônicos dos conversores por meio do princípio da superposição aplicado em um modelo average. Após a proposta do HM, foi possível desenvolver o AHM que busca reproduzir a dinâmica de usinas com múltiplos inversores. A estratégia de agregação é baseada no método NREL para agrupamento de circuitos coletores em parques eólicos ou usinas fotovoltaicas.

# 4. AVALIAÇÃO DE DESEMPENHO DO MODELO HM

### 4.1 – CONSIDERAÇÕES INICIAIS

Nos capítulos anteriores, foram apresentados dois modelos no domínio do tempo existentes na literatura dedicados às estimações harmônicas de geradores individuais (o DM e o AVMSE), e ainda, dois novos modelos propostos por este trabalho (o HM e o AHM).

Neste capítulo, são realizadas as avaliações de desempenho do HM. Inicialmente, uma turbina eólica do tipo IV é implementada, empregando-se o DM, o HM e o AVMSE. Essa turbina e seus parâmetros de simulação foram apresentados por Shehata (2017). Simulações desse aerogerador são efetuadas via plataforma MATLAB®, empregando-se os três modelos supracitados. Os resultados produzidos pelos modelos HM e AVMSE são comparados com as curvas de referência geradas pelo DM. Distúrbios encontrados em sistemas reais, como por exemplo distorções pré-existentes (background distortions) e redes desequilibradas (voltage unbalance) são inseridos nas simulações, com o objetivo de averiguar o comportamento do HM nessas condições.

Em seguida, dois estudos de caso são conduzidos como forma de validação do HM. O primeiro estudo é referente às medições realizadas em um parque eólico e o segundo é relacionado às medições em uma usina fotovoltaica. Os dois complexos estão localizados no Brasil. Os resultados das simulações são comparados com as medições em campo.

### 4.2 – METODOLOGIA PARA A AVALIAÇÃO DO HM

Nesta seção, os procedimentos empregados para a avaliação de desempenho e a validação do HM são apresentados. As etapas de desenvolvimento, as informações sobre os parâmetros e as situações utilizadas nas simulações são descritas a seguir:

1) Na etapa de simulação, os modelos DM e AVMSE são selecionados para comporem a avaliação comparativa do HM;

2) Apesar do HM possibilitar a reprodução de aerogeradores e módulos fotovoltaicos

individuais, nesta etapa de simulação e comparação de desempenho, apenas uma turbina eólica real encontrada na literatura é implementada empregando-se o DM, AVMSE e HM;

3) São comparadas as formas de onda e os espectros harmônicos da corrente elétrica produzidos pelos modelos DM, AVMSE e HM para a situação em que a turbina eólica opera com potência nominal;

4) São incluídas distorções pré-existentes na rede que conecta o referido aerogerador, com o propósito de avaliar o comportamento dos modelos DM, AVMSE e HM para a situação com rede distorcida;

5) O modelo HM é testado com passos de integração maiores do que aqueles selecionados para as avaliações comparativas anteriores;

6) Uma situação de rede desequilibrada é considerada na simulação dos modelos, no intuito de analisar a estimação de componentes harmônicas de ordens pares;

7) Os tempos de simulação e discrepâncias de cada modelo são comparados;

8) Já na etapa de validação, o HM é empregado para modelar duas usinas reais; e

9) Os resultados simulados são comparados com medições reais de geradores individuais dessas duas usinas.

As próximas subseções são dedicadas, respectivamente, à descrição da turbina eólica adotada para as simulações e à apresentação dos parâmetros empregados na modelagem das duas usinas.

#### 4.2.1 – Descrição da turbina eólica adotada nas simulações

A Figura 4.1 apresenta o diagrama da turbina eólica do tipo IV que emprega o PMSG. Os parâmetros da turbina e ganhos dos controles são apresentados nas Tabelas 4.1 e 4.2 (SHEHATA, 2017).

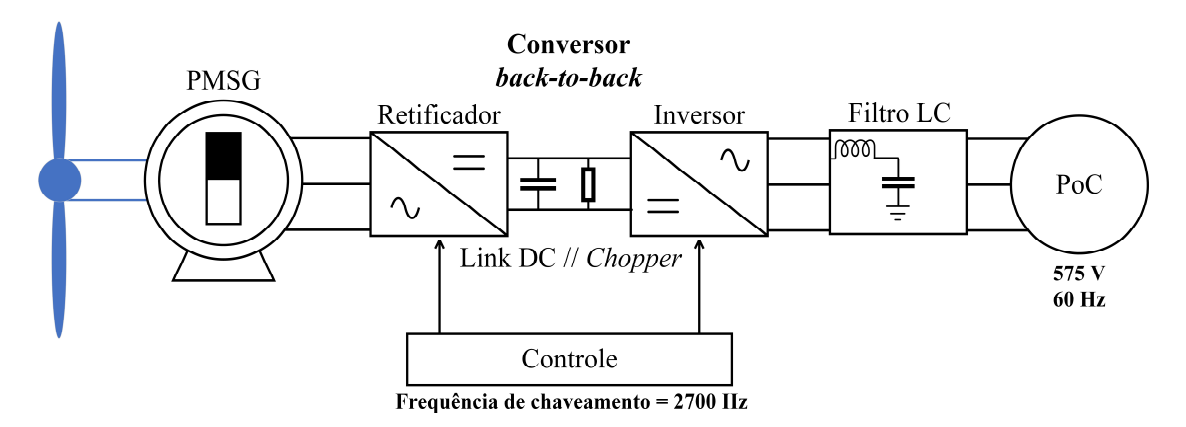

Figura 4.1 – Diagrama da turbina eólica do tipo IV com PMSG. Fonte: Adaptado de Shehata (2017).

As potências ativa e reativa são transferidas para a rede por meio de um conversor backto-back, como apresentado na Figura 4.1. O retificador e o inversor são estruturas trifásicas idênticas de dois níveis, conhecidas como conversores do lado do gerador (CLG) e do lado da rede (CLR), respectivamente. Além disso, um filtro LC é adicionado para atenuar harmônicas de alta frequência. O aerogerador em questão é conectado a uma rede (PoC) pelo lado de baixa tensão do transformador (575 V). Em paralelo com o barramento CC, considera-se a existência de um mecanismo de proteção denominado chopper de proteção que, por sua vez, dissipa a potência do gerador quando ocorrem faltas no sistema elétrico. A frequência de chaveamento assumida para o SPWM é de 2700 Hz, a qual se caracteriza como um valor comum para instalações reais. As tensões e correntes são medidas na fase  $\alpha$  do PoC e apresentadas no sistema por unidade (pu).

Neste estudo, visando-se a realização de simulações que não comprometam a precisão dos modelos, um passo de integração de 1 µs foi selecionado para o DM, pois essa metodologia opera com comutações em quilohertz. O mesmo passo de integração foi selecionado para o AVMSE e o HM. Isso permite a comparação apropriada entre essas técnicas. Cabe mencionar que, apesar do passo de integração ser o mesmo nas simulações, os tempos computacionais serão diferentes devido à existência de chaves no DM.

| <b>Partes</b>                      | Parâmetros                                 | <b>Valores</b> | Unidades                     |  |
|------------------------------------|--------------------------------------------|----------------|------------------------------|--|
| <b>PMSG</b>                        | Potência nominal $(P_i)$                   | 1,5            | [MW]                         |  |
|                                    | Tensão de estator                          | 575            | [V]                          |  |
|                                    | Par de polos                               | 40             |                              |  |
|                                    | Resistência de estator                     | 0,01           | pu                           |  |
|                                    | Indutância de estator                      | 0,7            | [pu]                         |  |
|                                    | Fluxo magnético                            | 0,9            | pu                           |  |
| Inversor                           | Capacitância do barramento CC ( $C_{DC}$ ) | 10             | $\lceil mF \rceil$           |  |
|                                    | Tensão do barramento CC ( $V_{nc}$ )       | 1150           | [V]                          |  |
|                                    | Frequência de chaveamento $(f_{sw})$       | 2700           | [Hz]                         |  |
|                                    | Tempo morto $(D_t)$                        | 5              | $\left[\mu s\right]$         |  |
|                                    | Indutância do filtro $(L_f)$               | 175<br>0,7     | $\lceil \mu H \rceil$        |  |
| Filtro LC                          | Resistência do filtro $(R_f)$              |                | $\lceil m\Omega \rceil$      |  |
|                                    | Capacitância do filtro $(C_f)$             | 108,63         | $\lceil \mu F \rceil$        |  |
|                                    | Resistência de amortecimento $(Rc)$        | 3,05           | Ω]                           |  |
| PoC                                | Tensão de linha $(v_a)$                    | 575            | [V]                          |  |
|                                    | Frequência angular $(\omega_a)$            | 377            | $\lceil \text{rad/s} \rceil$ |  |
| Fonte: Adaptado de Shehata (2017). |                                            |                |                              |  |

Tabela 4.1 – Parâmetros elétricos da turbina eólica do tipo IV a PMSG.

Tabela 4.2 – Ganhos do controle do CLG e do CLR.

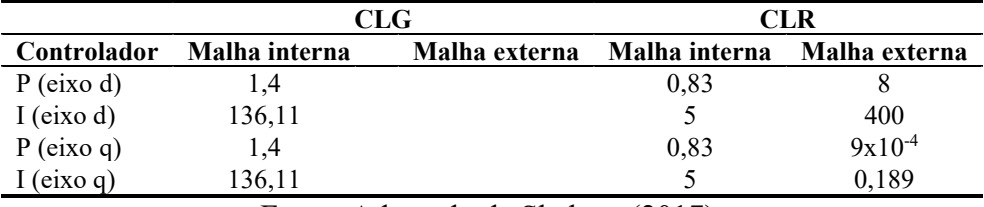

Fonte: Adaptado de Shehata (2017).

A próxima subseção exibe as implementações computacionais no software MATLAB® do DM, AVMSE e HM para a etapa de simulação da turbina eólica selecionada.

#### 4.2.2 – Implementação dos modelos em ambiente computacional

Empregando-se os aspectos do DM, do AVMSE e do HM apresentados nos capítulos anteriores, foi possível implementar esses modelos no MATLAB®, respeitando-se as respectivas estruturas de controle. Cabe mencionar que muitos componentes utilizados nas modelagens estão disponíveis na biblioteca do software, como por exemplo: o PMSG, os conversores, os filtros, os transformadores, as fontes de tensão que representam as redes elétricas, entre outros.

A Figura 4.2 demonstra o circuito esquemático do DM implementado em software. A turbina eólica é composta pelas parcelas do torque e da frequência angular que produzem a potência mecânica equivalente.

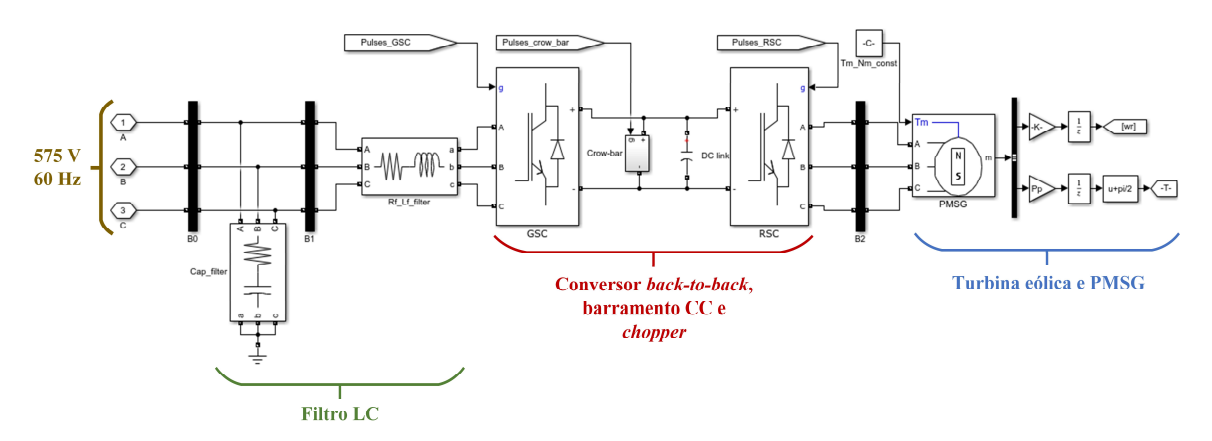

Figura 4.2 – Implementação do modelo detalhado (DM) em software.

O AVMSE foi implementado seguindo o que foi apresentado na Seção 2.5 do Capítulo 2. A Figura 4.3 apresenta as simplificações ocorridas nos lados CC e CA do inversor.

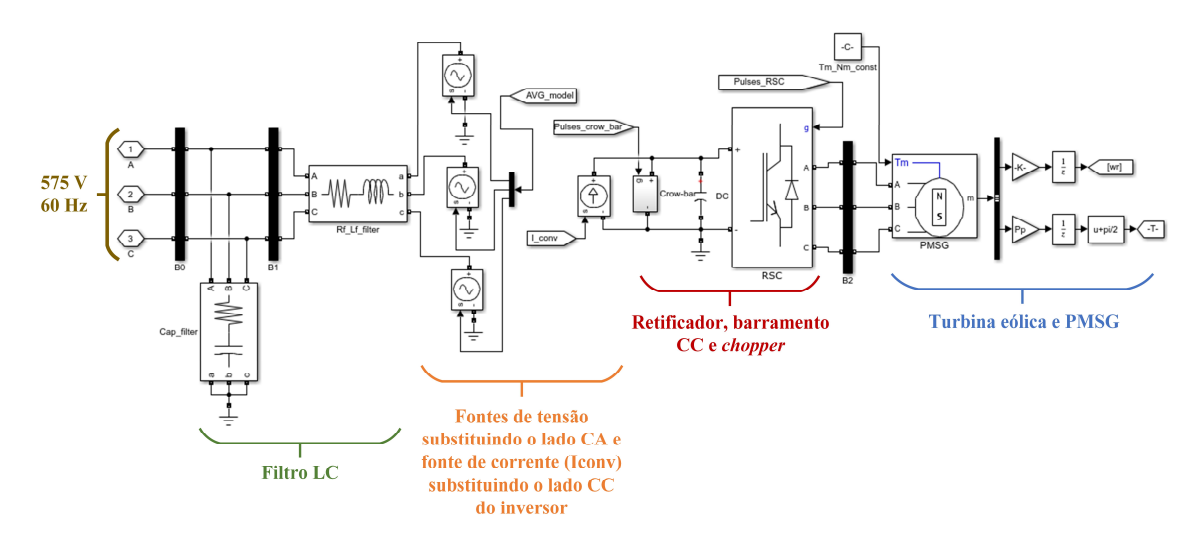

Figura 4.3 – Implementação do modelo average com emulador de chaveamento (AVMSE) em software.

O controle do AVMSE obedece a estrutura proposta por Todeschini, Balasubramaniam e Igic (2019), isto é, reproduz o emulador de chaveamento exibido na Figura 2.9. Esse emulador incorpora os comportamentos harmônicos do conversor por meio da operação conjunta entre o SPWM, a função de chaveamento  $f_1(t)$ , o filtro passa-faixa e o ganho  $K_c$ . A Tabela 4.3 exibe os parâmetros empregados no AVMSE.

| Parâmetro                | Variável   | Valor | Unidade                  |
|--------------------------|------------|-------|--------------------------|
| Frequência central       | $\omega_c$ | 62800 | [rad/s]                  |
| Relação de amortecimento |            | 0.707 | $\overline{\phantom{0}}$ |
| Ganho $K_c$              |            | 4.537 | $\overline{\phantom{0}}$ |

Tabela 4.3 – Parâmetros do AVMSE.

Na Figura 4.3, o sinal fornecido pelo controle que alimenta as fontes de tensão, denominado de AVG\_model, é responsável por reproduzir a dinâmica do lado AC do inversor. No caso específico do AVMSE, esse sinal é influenciado pelo emulador de chaveamento, o que possibilita a inclusão de ordens harmônicas na componente fundamental.

O HM exposto neste trabalho foi desenvolvido seguindo a proposta apresentada no Capítulo 3 e obedecendo a topologia exibida na Figura 3.4. A Figura 4.4 expõe a implementação computacional da proposta.

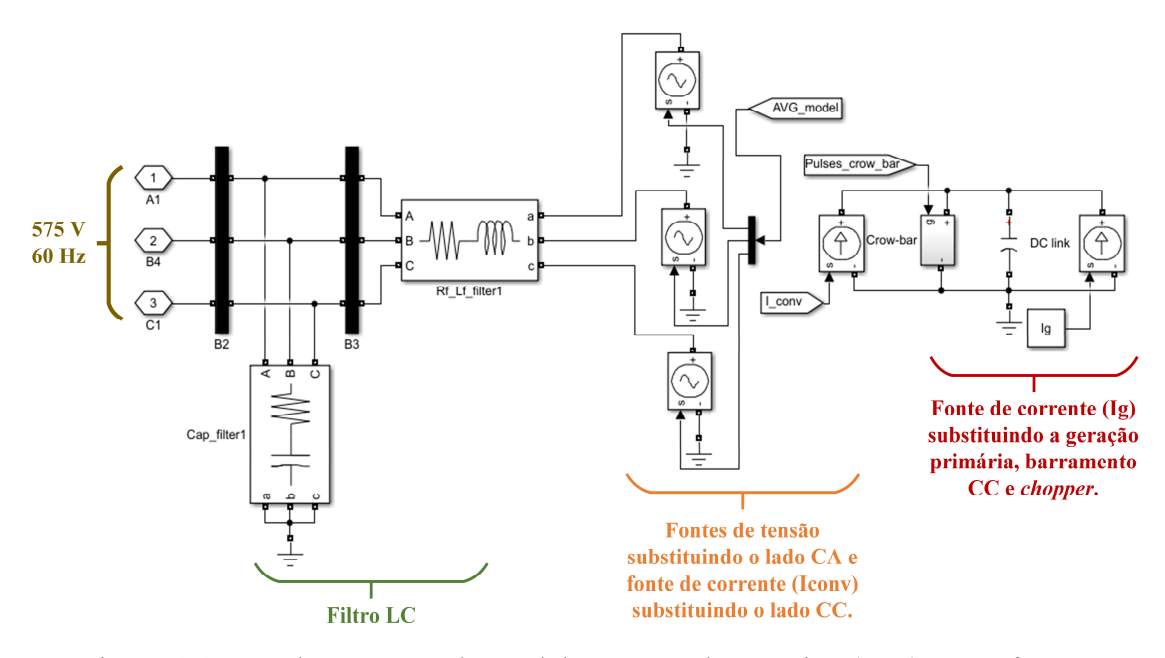

Figura 4.4 – Implementação do modelo average harmônico (HM) em software.

Além da fonte de corrente  $I_G$ , que substitui a geração primária, o que diferencia o HM do AVMSE é a abordagem para a inclusão de conteúdo harmônico. O controle do HM obedece a técnica proposta no Capítulo 3, ilustrada na Figura 3.4. As tensões fundamentais fornecidas pelas malhas de controle são somadas aos efeitos do tempo morto e do chaveamento, o que possibilita a reprodução das emissões harmônicas.

O script desenvolvido que define os valores das variáreis dos modelos computacionais pode ser encontrado no Apêndice D.
#### 4.2.3 – Descrição dos parâmetros das usinas eólica e solar

Nesta subseção, dois estudos de caso envolvendo medições em um parque eólico e em uma usina fotovoltaica são avaliados com o intuito de validar o modelo proposto. Para ambos os casos, os circuitos que representam a conexão dos inversores até a rede de transmissão são modelados. O primeiro é referente a uma turbina eólica de 2,35 MW, e o segundo está vinculado a um gerador fotovoltaico de 1,05 MW. As medições registradas com o auxílio de analisadores de energia são comparadas com os resultados das simulações, considerando-se a operação do HM na implementação das unidades geradoras.

O parque eólico possui potência nominal igual a 223 MW, e está localizado na região Nordeste do Brasil. Esse parque é conectado a um sistema de transmissão por meio de uma subestação de 230/34,5 kV, 60 Hz. A Figura 4.5 ilustra o circuito unifilar que representa a conexão de um aerogerador desse parque ao sistema elétrico de potência. A estrutura é composta por transformadores, impedâncias de cabo e de linha, e a rede de transmissão implementada como uma fonte de tensão equivalente. Os parâmetros elétricos empregados nas simulações foram disponibilizados pelos estudos de acesso do parque e estão descritos na Tabela 4.4. O HM foi utilizado para a modelagem da turbina eólica. Os ganhos do controle e parâmetros do inversor são os mesmos das Tabelas 4.1 e 4.2.

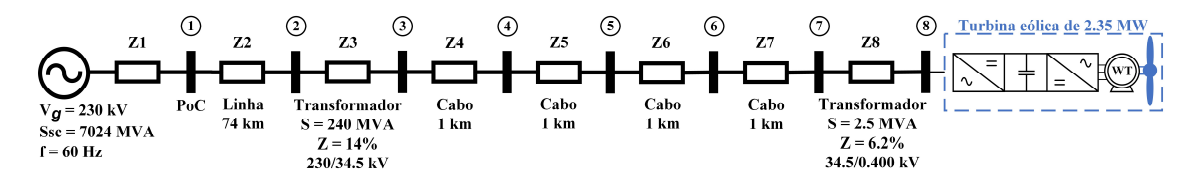

Figura 4.5 – Circuito unifilar representando a conexão da turbina eólica ao sistema.

As medições foram efetuadas no lado de média tensão do transformador de 34,5/0,4 kV, isto é, na barra 7 da Figura 4.5. As medições e seus registros foram realizados de acordo com a norma IEC 61400-21. O Fluke 1748 foi empregado como analisador de energia. As correntes harmônicas são expressas como percentagens da corrente nominal, considerando-se os valores de base de 2,35 MW e 34,5 kV.

| Impedância     | $R(\Omega)$ | $X_{L}(\Omega)$ | $X_C (\mu S)$ | $Z($ %) | Tensão (kV) |
|----------------|-------------|-----------------|---------------|---------|-------------|
| Z1             | 0,7531      | 15,4844         |               |         | 230         |
| Z <sub>2</sub> | 2,5185      | 25,1171         | 360,94        |         | 230         |
| Z3             |             |                 |               | 14      | 34,5        |
| Z4             | 0,1084      | 0,2290          | 2,9405        | -       | 34,5        |
| Z5             | 0,0388      | 0,0379          | 5,6291        |         | 34,5        |
| Z6             | 0,0797      | 0,0824          | 0,9242        |         | 34,5        |
| Z7             | 0,0301      | 0,0109          | 5,1250        |         | 34,5        |
| Z8             |             |                 |               | 6.2     | 0,4         |

Tabela 4.4 – Parâmetros elétricos da conexão da turbina eólica ao sistema elétrico.

A planta fotovoltaica, localizada na região Sudeste do Brasil, possui potência nominal igual a 329 MW. Ela é conectada a um sistema de transmissão por meio de uma subestação de 138/34,5 kV, 60 Hz. A Figura 4.6 apresenta o circuito unifilar do sistema composto pelo gerador PV, transformadores, cabos, linha de transmissão do tipo π, filtros harmônicos, banco de capacitores (CB – do inglês *capacitor bank*) e a fonte equivalente de Thévenin. Os parâmetros elétricos do sistema sob investigação são expostos na Tabela 4.5.

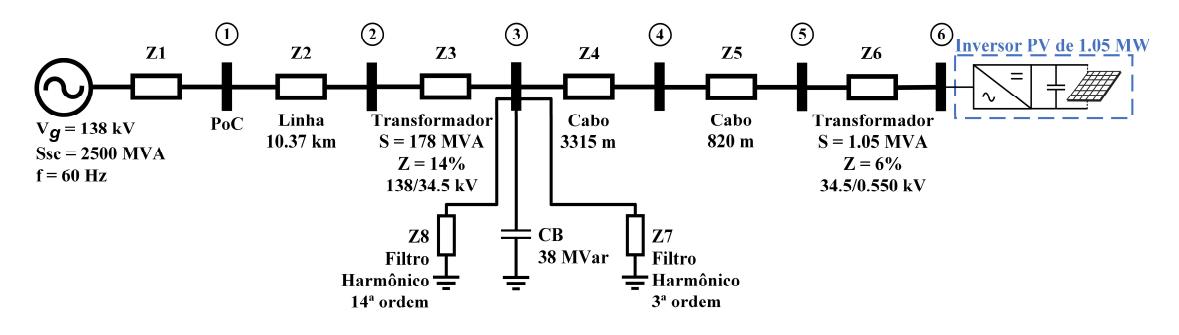

Figura 4.6 – Circuito unifilar representando a conexão do gerador PV ao sistema.

Os ganhos dos controladores e os parâmetros do inversor são os mesmos das Tabelas 4.1 e 4.2, respectivamente.

As medições foram realizadas no lado de baixa tensão do transformador de 34,5/0,55 kV, isto é, na barra 6 da Figura 4.6. A padronização IEC 61400-21 e o analisador de energia modelo ION 7650 foram empregados nas medições. As correntes harmônicas são expressas como percentagens da corrente nominal, considerando-se os valores de base de 1,05 MW e 550 V.

| Impedância | $R(\Omega)$ | $X_{L}(\Omega)$ | $X_C (\mu S)$ | $Z($ %) | Tensão (kV) |
|------------|-------------|-----------------|---------------|---------|-------------|
| Z1         | 0,7618      | 7,6176          |               |         | 138         |
| Z2         | 0,4272      | 3,3972          | 0,5210        |         | 138         |
| Z3         |             |                 |               | 14      | 34,5        |
| Z4         | 0,2131      | 0,4242          | 418,4         |         | 34,5        |
| Z5         | 0.1041      | 0,1172          | 72,17         |         | 34,5        |
| Z6         |             |                 |               | 6       | 0,55        |
| Z7         | 3,6053      | 24,87           | 12,68         |         | 34,5        |
| Z8         | 1,7770      | 1,9175          | 7,154         |         | 34,5        |

Tabela 4.5 – Parâmetros elétricos da conexão do gerador PV ao sistema elétrico.

# 4.3 – RESULTADOS OBTIDOS

Nesta seção, são apresentados os resultados adquiridos com a execução dos procedimentos descritos na Seção 4.2.

## 4.3.1 – Resultados das simulações computacionais

Nesta subseção são apresentados os desempenhos do DM, HM e AVMSE. Os resultados são subdivididos em i) comparação das formas de onda e espectros harmônicos, ii) inclusão de distorções pré-existentes na rede, iii) emprego de passos de integração de 50 e 100 µs para o HM, iv) consideração de uma rede desequilibrada, e v) avaliação dos esforços computacionais e erros.

4.3.1.1 – Comparação das formas de onda e espectros harmônicos

A Figura 4.7a exibe as formas de onda das correntes produzidas pelos três modelos operando na potência nominal (1,5 MW) da turbina eólica. A Figura 4.7b expõe o sinal de discrepância dos dois modelos simplificados em relação ao modelo detalhado. As tensões elétricas na rede são puramente senoidais (sem distorções harmônicas préexistentes).

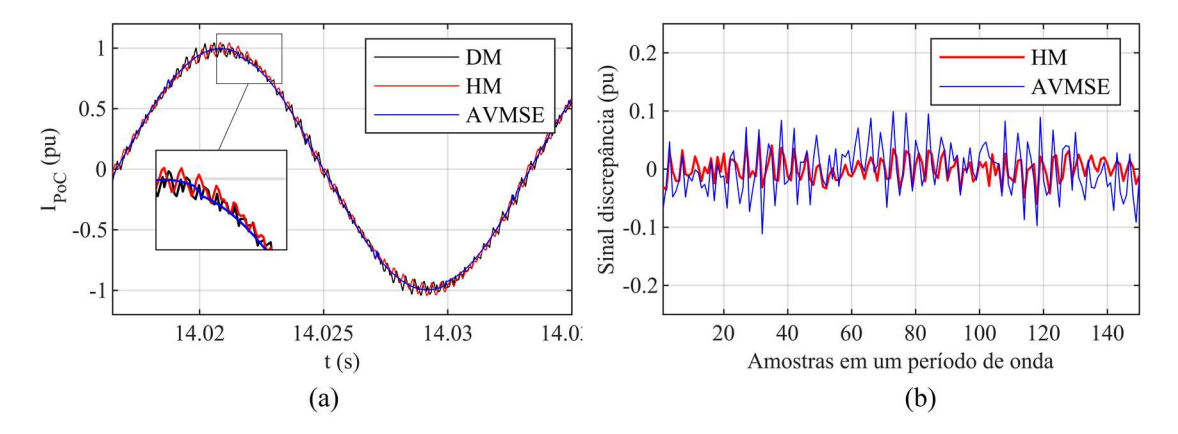

Figura 4.7 – (a) Formas de onda das correntes do DM, HM e AVMSE e (b) os erros absolutos do HM e AVMSE em relação ao DM.

As formas de onda da Figura 4.7a demonstram que as correntes produzidas pelo HM e pelo AVMSE seguem a corrente produzida pelo DM. No entanto, o HM reproduz as oscilações de alta frequência, como pode ser observado na parcela ampliada da imagem. A Figura 4.7b permite visualizar que as discrepâncias do AVMSE atingem valores máximos de 0,1 pu, enquanto as discrepâncias do HM são menores que 0,05 pu. Esses resultados indicam que o HM produz perfis de correntes aderentes àqueles gerados pelos DMs.

A Figura 4.8 apresenta o espectro harmônico das três correntes no intervalo de tempo retratado pela Figura 4.7a.

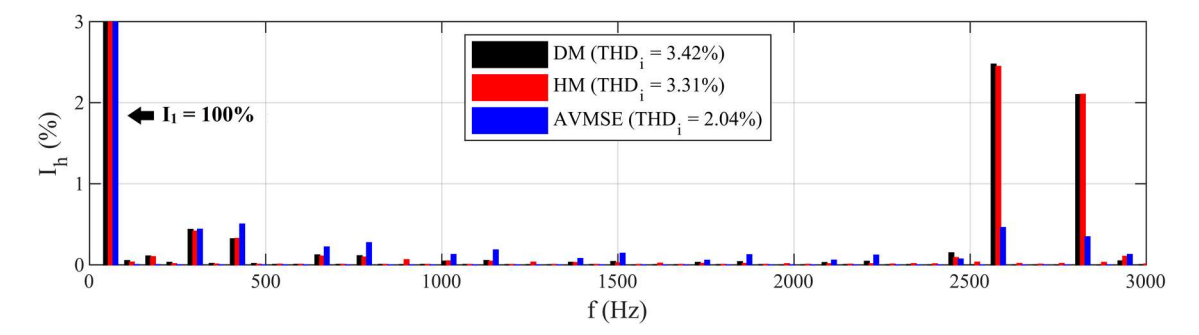

Figura 4.8 – Espectros harmônicos das correntes do DM, HM e AVMSE.

Os espectros harmônicos da Figura 4.8 são obtidos por meio da transformada rápida de Fourier (FFT – do inglês fast Fourier transform). O eixo x do gráfico é limitado em 3000 Hz, pois, acima dessa frequência, nenhum valor relevante é identificado. Da Figura 4.8, é possível verificar que a máxima discrepância harmônica entre o DM e o HM é de 0,1% para a 41ª ordem (2460 Hz). O HM estima as outras amplitudes do DM com discrepâncias

menores do que 0,1%. Além disso, o HM estima com discrepância máxima de 0,05% as amplitudes das componentes sideband (2580 e 2820 Hz) relativas à frequência de chaveamento. Por fim, a discrepância da THDi, quando comparados o HM e o DM, é de 0,11%. Essas constatações confirmam que o HM estima com precisão as amplitudes harmônicas do DM até a frequência de 3000 Hz.

Como observado na Figura 4.8, as diferenças nas amplitudes harmônicas de cada modelo são esperadas, pois cada técnica de modelagem possui sua estratégia de reproduzir harmônicas. O DM consiste em um inversor chaveado que busca simular a maioria das dinâmicas de um conversor real. Por outro lado, o HM e o AVMSE são implementados como modelos average, o que possibilita a substituição dos IGBTs por fontes controladas de tensão. Embora a técnica de simplificação seja semelhante em ambos os SMs, a metodologia para a inclusão de comportamentos harmônicos é diferente, o que gera espectros harmônicos distintos.

# 4.3.1.2 – Inclusão de distorções harmônicas pré-existentes

O desempenho dos três modelos é investigado após a inserção de harmônicas de tensão pré-existentes na rede elétrica (background distortions). Em conjunto com a componente fundamental, são inseridas as seguintes ordens harmônicas: 5% de amplitude para a 5ª ordem e 4% de amplitude para a 7ª ordem. A Figura 4.9 ilustra a tensão distorcida no PoC após a inclusão das componentes harmônicas. A Figura 4.10 exibe o espectro harmônico da corrente produzida pelos modelos para esta situação de rede distorcida.

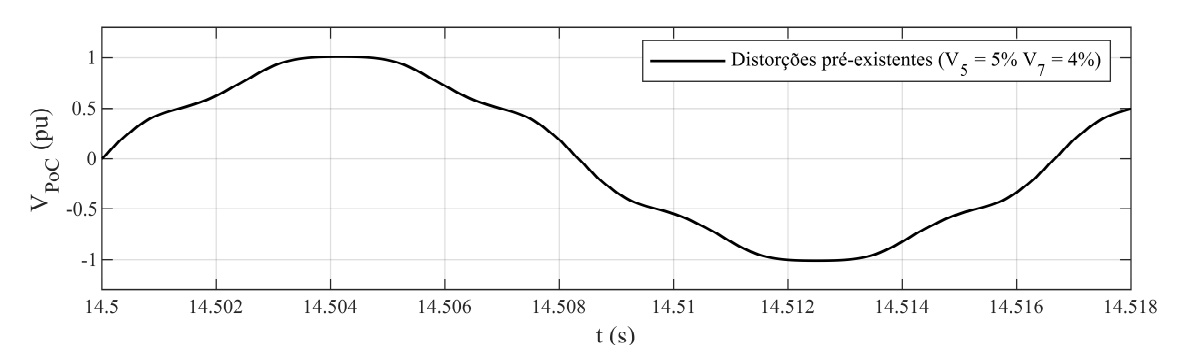

Figura 4.9 – Tensão distorcida no PoC.

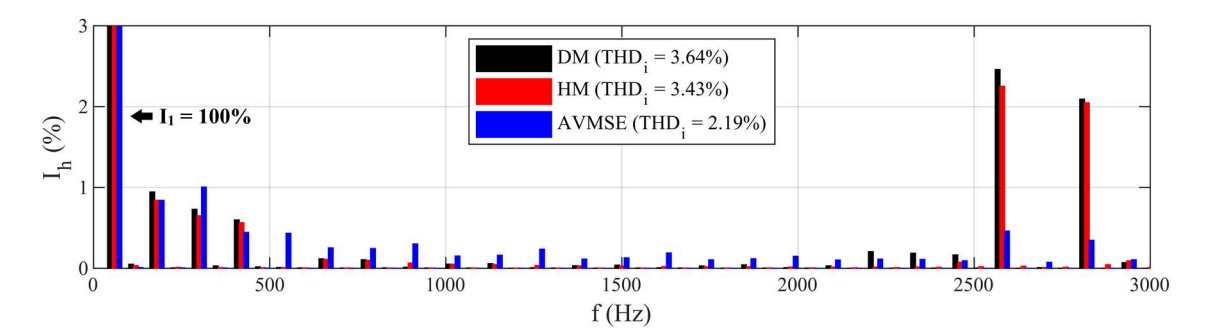

Figura 4.10 – Espectros harmônicos das correntes produzidas pelo DM, HM e AVMSE após a inserção de distorções harmônicas pré-existentes.

Por meio da Figura 4.10, é possível observar que as amplitudes harmônicas das componentes de 3ª (180 Hz), 5ª (300 Hz) e 7ª (420 Hz) ordens aumentam de 0,1% para 0,9%, 0,4% para 0,7% e 0,3% para 0,5% nos três modelos, respectivamente. Esses resultados indicam que as distorções harmônicas pré-existentes influenciam o comportamento desses modelos. O HM estima as componentes sideband (2580 e 2820 Hz) do DM com discrepância máxima de 0,2%. A discrepância do THD<sub>i</sub>, quando comparados o HM e o DM, é de 0,21%. Mesmo com a rede distorcida, o modelo proposto apresenta resultados aderentes àqueles produzidos pelo DM.

#### 4.3.1.3 – Emprego de passos de integração de 50 µs e 100 µs para o HM

De acordo com o critério de Nyquist, o passo de integração máximo  $(t_s)$  para efetuar a reprodução de um sinal com frequências máximas ( $f_{max}$ ) de até 3000 Hz (50<sup>ª</sup> ordem) é

$$
t_s < 1/(2. f_{max}) \tag{4.1}
$$

O HM foi testado com passos de integração de 1 a 167 µs. Subsequentemente, foram plotadas duas curvas que apontam para o passo de integração máximo do HM em termos da acurácia e velocidade de processamento. A Figura 4.11a apresenta a curva de redução do tempo de processamento, a qual demonstra que o passo de 60 µs produz uma redução mínima do tempo de processamento relativo ao DM de 90%. A Figura 4.11b apresenta a curva da discrepância do HM durante a variação do passo de integração. Essa curva exibe que o passo de 100 µs gera uma discrepância máxima de 0,8% nos resultados do HM. Acima de 100 µs, o HM fornece resultados com discrepâncias que excedem 1%. Com isso, constata-se que o passo de integração máximo a ser empregado no HM, visando

acurácia e velocidade aceitáveis, é de 100 µs.

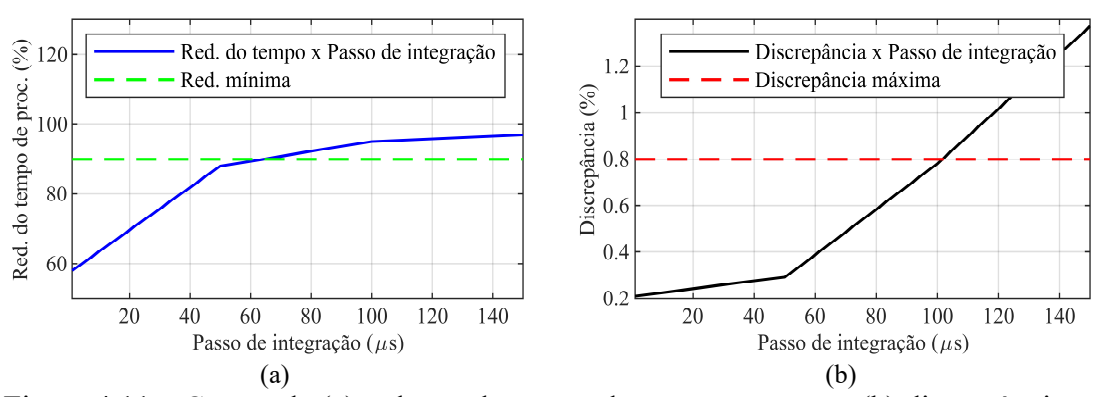

Figura 4.11 – Curvas de (a) redução do tempo de processamento e (b) discrepância em função do passo de integração do HM.

Foram testados os passos de integração de 1 µs para o DM e o HM, e os passos de 50 µs e 100 µs para o  $HM_{50}$  e o  $HM_{100}$ , respectivamente. A Figura 4.12 apresenta os espectros harmônicos de corrente do DM, HM, HM<sub>50</sub> e HM<sub>100</sub> considerando as mesmas distorções pré-existentes da Figura 4.9.

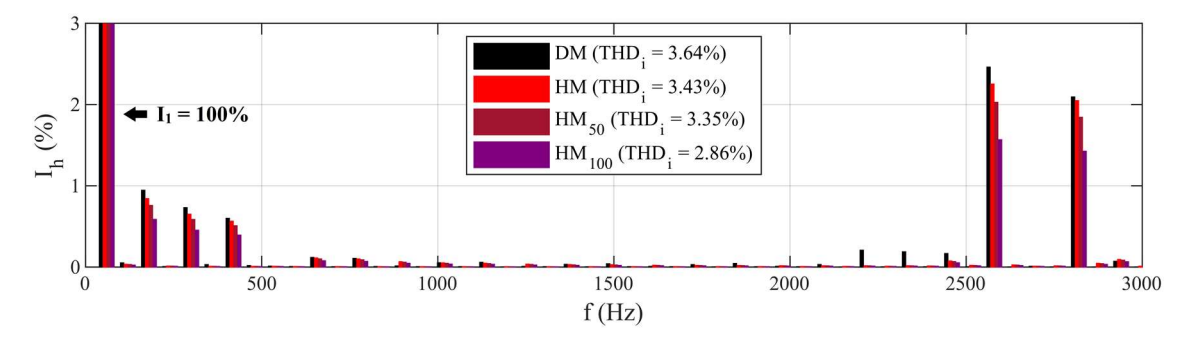

Figura 4.12 – Espectros harmônicos das correntes produzidas pelo DM com 1 µs, HM com 1 µs, HM50 com 50 µs e HM100 com 100 µs após a inserção de distorções harmônicas pré-existentes.

A Figura 4.12 demonstra que, quando comparados com o DM, o  $HM_{50}$  e o  $HM_{100}$ produzem discrepâncias no THDi de 0,29% e 0,78%, respectivamente. Quando comparados com o HM, o HM50 e o HM100 apresentam discrepâncias no THDi de 0,08% e 0,57%, respectivamente. As discrepâncias no THDi aumentam com o emprego de passos de integração maiores. Entretanto, mesmo com um passo de 100 µs, as discrepâncias obtidas são menores do que 1%. Esses resultados apontam que o HM pode ser simulado com passo de integração máximo de 100 µs sem prejuízos significativos em seus resultados.

#### 4.3.1.4 – Consideração de uma rede desequilibrada

Nesta parte, foram testados o DM, HM e AVMSE para uma condição de rede desequilibrada, considerando-se as mesmas distorções pré-existentes das seções anteriores. Para tanto, foi simulado o fator de desequilíbrio de tensão de 5% no lado de baixa tensão (575 V) da rede elétrica apresentada na Figura 4.1. As três tensões desequilibradas de fase  $(v_{ga,b,c})$  são  $v_{ga} = 331,98\angle 0^{\circ}$  V,  $v_{gb} = 331,98\angle 234^{\circ}$  V e  $v_{gc} =$ 315,38∠120° V. A Figura 4.13 apresenta a comparação entre os espectros harmônicos das correntes do DM, HM e AVMSE após a inclusão do desequilíbrio.

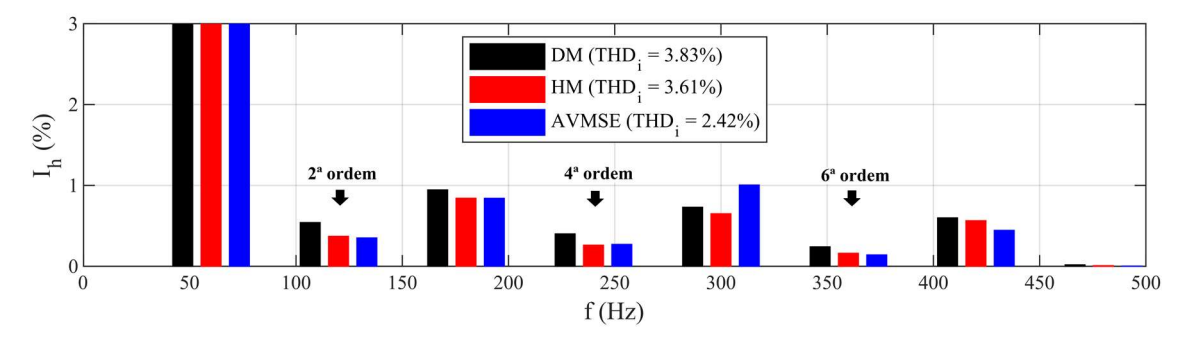

Figura 4.13 – Espectros harmônicos das correntes do DM, HM e AVMSE após a inclusão da rede desequilibrada.

A Figura 4.13 é limitada em 500 Hz, pois, acima dessa frequência (até 3000 Hz), as amplitudes são iguais àquelas da Figura 4.10. Após a inclusão da rede desequilibrada, as componentes de  $2^a$  (120 Hz),  $4^a$  (240 Hz) e  $6^a$  (360 Hz) ordens aumentam suas amplitudes de 0,1% para 0,04%, 0,05% para 0,3% e 0,07% para 0,2% nos três modelos, respectivamente. Essas variações demonstram que condições de desequilíbrio influenciam as ordens pares nesses modelos. Isso ocorre devido ao aparecimento de componentes de sequência negativa e zero nas tensões e correntes, o que impacta as componentes harmônicas não características dos equipamentos conectados. Quando comparado com o DM, o HM produz uma máxima discrepância de 0,17% para a 2ª ordem e uma discrepância no THDi de 0,22%. Para um fator de desequilíbrio de 5%, as frequências acima de 500 Hz não são afetadas. Esses resultados confirmam que o HM pode ser empregado em estudos com redes desequilibradas, visto que ele produz resultados aderentes, sobretudo na estimação de ordens harmônicas pares.

#### 4.3.1.5 – Avaliação dos esforços computacionais e erros

Além da precisão, o tempo de simulação constitui critério relevante a ser considerado na caracterização de modelos que realizam estimações harmônicas de inversores. A Tabela 4.6 apresenta os tempos de simulação, os passos de integração e os erros absolutos de cada modelo.

Tabela 4.6 – Tempos de simulação, passos de integração e erros dos modelos.

| Modelo            | Tempo de<br>simulação (s) $1$ | Passo de<br>integração (µs) | Redução no<br>processamento $(\% )$ | Erros<br>absolutos $(\% )$ |
|-------------------|-------------------------------|-----------------------------|-------------------------------------|----------------------------|
| DM                | 1169,0                        |                             |                                     |                            |
| <b>AVMSE</b>      | 518,6                         |                             | 55,6%                               | 1,5                        |
| HМ                | 491,9                         |                             | 57,9%                               | 0,2                        |
| $HM_{50}$         | 132,2                         | 50                          | 88,7%                               | 0,3                        |
| HM <sub>100</sub> | 56,1                          | 100                         | 95.2%                               | 0,8                        |

<sup>1</sup> Tempo simulado = 20 s, com um Intel(R) Core(TM) i9-7900X 3.3 GHz CPU e 64 GB.

Ao analisar a Tabela 4.6, constata-se que o HM reduz em 58% o tempo de simulação relativo ao DM e apresentou uma discrepância de 0,2%. O HM é mais rápido que o DM, pois o modelo proposto substitui i) as chaves eletrônicas por três fontes controladas de tensão e ii) a RES por uma fonte de corrente controlada. Essas simplificações permitem a redução do tempo de simulação empregando o mesmo passo de integração.

O HM e o AVMSE apresentam quase o mesmo tempo de simulação (492 s e 519 s, respectivamente). No entanto, o HM produz discrepâncias de 0,2%, enquanto o AVMSE gera discrepâncias de 1,5%. Essas constatações confirmam que o HM apresenta menores discrepâncias do que o AVMSE, o que conduz a resultados mais precisos se comparados com DMs ou medições reais.

Para os passos de simulação de 50 µs e 100 µs, o  $HM_{50}$  e o  $HM_{100}$  reduziram o tempo de simulação em 88% e 95% e apresentaram discrepâncias de 0,3% e 0,8%, respectivamente. Para passos maiores que 100 µs, o HM gerou discrepâncias que excedem 1%. Essas constatações indicam que o HM50 produz resultados precisos em velocidades aceitáveis. Mesmo que o  $HM<sub>100</sub>$  tenha gerado discrepâncias abaixo de 1%, o  $HM<sub>50</sub>$  foi selecionado para a próxima seção com medições reais, pois suas discrepâncias estão abaixo de 0,3%.

#### 4.3.2 – Comparação do HM50 com as medições reais

A Figura 4.14 exibe os espectros harmônicos e os resultados dos cálculos de THDi da turbina eólica para injeções de 60% e 100% da potência nominal. O fator de desequilíbrio da tensão e a THD<sub>v</sub> medidos foram de 0,34% e 0,31%, respectivamente. A distorção préexistente consistia de uma harmônica de tensão de 0,31% para a 3ª ordem. As três tensões desequilibradas fase-terra ( $v_{ga,b,c}$ ) da rede de 230 kV eram:  $v_{ga}$  = 132,79∠0° kV,  $v_{gb}$  = 132,79∠239,75° kV, e  $v_{gc} = 131,98\angle 120$ ° kV. O espectro fornecido pelo HM<sub>50</sub> é obtido por meio da técnica FFT.

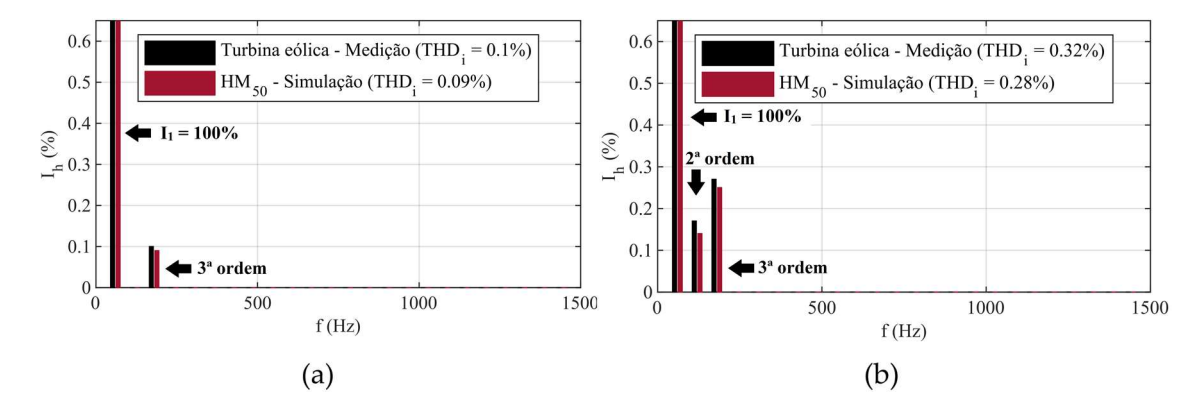

Figura 4.14 – Espectros harmônicos medidos e simulados da turbina eólica com injeções de (a) 60% e (b) 100% da potência nominal.

A Figura 4.14 demonstra que a 2ª (120 Hz) e 3ª (180 Hz) ordens são as mais significativas nas medições e nas simulações. Para uma injeção de 60% da potência nominal (Figura 4.14a), é medida uma amplitude de 0,1% para a 3ª ordem, enquanto as demais ordens são desprezíveis. Para o mesmo nível de injeção, o HM estima uma amplitude de 0,09% para a 3ª ordem, enquanto as demais amplitudes são próximas de zero. Para uma injeção de 100% da potência nominal (Figura 4.14b), os valores medidos são 0,17% para  $2^{\degree}$  ordem e 0,27% para  $3^{\degree}$  ordem, enquanto o HM produz amplitudes de 0,16% para a  $2^{\degree}$ ordem e 0,26% para a 3ª ordem. Comparando as discrepâncias do THDi e das ordens individuais, o valor máximo apresentado pelo modelo proposto é de 0,04%.

Para o caso da usina fotovoltaica, o fator de desequilíbrio da tensão e a  $THD<sub>v</sub>$  medidos foram de 0,45% e 1,02%, respectivamente. A distorção pré-existente consistia de harmônicas de tensão de 0,64% e 0,80% para as componentes de 3ª e 5ª ordens, respectivamente. As três tensões desequilibradas fase-terra  $(v_{ga,b,c})$  da rede de 138 kV eram:  $v_{qa}$  = 79,67∠0° kV,  $v_{qb}$  = 79,67∠239,49° kV, e  $v_{qc}$  = 79,27∠120° kV. A Figura 4.15 apresenta os espectros harmônicos medidos e simulados e os valores de THD<sup>i</sup> do gerador PV para injeções de 60% e 100% da potência nominal.

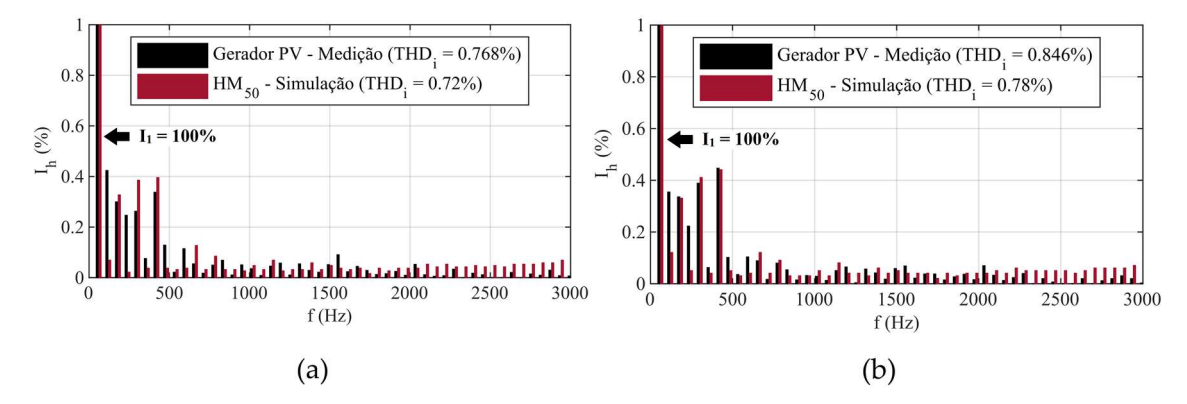

Figura 4.15 – Espectros harmônicos medidos e simulados do gerador fotovoltaico (PV) com injeções de (a) 60% e (b) 100% da potência nominal.

Por meio da Figura 4.15, pode-se identificar que o modelo proposto é capaz de estimar harmônicas características, como a 3ª (180 Hz), a 5ª (300 Hz), a 7ª (420 Hz), a 11ª (660 Hz) e a 13ª (780 Hz) ordens, com um erro absoluto máximo de 0,13%. O HM estima as amplitudes das ordens pares com um erro absoluto máximo de 0,3%. Ao considerar a THDi, o erro absoluto do HM é de 0,048% para diferentes níveis de injeção de potência. Os resultados observados nesta seção demonstram que os espectros fornecidos pelo HM são aproximações adequadas dos espectros medidos.

# 4.3.3 – Análise das possíveis fontes de erros do modelo proposto

Por fim, uma análise sobre as possíveis fontes de erros do HM é desenvolvida, com o objetivo de apontar possíveis melhorias para a técnica.

As possíveis fontes de erros identificadas nos resultados simulados incluem os seguintes pontos:

 As dinâmicas de inversores chaveados envolvem perdas devido ao processo de comutação, ripples de tensão e corrente e outros efeitos da conversão de energia que são desprezados nos modelos average;

- O HM é um modelo genérico que busca reproduzir inversores empregando uma técnica de controle comum na literatura. Entretanto, abordagens adotadas pelos fabricantes, como malhas de controle ou filtros específicos, não são disponibilizadas. Isso pode afetar os resultados simulados;
- Alguns fenômenos que ocorrem em sistemas elétricos como, por exemplo, assimetria de tensões, impedância harmônica da rede e condições de ressonância podem provocar diferenças entre os resultados medidos e simulados. Além disso, o nível de curto-circuito do PoC pode influenciar as emissões de conversores eletrônicos; e
- Outro aspecto relevante é a precisão dos medidores, que pode introduzir erros nas estimações das amplitudes harmônicas ou nos cálculos dos níveis de THD.

O modelo proposto pode ser aprimorado por meio da inclusão dessas dinâmicas do sistema ou de parâmetros fornecidos por fabricantes. No entanto, mesmo com as fontes de erros supracitadas, o HM foi capaz de gerar resultados aderentes quando empregado na estimação de correntes harmônicas de inversores.

# 4.4 – CONSIDERAÇÕES FINAIS DO CAPÍTULO

Este capítulo apresentou uma avaliação de desempenho do modelo proposto HM. Inicialmente, foram efetuadas simulações com modelos existentes na literatura para o caso de uma turbina eólica. Dois modelos serviram como comparação para o método apresentado neste trabalho, o DM e AVMSE. Posteriormente, o HM foi comparado com medições reais efetuadas em um parque eólico e em uma usina fotovoltaica.

As simulações consideraram redes puramente senoidais, distorções pré-existentes, maiores passos de integração para o modelo proposto, redes desequilibradas e os esforços computacionais envolvidos em cada técnica analisada. O HM apresentou menores erros absolutos com relação ao DM e o menor tempo de simulação. Em função disso, é possível concluir que ele teve desempenho superior ao AVMSE.

A comparação do HM com medições reais permitiu verificar que os espectros harmônicos

simulados foram aproximações adequadas dos espectros medidos. Mesmo com as fontes de erros existentes na metodologia proposta, o HM foi capaz de gerar resultados aderentes àqueles obtidos em campo, o que o caracteriza como uma ferramenta importante para a tomada de decisões nos setores de planejamento e operação dos sistemas elétricos de potência.

# 5. AVALIAÇÃO DE DESEMPENHO DO MODELO AHM

# 5.1 – CONSIDERAÇÕES INICIAIS

Neste capítulo, a metodologia do AHM que emprega conjuntamente o HM e o método NREL é avaliada, no intuito de investigar a eficácia da proposta para simulações de usinas eólicas e fotovoltaicas. O AHM é implementado nos estudos de caso obedecendo a topologia de máquina única (single-machine topology). A proposta de agregação é comparada com os DMs das plantas investigadas no Capítulo 4. Já a validação do AHM é realizada por meio da comparação dos seus resultados com medições reais em uma usina eólica distinta daquela apresentada no Capítulo 4.

A avaliação de desempenho do AHM envolve estudos de injeção de corrente no PoC, resposta em frequência das impedâncias equivalentes e espectros harmônicos. As usinas investigadas são implementadas por meio do software MATLAB®. Os parâmetros reais de linhas de transmissão, cabos, transformadores, impedâncias, tensões e níveis de curtocircuito são empregados na implementação dos DMs e AHMs das plantas. Além disso, a lei de agregação da IEC 61000-4-7, discutida por Papathanassiou e Papadopoulos (2006), serve como técnica adicional na comparação dos espectros harmônicos durante as simulações.

Neste capítulo, a usina eólica selecionada para a validação do AHM com medições reais é diferente daquela investigada na etapa de simulação. Em outras palavras, na etapa de simulação, as plantas eólicas e fotovoltaicas possuem potência de 28,2 MW e 32 MW, respectivamente. Já na etapa de validação, a planta eólica, onde são realizadas medições de correntes agregadas, possui potência nominal de 27,3 MW. Ambos os parques eólicos são localizados na região nordeste do Brasil, enquanto a usina fotovoltaica é localizada na região sudeste.

As próximas seções descrevem os procedimentos adotados para a avaliação do AHM, as implementações computacionais dos respectivos modelos, a lei de agregação da IEC como comparação adicional, os resultados obtidos por meio das simulações e a validação do AHM com as medições de campo.

# 5.2 – METODOLOGIA PARA A AVALIAÇÃO DO AHM

Esta seção foca na descrição dos procedimentos empregados para a avaliação de desempenho e a validação do AHM. As etapas de desenvolvimento, as informações sobre os sistemas e as situações aplicadas aos testes são descritas a seguir:

1) A avaliação do AHM considera dois estudos de caso: o primeiro envolve apenas simulações computacionais, tomando-se, por referência, os dados do parque eólico e usina fotovoltaica apresentados no Capítulo 4; o segundo compara o AHM com medições na subestação coletora de um outro parque eólico;

2) Os modelos detalhados da usina eólica ( $DM_{WPP}$ ) e da planta fotovoltaica ( $DM_{PV}$ ) são selecionados para comporem a avaliação comparativa dos AHMs resultantes desses sistemas, ou seja, do AHM<sub>WPP</sub> e do AHM<sub>PV</sub>, respectivamente;

3) As simulações consideram as mesmas usinas apresentadas no Capítulo 4, isto é, a usina eólica de 28,2 MW e a planta fotovoltaica de 32 MW;

4) Os modelos computacionais são desenvolvidos em MATLAB® e seus esquemáticos apresentados neste capítulo;

5) São comparadas as formas de onda das correntes, as respostas em frequência na barra próxima ao PoC e os espectros harmônicos produzidos pelos DMs e AHMs;

6) A lei de agregação da IEC é empregada como comparação adicional para os espectros harmônicos gerados pelo AHM;

7) Os tempos de simulação e as discrepâncias de cada modelo são exibidos;

8) O AHM é empregado para modelar uma usina eólica adicional de 27,3 MW; e

9) Os resultados simulados são comparados com medições reais das correntes harmônicas agregadas no parque supracitado.

As próximas subseções são dedicadas à descrição das usinas adotadas para as simulações, à apresentação dos parâmetros empregados na modelagem das duas usinas e aos esquemáticos computacionais dos modelos.

# 5.2.1 – Descrição das usinas adotadas nas simulações

As usinas selecionadas para a realização dos estudos computacionais com o AHM são as mesmas apresentadas na Subseção 4.2.3 do Capítulo 4. Naquela ocasião, apenas

geradores individuais foram modelados, porém, desta vez todos os geradores eólicos e fotovoltaicos das plantas são considerados. A Figura 5.1 apresenta o diagrama elétrico da planta eólica.

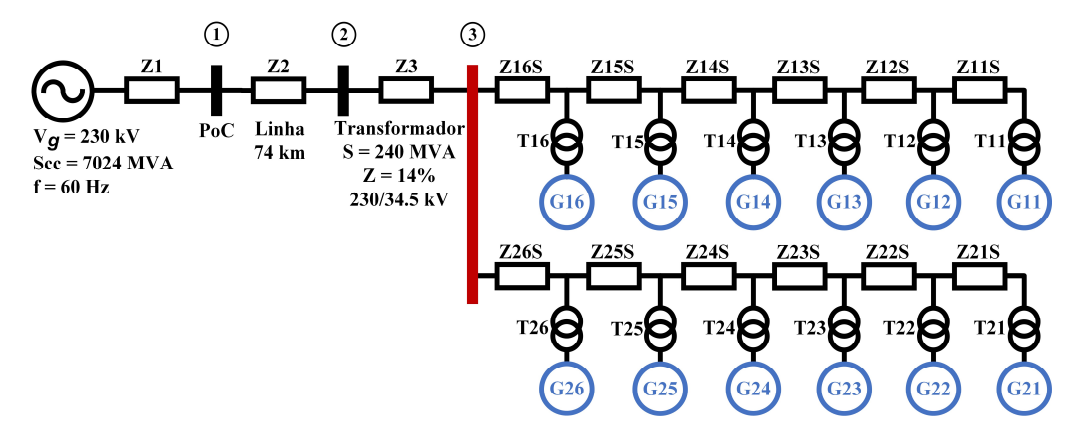

Figura 5.1 – Diagrama do sistema eólico de 28,2 MW com 12 aerogeradores.

Como pode ser observado por meio da Figura 5.1, o sistema de transmissão é representado por uma fonte equivalente de tensão de 230 kV e 60 Hz em série com uma impedância equivalente Z1. A potência de curto-circuito empregada para o cálculo de Z1 é de 7024 MVA. A conexão com a rede é efetuada por meio de uma linha de transmissão de 74 km representada por Z2. O sistema também possui uma subestação transformadora indicada por Z3 que compatibiliza a tensão de transmissão de 230 kV para o nível de média tensão do parque eólico, ou seja, 34,5 kV. O transformador trifásico que representa essa subestação tem potência de 240 MVA e impedância de 14%. A planta ilustrada pela Figura 5.1 possui 12 aerogeradores de 2,35 MW, o que totaliza uma capacidade instalada de 28,2 MW. A Tabela 5.3 apresenta os parâmetros da planta eólica sob investigação.

| Impedância    | $R(\Omega)$ | $X_{L}(\Omega)$ | $X_C(\mu S)$ | $Z($ %) | Tensão (kV) |
|---------------|-------------|-----------------|--------------|---------|-------------|
| Z1            | 0,7531      | 15,4844         |              |         | 230         |
| Z2            | 2,5185      | 25,1171         | 360,94       |         | 230         |
| Z3            |             |                 |              | 14      | 34,5        |
| $Z16S = Z26S$ | 0,1084      | 0,2290          | 2,9405       |         | 34,5        |
| $Z15S = Z25S$ | 0,0388      | 0,0379          | 5,6291       |         | 34,5        |
| $Z14S = Z24S$ | 0,0797      | 0,0824          | 0,9242       |         | 34,5        |
| $Z13S = Z23S$ | 0,081       | 0,055           | 7,7297       |         | 34,5        |
| $Z12S = Z22S$ | 0,085       | 0,088           | 0,9356       |         | 34,5        |
| $Z11S = Z21S$ | 0.078       | 0.080           | 0,9242       |         | 34.5        |

Tabela 5.1 – Parâmetros elétricos da planta eólica de 28,2 MW.

Os transformadores T11-T16 e T21-T26 da Figura 5.1 possuem potência de 2,5 MVA, relação de 34,5/0,4 kV e impedância de 0,062 pu.

De forma similar, o sistema fotovoltaico é modelado e implementado. A Figura 5.2 apresenta o diagrama elétrico da planta PV.

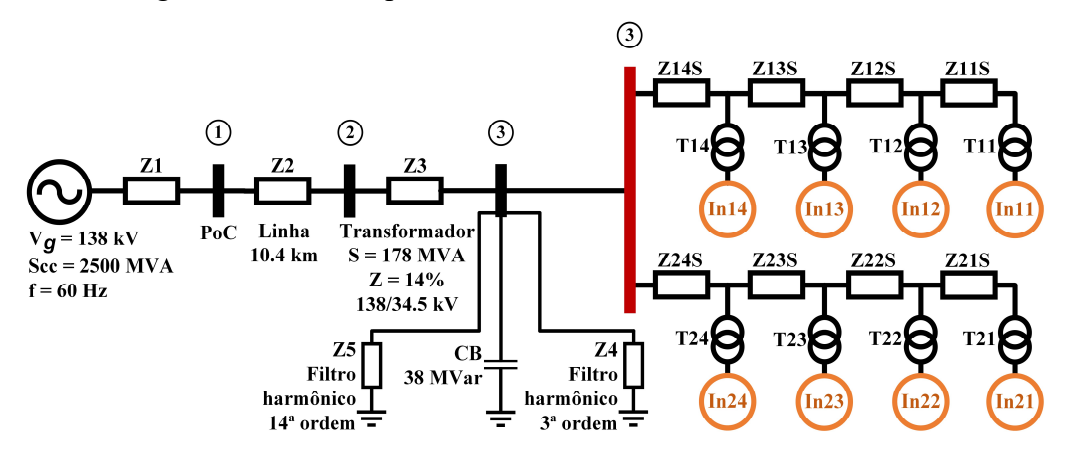

Figura 5.2 – Diagrama do sistema fotovoltaico de 32 MW com 8 inversores.

Como observado na Figura 5.2, a planta de 32 MW possui 8 inversores PV de 4 MW conectados a um sistema de transmissão de 138 kV por meio de uma linha de transmissão de 10,4 km. A transformação das tensões é efetuada pela subestação de 178 MVA e impedância de 14%. Além disso, dois filtros harmônicos de 14ª e 3ª ordens estão instalados na média tensão, juntamente com um banco de capacitor (CB) de 38 MVar. A Tabela 5.2 exibe os parâmetros elétricos do sistema PV.

| Impedância    | $R(\Omega)$ | $X_{L}(\Omega)$ | $\rm X_C$ (µS) | $Z($ %) | Tensão (kV) |
|---------------|-------------|-----------------|----------------|---------|-------------|
| Z1            | 0,762       | 7,618           |                |         | 138         |
| Z2            | 0,427       | 3,397           | 0,521          | -       | 138         |
| Z3            |             |                 |                | 14      | 34,5        |
| 74            | 3,605       | 24,87           | 12,68          |         | 34,5        |
| Z5            | 1,777       | 1.917           | 7,154          |         | 34,5        |
| $Z14S = Z24S$ | 0,213       | 0,424           | 418,4          |         | 34,5        |
| Z13S=Z23S     | 0,104       | 0,117           | 72,17          |         | 34,5        |
| $Z12S = Z22S$ | 0,104       | 0,117           | 72,17          |         | 34,5        |
| $Z11S = Z21S$ | 0,104       | 0,117           | 72,17          |         | 34,5        |

Tabela 5.2 – Parâmetros elétricos da planta fotovoltaica de 32 MW.

Os transformadores T11-T24 da Figura 5.2 possuem potência de 4 MVA, relação de 34,5/0,55 kV e impedância de 0,060 pu.

Os demais parâmetros necessários para o desenvolvimento do controle e a implementação dos geradores, inversores e filtros são os mesmos descritos nas Tabelas 4.1 e 4.2, respectivamente.

A próxima subseção exibe as implementações computacionais no software MATLAB® do DMWPP, AHMWPP, DMPV e AHMPV.

#### 5.2.2 – Implementação dos modelos em ambiente computacional

Empregando os componentes das bibliotecas do MATLAB® e obedecendo os parâmetros elétricos descritos na seção anterior, é possível desenvolver o esquemático computacional do DMWPP, AHMWPP, DMPV e AHMPV.

A Figura 5.3 apresenta o esquemático do DM<sub>WPP</sub> implementado em software. Todos os blocos são encontrados nas bibliotecas do MATLAB®. O bloco que representa as 12 turbinas eólicas é um encapsulamento das unidades geradoras.

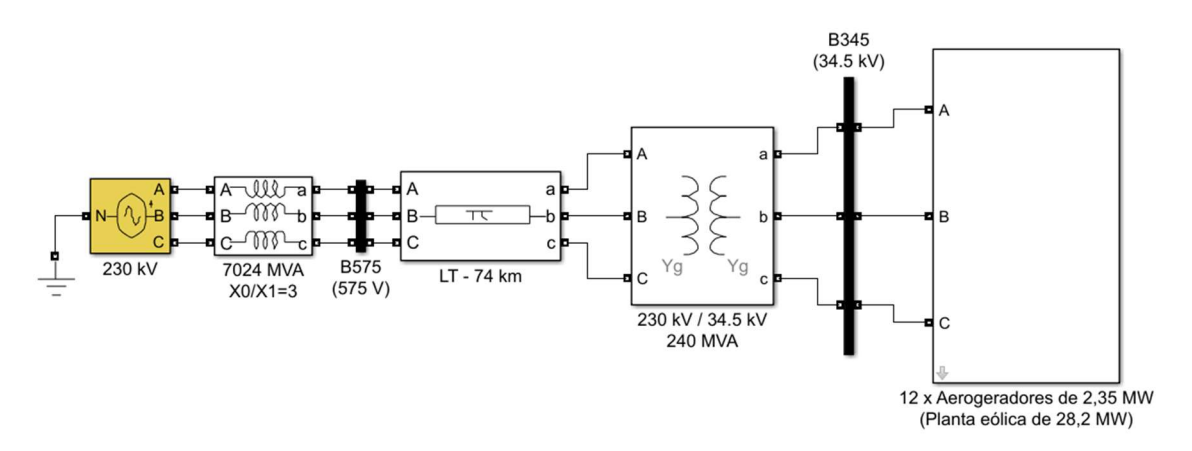

Figura 5.3 – Implementação do modelo detalhado do parque eólico de 28,2 MW.

O modelo agregado AHMWPP é calculado por meio da técnica NREL. Esse modelo equivalente substitui as 12 turbinas eólicas representadas na Figura 5.3 pela topologia de máquina única descrita na Figura 3.5. A Tabela 5.3 apresenta os parâmetros agregados do AHMWPP, considerando-se as grandezas listadas nas equações descritas em (3.17). As variáveis calculadas são o gerador agregado (G\_agg), transformador agregado (T\_agg), impedância agregada (Z\_agg) e susceptância agregada (B\_agg).

Tabela 5.3 – Parâmetros agregados do modelo equivalente AHM<sub>WPP</sub>.

| Modelo          | G agg | l agg    | Z agg              | $B_{2}$ agg |
|-----------------|-------|----------|--------------------|-------------|
|                 | (MW)  | (pu)     | (pu)               | (pu)        |
| $\rm AHM_{WPP}$ | 28.2  | 0.062/12 | $0.0229 + 0.0505i$ | 2.1545      |

De forma similar, a Figura 5.4 apresenta o esquemático do DM<sub>PV</sub> implementado em software. Os inversores fotovoltaicos são encapsulados em um único bloco para facilitar a visualização das conexões. Os filtros harmônicos são representados como impedâncias trifásicas aterradas e o banco de capacitor é reproduzido como carga trifásica.

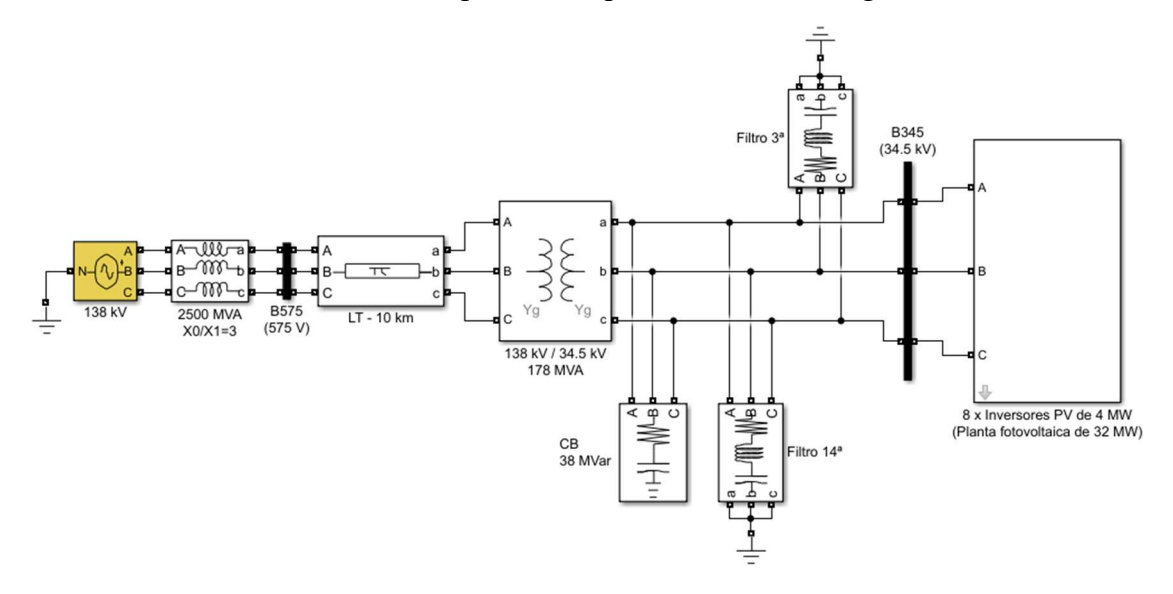

Figura 5.4 – Implementação do modelo detalhado do parque fotovoltaico de 32 MW.

Com base no método NREL, na topologia a uma máquina descrita na Figura 3.5, nos parâmetros do parque fotovoltaico listados na Tabela 5.2 e nas equações apresentadas em  $(3.17)$ , é possível propor o AHM<sub>PV</sub> para a usina ilustrada na Figura 5.4. Os parâmetros agregados do AHMPV são exibidos na Tabela 5.4.

Tabela 5.4 – Parâmetros agregados do modelo equivalente AHM<sub>PV</sub>.

| Modelo     | G agg | agg     | $L$ agg            | B agg  |
|------------|-------|---------|--------------------|--------|
|            | (MW)  | (pu)    | (pu)               | (pu)   |
| $AHM_{PV}$ |       | 0.062/8 | $0.0198 + 0.0483i$ | 4.1256 |

As formas de onda, as respostas em frequência e os espectros harmônicos produzidos pelos DMs são comparados com aqueles produzidos pelos AHMs. Como comparação adicional para os espectros harmônicos do AHM, as medições individuais do aerogerador e do inversor PV apresentadas no Capítulo 4 são agrupadas pela lei de agregação da IEC (5.1) e inseridas na investigação (PAPATHANASSIOU; PAPADOPOULOS, 2006).

$$
I_h = \sqrt{\sum_{k}^{q_{total}} I_{h,k}^{\alpha}} \qquad \qquad \alpha = 1 \text{ para } h < 5; \\
\alpha = 1, 4 \text{ para } 5 \le h \le 10; \\
\alpha = 2 \text{ para } h > 10 \qquad (5.1)
$$

onde *h* representa a ordem harmônica,  $I_h$  expressa a corrente agregada de ordem *h*, α define o expoente da raiz e das potenciações, k equivale ao índice do somatório e  $q_{total}$ denota a quantidade de geradores.

#### 5.2.3 – Parâmetros da usina eólica empregada na validação do AHM

Nesta subseção, o estudo de caso envolvendo medições reais em um segundo parque eólico é avaliado com o intuito de validar o modelo agregado proposto. O circuito que representa a conexão da usina de 27,3 MW à rede de transmissão é modelado empregando os conceitos do AHM ora expostos. As medições das correntes harmônicas agregadas são registradas com o auxílio do analisador de energia Fluke 435-II e comparadas com os resultados das simulações.

O parque eólico ora investigado está localizado na região Nordeste do Brasil. Esse parque é conectado a um sistema de transmissão de 230 kV por meio de uma subestação de 230/34,5 kV. A Figura 5.5 ilustra o circuito unifilar do sistema e apresenta os parâmetros elétricos empregados nas simulações. A barra 3 é selecionada para a conexão do medidor de qualidade da energia elétrica, considerando-se a norma IEC 61400-21. O parque com 13 aerogeradores de 2,1 MW é substituído pelo modelo AHM equivalente.

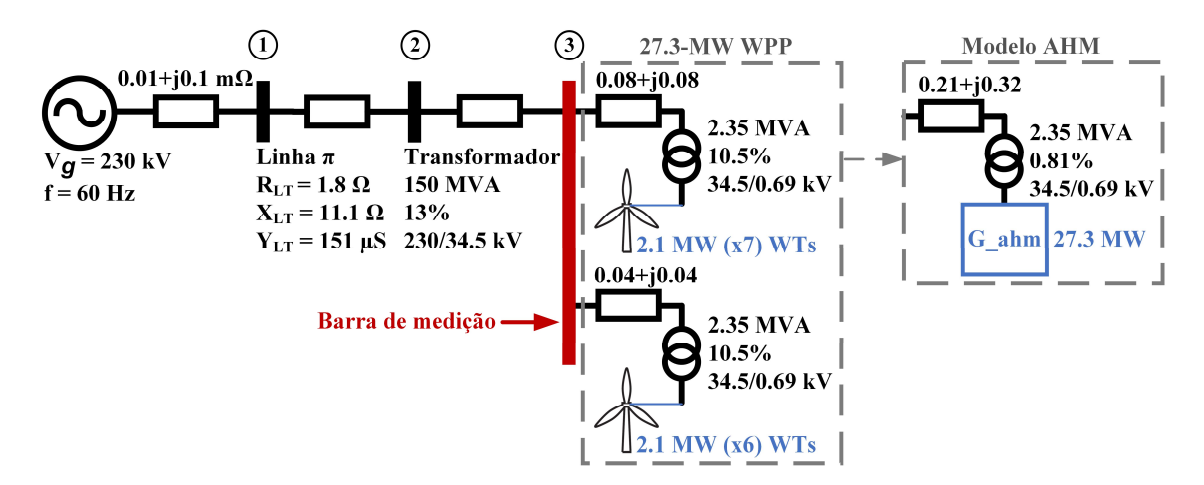

Figura 5.5 – Circuito unifilar representando a conexão do parque eólico de 27,3 MW.

As correntes harmônicas registradas pelo analisador são expressas como percentagens da corrente nominal, considerando-se os valores de base de 27,3 MW e 34,5 kV. Já as correntes harmônicas fornecidas pelo AHM são obtidas por meio do método FFT. O fator de desequilíbrio da tensão e a THDv medidos foram de 1,2% e 0,63%, respectivamente.

#### 5.3 – RESULTADOS OBTIDOS

Nesta seção, são apresentados os resultados adquiridos com a execução dos procedimentos descritos na Seção 5.2.

#### 5.3.1 – Resultados das simulações computacionais

Nesta subseção são apresentados os desempenhos do DM<sub>WPP</sub>, AHM<sub>WPP</sub>, DM<sub>PV</sub> e AHM<sub>PV</sub>. Os resultados são subdivididos em i) comparação das formas de onda, ii) resposta em frequência, iii) espectros harmônicos simulados e baseados no IEC, e iv) avaliação dos esforços computacionais e discrepâncias.

#### 5.3.1.1 – Comparação das formas de onda

A Figura 5.6a exibe as formas de onda das correntes injetadas pelo DM<sub>WPP</sub> e AHM<sub>WPP</sub> na barra 3 da Figura 5.1. A operação dos modelos é considerada para o nível de potência nominal de 28,2 MW. A Figura 5.6b expõe o sinal discrepância da onda de corrente do AHMWPP em função da onda do DMWPP. As tensões elétricas na rede são puramente senoidais (sem distorções pré-existentes).

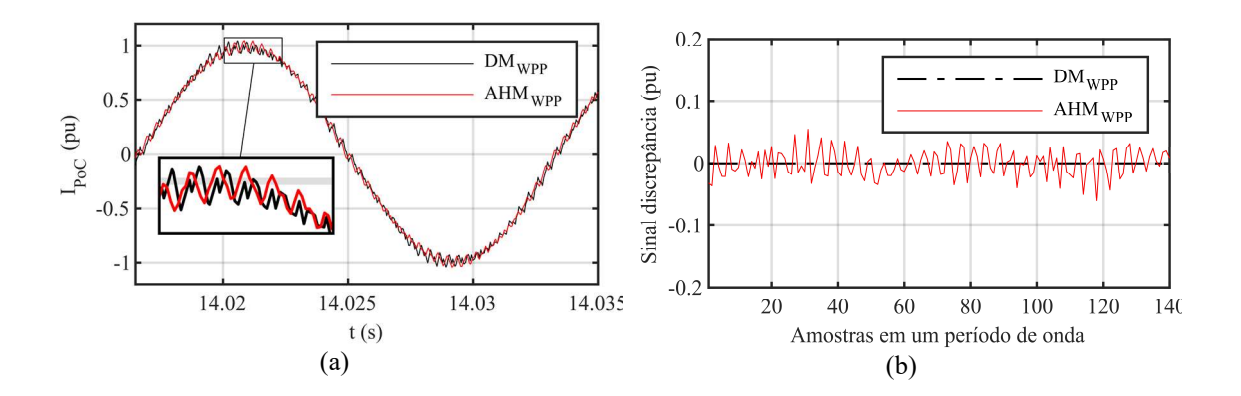

Figura 5.6 – (a) Formas de onda das correntes do  $DM_{WPP}$  e AHM<sub>WPP</sub> e (b) o sinal discrepância observado entre as ondas das correntes.

As formas de onda da Figura 5.6a demonstram que a corrente produzida pelo AHMwPP segue a corrente produzida pelo DM<sub>WPP</sub>. A forma de onda do AHM<sub>WPP</sub> reproduz com eficácia as oscilações de alta frequência, como pode ser observado na parcela ampliada da imagem. A Figura 5.6b permite visualizar que as discrepâncias do AHM<sub>WPP</sub> atingem valores máximos de 0,057 pu. Esses resultados indicam que o AHM<sub>WPP</sub> produz perfis de correntes aderentes àqueles gerados pelo DM<sub>WPP</sub>.

De forma similar, a Figura 5.7 apresenta as formas de onda das correntes nominais injetadas pelo DM<sub>PV</sub> e AHM<sub>PV</sub> na barra 3 da Figura 5.2 e o sinal discrepância das curvas.

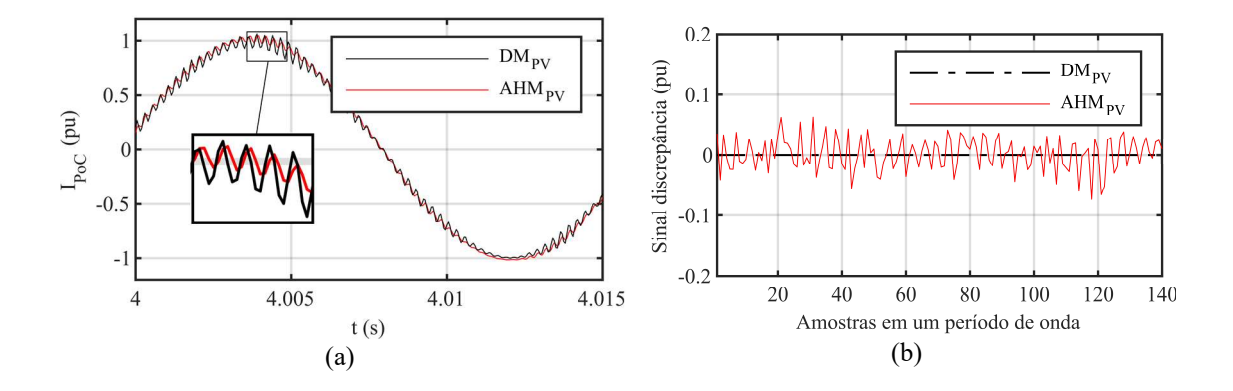

Figura 5.7 – (a) Formas de onda das correntes do  $DM_{PV}$  e AHM<sub>PV</sub> e (b) o sinal discrepância observado entre as ondas das correntes.

O AHMPV reproduz de forma aproximada as oscilações de alta frequência, como pode ser observado na parcela ampliada da Figura 5.7a. A Figura 5.7b demonstra que as discrepâncias do AHMPV possuem valores máximos de 0,065 pu. Os resultados das Figuras 5.6 e 5.7 apontam que o AHM pode ser empregado na modelagem de usinas renováveis para a reprodução de perfis de corrente com discrepâncias abaixo de 0,07 pu.

# 5.3.1.2 – Resposta em frequência

A Figura 5.8 apresenta as respostas em frequência fornecidas pelo DMWPP e AHMWPP observadas na barra 3 da Figura 5.1. As respostas são referentes ao módulo e ângulo da impedância do parque eólico de 28,2 MW.

Com base na Figura 5.8, é possível verificar que o DM<sub>WPP</sub> produz picos de impedância nas frequências de 500 Hz e 2120 Hz, com módulos de 91,5 pu e 88,5 pu, respectivamente. O AHMWPP gera picos de impedância em 499 Hz e 2118 Hz com módulos de 70,5 pu e 96 pu, respectivamente. Os ângulos dos dois modelos variam entre 90° e -90° com aproximadamente o mesmo comportamento.

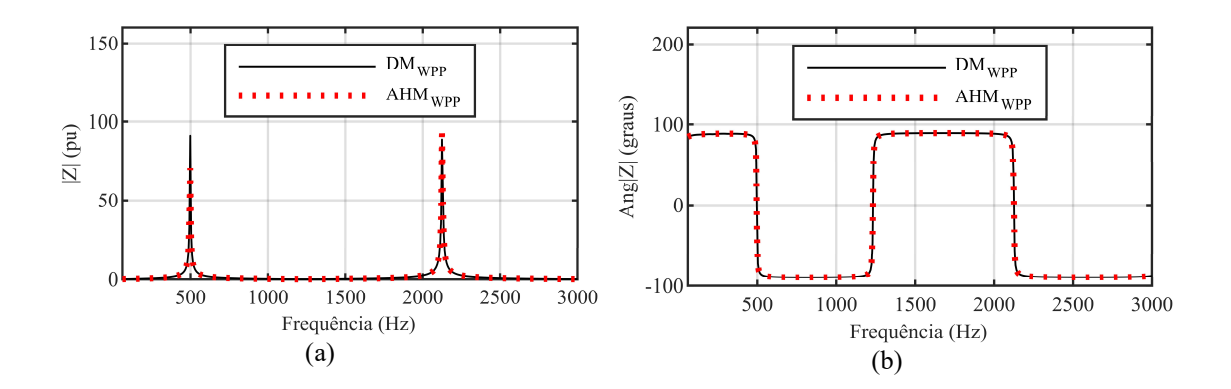

Figura 5.8 – Respostas em frequência produzidas pelo DM<sub>WPP</sub> e AHM<sub>WPP</sub> referente ao (a) módulo e (b) ângulo da impedância do parque eólico.

De forma similar, a Figura 5.9 exibe a resposta em frequência do módulo e ângulo da impedância da usina PV observada na barra 3 da Figura 5.2. Os resultados fornecidos pelo DM<sub>PV</sub> são comparados com aqueles proporcionados pelo AHM<sub>PV</sub>.

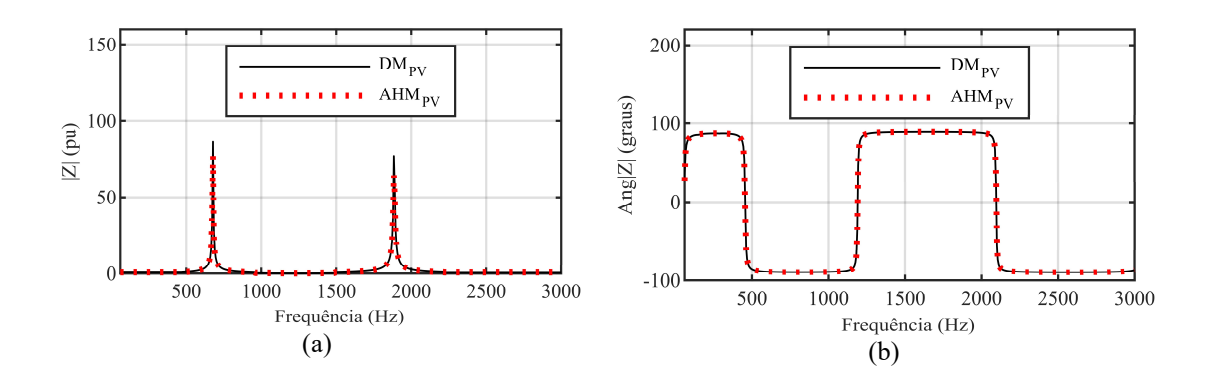

Figura 5.9 – Respostas em frequência produzidas pelo  $DM_{PV}$  e AHM<sub>PV</sub> referente ao (a) módulo e (b) ângulo da impedância da usina fotovoltaica.

Com base na Figura 5.9, pode-se verificar que o DM<sub>PV</sub> gera picos de impedância em 678 Hz e 1884 Hz com módulos de 86 pu e 77 pu, respectivamente. O AHM<sub>PV</sub> produz picos de impedância em 677 Hz e 1886 Hz com módulos de 75 pu e 65 pu, respectivamente. Os ângulos dos dois modelos têm comportamentos similares. As discrepâncias máximas observadas para o módulo e a frequência nos resultados das Figuras 5.8 e 5.9 são 12 pu e 2 Hz, respectivamente. Essas análises apontam que os AHMs fornecem respostas em frequência adequadas referentes às suas impedâncias equivalentes. Em outras palavras, as impedâncias dos AHMs listadas nas Tabelas 5.3 e 5.4 representam com aderência as ressonâncias dos DMs investigados.

#### 5.3.1.3 – Espectros harmônicos simulados e baseados no IEC

Com base nas simulações dos DMs e AHMs, é possível comparar os espectros harmônicos das correntes injetadas por esses modelos. As potências nominais são empregadas para as simulações do parque eólico e da usina fotovoltaica. Os espectros são obtidos via técnica FFT aplicada na barra 3 de cada sistema. Como comparação adicional, emprega-se a lei de agregação IEC (5.1) e as medições de geradores individuais apresentadas no Capítulo 4. Com isso, pode-se gerar o espectro IEC total das plantas renováveis. A Figura 5.10 apresenta os espectros IEC e simulados referentes ao parque eólico.

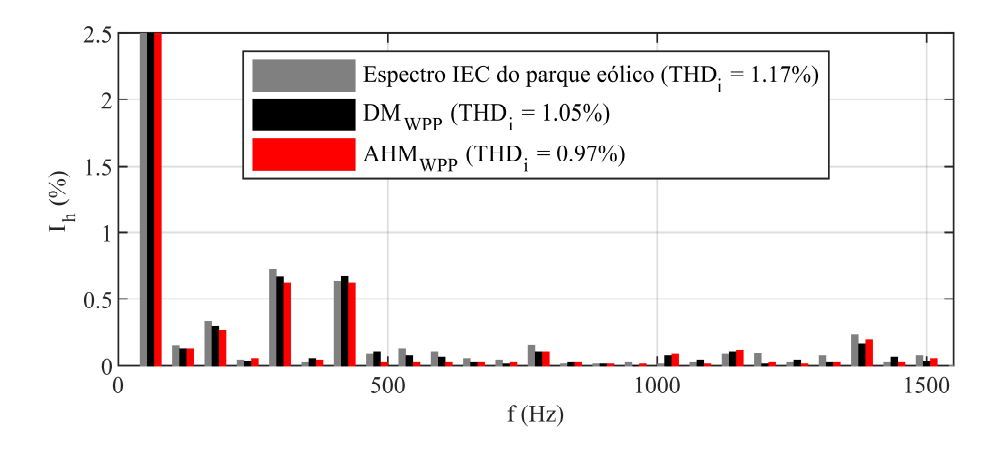

Figura 5.10 – Espectros harmônicos do parque eólico fornecidos pelo método IEC, DMWPP e AHMWPP.

Com base na Figura 5.10, é possível observar que o espectro IEC exibe amplitudes de 0,33%, 0,72% e 0,63% para as componentes de  $3^a$ ,  $5^a$  e  $7^a$  ordens, respectivamente. O THDi calculado para o espectro IEC é de 1,17%. O DMWPP reproduz amplitudes de 0,29%, 0,66% e 0,65% para as componentes de  $3^a$ ,  $5^a$  e  $7^a$  ordens, respectivamente. O modelo proposto AHMWPP apresenta amplitudes de 0,26%, 0,62% e 0,61% para as componentes de 3ª, 5ª e 7ª ordens, respectivamente. A THDi simulada pelo AHMWPP é de 0,97%. A discrepância máxima observada é de 0,2% ao comparar as técnicas. Os resultados demonstram que o espectro IEC gera maiores harmônicas, pois o seu equacionamento é conservador para componentes até a  $10^a$  ordem  $(h < 10)$ , ou seja, o expoente α da raiz e das potenciações é 1 ou 1,4. Por outro lado, como pode ser observado em (5.1), o expoente  $\alpha$  é sempre 2 acima da 10<sup>ª</sup> ordem. Já o AHM<sub>WPP</sub> apresenta menores distorções, pois trata-se de uma simplificação com inclusões de conteúdo harmônico.

Mesmo assim, o modelo proposto se mostra aderente aos resultados produzidos pelo espectro IEC e pelo DMWPP.

De forma similar, a Figura 5.11 expõe o espectro IEC e os espectros simulados relacionados à usina fotovoltaica. É possível verificar que o espectro IEC é constituído de amplitudes de 0,5%, 0,65%, 0,43%, 1,15% e 0,95% para as componentes de 2ª, 3ª, 4ª,  $5^{\circ}$  e  $7^{\circ}$  ordens, respectivamente. O DM<sub>PV</sub> gera amplitudes de 0,47%, 0,61%, 0,4%, 1,04% e 0,8% para as componentes de  $2^a$ ,  $3^a$ ,  $4^a$ ,  $5^a$  e  $7^a$  ordens, respectivamente. O AHM<sub>PV</sub> exibe amplitudes de 0,22%, 0,6%, 0,2%, 0,94% e 0,76% para as componentes de 2ª, 3ª, 4ª, 5ª e 7ª ordens, respectivamente. Ao comparar o espectro IEC com o espectro produzido pelo AHMPV, as discrepâncias máximas observadas para as ordens pares e ímpares são de 0,32% e 0,19%, respectivamente, enquanto a discrepância do THDi é de 0,24%.

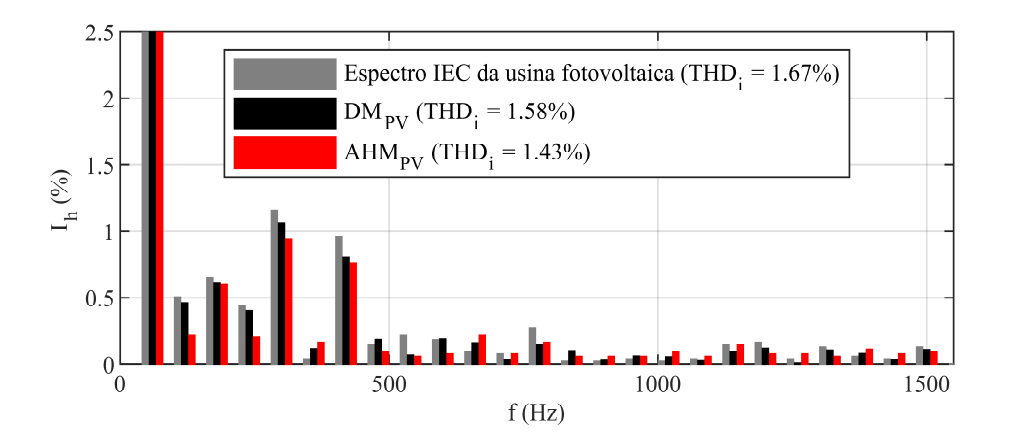

Figura 5.11 – Espectros harmônicos da usina fotovoltaica fornecidos pelo método IEC, DM<sub>PV</sub> e AHM<sub>PV</sub>.

As análises das Figuras 5.10 e 5.11 demonstram que os AHMs podem estimar as correntes harmônicas com aproximação adequada e discrepâncias abaixo de 0,4%.

#### 5.3.1.4 – Avaliação dos esforços computacionais e discrepâncias

As simulações são realizadas em um computador com configuração de CPU de 3,3 GHz Intel(R) Core (TM) i9-7900X e 64 GB de RAM. O sistema operacional da máquina é o Microsoft Windows® 10. Os resultados dos DMs e AHMs são observados para o tempo de 15 s. Já o passo de integração selecionado é de 5 µs. A Tabela 5.5 lista os tempos de simulação e as discrepâncias máximas do DM<sub>WPP</sub>, AHM<sub>WPP</sub>, DM<sub>PV</sub> e AHM<sub>PV</sub>.

| $DM_{PV}$ e AHM <sub>PV</sub> . |                          |               |                          |                          |  |  |
|---------------------------------|--------------------------|---------------|--------------------------|--------------------------|--|--|
|                                 | <b>DM</b> wPP            | <b>AHMwpp</b> | $DM_{PV}$                | <b>AHM</b> <sub>PV</sub> |  |  |
| Tempo (s)                       | 3427                     | 24.5          | 2985                     | 23,8                     |  |  |
| Discrepância (%)                | $\overline{\phantom{a}}$ | 0.2           | $\overline{\phantom{a}}$ | 0.32                     |  |  |

Tabela 5.5 – Tempos de simulação e discrepâncias dos modelos DMWPP, AHMWPP,

Analisando a Tabela 5.5, verifica-se que o AHM<sub>WPP</sub> reduz o tempo de simulação do  $DM_{WPP}$  em 99,3%, enquanto o AHM<sub>PV</sub> reduz o tempo de simulação do  $DM_{PV}$  em 99,2%. A discrepância máxima observada em todas as avaliações foi de 0,32%. Esses resultados demonstram que o modelo proposto AHM executa simulações com baixos esforços computacionais e produz resultados aderentes.

#### 5.3.2 – Comparação do AHM com medições reais

Nesta subseção, o parque eólico ilustrado na Figura 5.5 é modelado empregando o AHM. Posteriormente, os resultados das simulações são comparados com as medições reais realizadas em campo. As correntes harmônicas até a 13ª ordem são medidas na barra 3 da Figura 5.5 e comparadas com as mesmas ordens obtidas por meio do software MATLAB®. Os níveis de injeção considerados são 60% e 100% da potência nominal da usina.

A Tabela 5.6 lista os valores medidos e simulados para os dois níveis de injeção. Além disso, os valores de THD<sub>i</sub> são comparados no intuito de verificar o desempenho do AHM para situações reais.

Para a injeção de 60% da potência nominal, a discrepância máxima é de 0,68% para a componente harmônica de 4ª ordem. Já para a injeção de 100% da potência nominal, a discrepância máxima é de 0,51% para a componente harmônica de 2ª ordem. Considerando o THDi, a discrepância máxima para os níveis de injeção de potência simulados é de 0,78%. Esses resultados indicam que o espectro fornecido pelo AHM é uma aproximação adequada do espectro medido.

| parque come ue $27,5$ in w. |         |            |                                    |                                     |            |              |
|-----------------------------|---------|------------|------------------------------------|-------------------------------------|------------|--------------|
|                             |         |            | Injeção de 60% da potência nominal | Injeção de 100% da potência nominal |            |              |
|                             | Medição | <b>AHM</b> | Discrepância                       | Medição                             | <b>AHM</b> | Discrepância |
| Ordens                      | $(\%)$  | $(\%)$     | $(\%)$                             | $(\%)$                              | $(\%)$     | $(\%)$       |
| 1 <sup>a</sup>              | 100     | 100        | $\theta$                           | 100                                 | 100        | $\theta$     |
| $2^{\rm a}$                 | 3,49    | 2,82       | 0,67                               | 1,86                                | 1,35       | 0,51         |
| 3 <sup>a</sup>              | 3,44    | 3,15       | 0,29                               | 2,44                                | 2,22       | 0,22         |
| $4^{\mathrm{a}}$            | 2,41    | 1,73       | 0,68                               | 1,55                                | 1,17       | 0,38         |
| $5^{\rm a}$                 | 1,00    | 1,21       | $-0,21$                            | 0,75                                | 1,08       | $-0,33$      |
| $6^{\mathrm{a}}$            | 1,20    | 0,74       | 0,46                               | 0,67                                | 0,42       | 0,25         |
| $7^{\mathrm{a}}$            | 0,39    | 0,66       | $-0,27$                            | 0,32                                | 0,44       | $-0,12$      |
| 8 <sup>a</sup>              | 0,78    | 0,24       | 0,54                               | 0,62                                | 0,15       | 0,47         |
| 9 <sup>a</sup>              | 0,74    | 0,54       | 0,20                               | 0,34                                | 0,33       | 0,01         |
| 10 <sup>a</sup>             | 0,36    | 0,13       | 0,23                               | 0,29                                | 0,14       | 0,15         |
| 11 <sup>a</sup>             | 0,44    | 0,39       | 0,05                               | 0,19                                | 0,22       | $-0,03$      |
| 12 <sup>a</sup>             | 0,13    | 0,02       | 0,11                               | 0,16                                | 0,04       | 0,12         |
| 13 <sup>a</sup>             | 0,21    | 0,24       | $-0,03$                            | 0,31                                | 0,19       | 0,12         |
| $THD_i$ (%)                 | 5,89    | 5,11       | 0,78                               | 3,76                                | 3,09       | 0,67         |

Tabela 5.6 – Espectros harmônicos medidos e simulados das correntes agregadas no parque eólico de 27,3 MW

# 5.4 – CONSIDERAÇÕES FINAIS DO CAPÍTULO

Neste capítulo foi apresentada a avaliação de desempenho do AHM para estudos harmônicos em plantas renováveis com múltiplos geradores. O AHM foi empregado nas modelagens do parque eólico e do sistema fotovoltaico apresentados no Capítulo 4. Os resultados do modelo proposto foram comparados com aqueles obtidos por simulações detalhadas dessas usinas. Como forma de comparação adicional, as medições individuais apresentadas no Capítulo 4 foram aplicadas na lei de agregação para o cálculo do espectro IEC. Os resultados comparados foram as formas de onda, as respostas em frequência, os espectros harmônicos e os esforços computacionais. O AHM produziu curvas aderentes àquelas fornecidas pelo DM e proporcionou redução dos esforços computacionais.

Como forma de validação do AHM, a modelagem de um parque eólico adicional foi efetuada empregando o AHM. Os resultados das simulações foram comparados com medições reais realizadas nesse parque. Os espectros harmônicos e os níveis de distorções harmônicas totais gerados pelo AHM indicaram uma aproximação adequada dos valores medidos, o que caracteriza o modelo proposto como uma ferramenta para estudos harmônicos em usinas renováveis com múltiplos geradores.

# 6. CONCLUSÕES

Este trabalhou propôs um modelo average, denominado de HM, para estimações harmônicas em inversores individuais e outro modelo equivalente, denominado de AHM, para estudos harmônicos em plantas eólicas e fotovoltaicas. O HM foi desenvolvido por meio da simplificação da geração primária do modelo detalhado e da substituição das chaves eletrônicas do lado da rede por três fontes controladas de tensão. A proposta considerou, por meio do princípio da superposição, a inclusão dos efeitos do tempo morto e do chaveamento na tensão fundamental das fontes controladas. Já o AHM empregou o HM juntamente com o método NREL para o desenvolvimento da topologia de máquina única (single-machine topology), capaz de representar múltiplos geradores eólicos ou inversores fotovoltaicos.

O HM foi comparado com dois modelos da literatura para o caso de uma turbina eólica do tipo IV (full converter). Foram executados estudos de caso que envolvem a injeção de corrente, os espectros harmônicos, as distorções pré-existentes na rede, os desequilíbrios de tensão e o efeito do aumento dos passos de integração. Para a validação do HM, foram realizados estudos de caso com medições reais em um parque eólico e uma usina fotovoltaica. A implementação do HM foi efetuada inserindo parâmetros reais dessas plantas, o que possibilitou a comparação dos resultados do modelo proposto com os espectros harmônicos medidos em campo. Já o AHM foi testado considerando as mesmas plantas mencionadas. Nas simulações do AHM, múltiplos geradores são implementados no modelo detalhado e o equivalente desses sistemas é representado pelo AHM. Foram efetuados testes que envolvem a injeção de corrente desses parques, as respostas em frequência da impedância no ponto de conexão, os espectros harmônicos e os esforços computacionais. Para a validação do AHM, um parque eólico adicional foi implementado com o modelo equivalente proposto. As medições das correntes agregadas efetuadas nessa planta são comparadas com os resultados fornecidos pelo AHM.

Os resultados dos testes do HM demonstraram que o modelo individual é capaz de produzir as correntes harmônicas geradas por inversores de turbinas eólicas e módulos fotovoltaicos. O HM é eficaz para estudos harmônicos com presença de distorções préexistentes na rede e desequilíbrio de tensão no ponto de conexão. Além disso, o HM é capaz de empregar passos de integração maiores sem prejuízos na aderência dos resultados. A validação do HM com medições reais apontou que a metodologia proposta é capaz de gerar espectros harmônicos adequados, o que o caracteriza como ferramenta apropriada para estimações de correntes harmônicas de conversores. Os resultados da avaliação de desempenho do AHM confirmaram que o modelo agregado é capaz de produzir resultados aderentes aos modelos detalhados. O AHM fornece formas de ondas que reproduzem as componentes do tipo baseband, sideband e carrier. As respostas em frequência do AHM apresentam os picos de ressonância simulados pelos modelos detalhados com discrepâncias aceitáveis. Os espectros harmônicos simulados pelo AHM possuem aproximação adequada daqueles simulados pelos modelos detalhados ou obtidos por meio da lei de agregação da IEC. A validação do AHM com medições reais confirma que o modelo equivalente proposto pode ser empregado como ferramenta para avaliar impactos na qualidade da energia de usinas renováveis com múltiplos geradores.

Por meio do emprego das metodologias propostas neste trabalho, operadores dos sistemas de transmissão podem realizar estudos harmônicos de inversores individuais ou de plantas inteiras. Além disso, com o emprego do HM e AHM, os operadores do sistema podem avaliar os impactos que usinas renováveis causam nos pontos de conexão e recomendar soluções para possíveis problemas envolvendo harmônicas, ressonâncias, instabilidades, entre outros. Logo, as simulações conduzidas com o HM e AHM fornecem recursos relevantes na tomada de decisões dos agentes de planejamento e operação.

#### 6.1 – TRABALHOS FUTUROS

Recomenda-se como investigações futuras:

- Adaptar os modelos para a avaliação de geradores com outras topologias, como as turbinas eólicas do tipo III;
- Empregar o HM e AHM para estudos de harmônicas em outras fontes renováveis de energia que dependem de topologias distintas de inversores;
- Inserir nos modelos propostos outros efeitos desprezados por modelos *average*, como por exemplo as tensões assimétricas na rede;
- Combinar a metodologia proposta para o HM com modelos do tipo impedância desenvolvidos para estudos de inter-harmônicas e supra-harmônicas;
- Incluir funções de mitigações harmônicas nos modelos propostos para estudos de filtros ativos; e
- Avaliar a possibilidade de aplicar as metodologias propostas em estudos de viabilidade técnico-econômica, visto que é possível recomendar soluções práticas para os problemas observados por meio da análise dos resultados do HM e AHM.

# 6.2 – ARTIGOS PUBLICADOS

Durante o desenvolvimento desta tese de doutorado, foram publicados três trabalhos, sendo um artigo de revista e dois de congressos:

 Publicação do trabalho Moraes, Reis e Filho (2021) na revista International Transactions on Electrical Energy Systems (ITEES):

MORAES, P. H. F.; REIS, A.; FILHO, A. DE L. F. Novel time-domain average model for harmonic current prediction in photovoltaic and wind power units. International Transactions on Electrical Energy Systems, n. September, p. 1–19, 2021.

 Publicação do trabalho Fernandes et al. (2021) na XIV Conferência Brasileira sobre Qualidade da Energia Elétrica (CBQEE):

FERNANDES, T. R. et al. Avaliação de desempenho de um modelo simplificado para estimação de correntes harmônicas em aerogeradores. XIV Conferência Brasileira de Qualidade da Energia Elétrica. Anais...Foz do Iguaçu: 2021.

 Publicação do trabalho Moraes et al. (2021) no VIII Simpósio Brasileiro de Sistemas Elétricos (SBSE):

MORAES, P. H. F. et al. Modelo simplificado de uma turbina eólica a gerador síncrono de ímãs permanentes para estudos de harmônicas e inter-harmônicas. VIII Simpósio Brasileiro de Sistemas Elétricos. Anais...Santo André: 2021.

# REFERÊNCIAS BIBLIOGRÁFICAS

ANEEL. Resolução Normativa Nº 482. Brasília, Brasil: [s.n.]. Disponível em:

 $\lt$ http://www2.aneel.gov.br/cedoc/ren2012482.pdf>. Acesso em: 29 jan. 2020.

ANEEL. Programa de Incentivo às Fontes Alternativas. Disponível em:

<https://www.aneel.gov.br/proinfa>. Acesso em: 29 jan. 2020.

ANEEL. Procedimentos de Distribuição de Energia Elétrica no Sistema Elétrico Nacional (PRODIST) Módulo 8: Qualidade da Energia Elétrica. Brasília, Brasil: 2020.

ANEEL. BIG - Banco de Informação de Geração. Disponível em:

<https://www2.aneel.gov.br/aplicacoes/capacidadebrasil/capacidadebrasil.cfm>. Acesso em: 29 jan. 2020a.

#### ANEEL. Acompanhamento da Expansão da Oferta de Geração de Energia

Elétrica. Disponível em: <https://www.aneel.gov.br/acompanhamento-da-expansao-daoferta-de-geracao-de-energia-eletrica>. Acesso em: 21 maio. 2020b.

BADRZADEH, B.; GUPTA, M. Power System Harmonic Analysis in Wind Power Plants - Part I: Study Methodology and Techniques. Conference Record - IAS Annual Meeting (IEEE Industry Applications Society), p. 27, 2012.

BLAABJERG, F.; LISERRE, M.; MA, K. Power electronics converters for wind turbine systems. IEEE Transactions on Industry Applications, v. 48, n. 2, p. 708– 719, 2012.

BOZICEK, A. et al. Harmonic Emissions of Power Electronic Devices under Different Transmission Network Operating Conditions. IEEE Transactions on Industry

Applications, v. 54, n. 5, p. 5216–5226, 2018.

BROCHU, J.; LAROSE, C.; GAGNON, R. Generic equivalent collector system parameters for large wind power plants. IEEE Transactions on Energy Conversion, v. 26, n. 2, p. 542–549, 2011a.

BROCHU, J.; LAROSE, C.; GAGNON, R. Validation of single- and multiple-machine equivalents for modeling wind power plants. IEEE Transactions on Energy Conversion, v. 26, n. 2, p. 532–541, 2011b.

CHINCHILLA, M.; ARNALTES, S.; BURGOS, J. C. Control of permanent-magnet generators applied to variable-speed wind-energy systems connected to the grid. IEEE Transactions on Energy Conversion, v. 21, n. 1, p. 130–135, 2006.

EBRAHIMZADEH, E. et al. Harmonic stability and resonance analysis in large PMSGbased wind power plants. IEEE Transactions on Sustainable Energy, v. 9, n. 1, p. 12–23, 2018.

ELVIRA-ORTIZ, D. A. et al. Genetic algorithm methodology for the estimation of generated power and harmonic content in photovoltaic generation. Applied Sciences (Switzerland), v. 10, n. 2, 2020.

EPA. Sources of Greenhouse Gas Emissions. Disponível em: <https://www.epa.gov/ghgemissions/sources-greenhouse-gas-emissions>. Acesso em:

16 jun. 2020.

ERROUISSI, R.; AL-DURRA, A.; MUYEEN, S. M. Design and implementation of a nonlinear pi predictive controller for a grid-tied photovoltaic inverter. IEEE

Transactions on Industrial Electronics, v. 64, n. 2, p. 1241–1250, 2017.

FERNANDES, T. R. et al. Avaliação de desempenho de um modelo simplificado para estimação de correntes harmônicas em aerogeradores. XIV Conferência Brasileira de Qualidade da Energia Elétrica. Anais...Foz do Iguaçu: 2021 GAGNON, R. et al. Field Validated Generic EMT-Type Model of a Full Converter Wind Turbine Based on a Gearless Externally Excited Synchronous Generator. IEEE

Transactions on Power Delivery, v. 33, n. 5, p. 2284–2293, 2018.

GOLESTAN, S.; GUERRERO, J. M.; VASQUEZ, J. C. Three-Phase PLLs: A Review of Recent Advances. IEEE Transactions on Power Electronics, v. 32, n. 12, p. 9013– 9030, 2017.

GUHA, A.; NARAYANAN, G. Average modelling of a voltage source inverter with dead-time in a synchronous reference frame. 2013 IEEE Innovative Smart Grid Technologies - Asia, ISGT Asia 2013, p. 1–6, 2013.

HASAN, N. S. et al. Reviews on multilevel converter and modulation techniques.

Renewable and Sustainable Energy Reviews, v. 80, n. May, p. 163–174, 2017.

HOLMES, D. G.; LIPO, T. A. Pulse Width Modulation for Power Converters. [s.l.] John Wiley & Sons, 2003.

HONRUBIA-ESCRIBANO, A. et al. Generic dynamic wind turbine models for power system stability analysis: A comprehensive review. Renewable and Sustainable

Energy Reviews, v. 81, n. June 2017, p. 1939–1952, 2018.

HWANG, S. H.; KIM, J. M. Dead time compensation method for voltage-fed PWM inverter. IEEE Transactions on Energy Conversion, v. 25, n. 1, p. 1–10, 2010. IEC. Wind turbines - Part 21: Measurement and assessment of power quality

characteristics of grid-connected wind turbines, IEC 61400-21. Geneva,

Switzerland: 2019.

IEEE. Recommended Practice for Utility Interface of Photovoltaic (PV) Systems, IEEE Std 929-2000. Piscataway, NJ, USA: 2000.

IEEE. 1547-2018 - IEEE Standard for Interconnection and Interoperability of Distributed Energy Resources with Associated Electric Power Systems Interfaces. Piscataway, NJ, USA: 2018.

KIM, D. J.; MOON, Y. H.; NAM, H. K. A New Simplified Doubly Fed Induction Generator Model for Transient Stability Studies. IEEE Transactions on Energy Conversion, v. 30, n. 3, p. 1030–1042, 2015.

KWON, J. et al. Harmonic Interaction Analysis in a Grid-Connected Converter Using Harmonic State-Space (HSS) Modeling. IEEE Transactions on Power Electronics, v. 32, n. 9, p. 6823–6835, 2017.

LI, W. et al. A Practical Equivalent Method for DFIG Wind Farms. IEEE Transactions on Sustainable Energy, v. 9, n. 2, p. 610–620, 2018.

LIANG, X. Emerging Power Quality Challenges Due to Integration of Renewable Energy Sources. IEEE Transactions on Industry Applications, v. 53, n. 2, p. 855– 866, 2017.

MERABET, L. et al. A comparative study of harmonic currents extraction by simulation and implementation. International Journal of Electrical Power and Energy Systems, v. 53, n. 1, p. 507–514, 2013.

MORAES, P. H. F. et al. Modelo simplificado de uma turbina eólica a gerador síncrono de ímãs permanentes para estudos de harmônicas e inter-harmônicas.

VIII Simpósio Brasileiro de Sistemas Elétricos. Anais...Santo André: 2021

MORAES, P. H. F.; REIS, A.; FILHO, A. DE L. F. Novel time-domain average model for harmonic current prediction in photovoltaic and wind power units. International

Transactions on Electrical Energy Systems, n. September, p. 1–19, 2021.

MULJADI, E. et al. Equivalencing the collector system of a large wind power plant.

2006 IEEE Power Engineering Society General Meeting, PES, 2006.

MUNTEAN, M. et al. Fossil CO2 emissions of all world countries - 2018 reportJrc Science for Policy Report. Luxembourg: [s.n.]. Disponível em:

<https://publications.europa.eu/en/publication-detail/-/publication/41811494-f131-11e8- 9982-01aa75ed71a1/language-en>. Acesso em: 29 jan. 2020.

ONS. Submódulo 2.10 - Requisitos técnicos mínimos para a conexão às instalações

de transmissão. Brasília, Brasil: 2020.

ONS. Histórico da Operação. Disponível em:

<http://www.ons.org.br/paginas/resultados-da-operacao/historico-da-operacao>. Acesso em: 21 maio. 2020.

PAPATHANASSIOU, S. A.; PAPADOPOULOS, M. P. Harmonic analysis in a power system with wind generation. **IEEE Transactions on Power Delivery**, v. 21, n. 4, p. 2006–2016, 2006.

PERALTA, J. et al. Detailed and averaged models for a 401-level MMC-HVDC system. IEEE Transactions on Power Delivery, v. 27, n. 3, p. 1501–1508, 2012. PEREIRA, H. A. et al. Harmonic propagation study in wind farm through time and frequency domain analysis. International Conference on Industry Applications, 2012.

PEREIRA, H. A. et al. High performance reduced order models for wind turbines with full-scale converters applied on grid interconnection studies. **Energies**, v. 7, n. 11, p. 7694–7716, 2014.

PEREIRA, H. A. et al. Harmonic current prediction by impedance modeling of grid-tied inverters: A 1.4 MW PV plant case study. International Journal of Electrical Power and Energy Systems, v. 93, p. 30–38, 2017.

PICHAN, M.; RASTEGAR, H. Sliding-mode control of four-leg inverter with fixed switching frequency for uninterruptible power supply applications. IEEE Transactions on Industrial Electronics, v. 64, n. 8, p. 6805–6814, 2017.

PORTAL SOLAR. Dados do Mercado de Energia Solar no Brasil. Disponível em: <https://www.portalsolar.com.br/mercado-de-energia-solar-no-brasil.html>. Acesso em: 16 mar. 2021.

POURBEIK, P. et al. Generic Dynamic Models for Modeling Wind Power Plants and Other Renewable Technologies in Large-Scale Power System Studies. IEEE

Transactions on Energy Conversion, v. 32, n. 3, p. 1108–1116, 2017.

RAHIMI, M. Modeling, control and stability analysis of grid connected PMSG based wind turbine assisted with diode rectifier and boost converter. International Journal of Electrical Power and Energy Systems, v. 93, p. 84–96, 2017.

REIS, A. Uma Contribuição para o Controle Operativo de Unidades Eólicas: Modelagem, Regulação de Tensão e Minimização das Distorções Harmônicas. [s.l.] PhD's Thesis, Universidade Federal de Uberlândia, Uberlândia, MG, 2015. REN21. RENEWABLES 2019: Global Status Report. Paris, France: [s.n.].

Disponível em: <https://www.ren21.net/gsr-2019/>. Acesso em: 29 jan. 2020.

REZEK, Á. J. J. et al. The modulus optimum (MO) method applied to voltage

regulation systems: modeling, tuning and implementation. Proc. International

Conference on Power System Transients, IPST, v. 1, p. 24–28, 2001.

RODRÍGUEZ, P. et al. A stationary reference frame grid synchronization system for three-phase grid-connected power converters under adverse grid conditions. IEEE

Transactions on Power Electronics, v. 27, n. 1, p. 99–112, 2012.

SAQIB, M. A.; SALEEM, A. Z. Power-quality issues and the need for reactive-power compensation in the grid integration of wind power. Renewable and Sustainable Energy Reviews, v. 43, p. 51–64, 2015.

SEIFI, K.; MOALLEM, M. An adaptive PR controller for synchronizing grid-connected inverters. IEEE Transactions on Industrial Electronics, v. 66, n. 3, p. 2034–2043, 2019.

SHEHATA, E. G. A comparative study of current control schemes for a direct-driven PMSG wind energy generation system. Electric Power Systems Research, v. 143, p. 197–205, 2017.

TODESCHINI, G.; BALASUBRAMANIAM, S.; IGIC, P. Time-domain modeling of a distribution system to predict harmonic interaction between PV converters. IEEE

Transactions on Sustainable Energy, v. 10, n. 3, p. 1450–1458, 2019.

TRIPATHI, S. M.; TIWARI, A. N.; SINGH, D. Grid-integrated permanent magnet synchronous generator based wind energy conversion systems: A technology review. Renewable and Sustainable Energy Reviews, v. 51, p. 1288–1305, 2015.

UNEP. Emissions Gap Report 2019. Nairobi, Kenya: [s.n.]. Disponível em: <https://www.unenvironment.org/resources/emissions-gap-report-2019>. Acesso em: 29 jan. 2020.

XING, X. et al. Deadbeat Control Strategy for Circulating Current Suppression in Multiparalleled Three-Level Inverters. IEEE Transactions on Industrial Electronics, v. 65, n. 8, p. 6239–6249, 2018.

YANG, D.; RUAN, X.; WU, H. Impedance shaping of the grid-connected inverter with LCL filter to improve its adaptability to the weak grid condition. IEEE Transactions on Power Electronics, v. 29, n. 11, p. 5795–5805, 2014.

ZHANG, Q. et al. Power quality and stability analysis of largescale grid-connected photovoltaic system considering non-linear effects. IET Power Electronics, v. 11, n. 11, p. 1–9, 2018.

ZHAO, Q. et al. Improved repetitive control scheme for grid-connected inverter with frequency adaptation. IET Power Electronics, v. 9, n. 5, p. 883–890, 2016. ŽNIDAREC, M. et al. Harmonic distortion prediction model of a grid-tie photovoltaic inverter using an artificial neural network. Energies, v. 12, n. 5, 2019.
APÊNDICES

### A – TRANSFORMADAS DE PARK E CLARKE

Neste trabalho, emprega-se a transformada de Park considerando-se a formulação mais usual, em que a fase  $a$  está alinhada ao eixo  $d$ . Quanto à transformada de Clarke, considera-se a versão que não é caracterizada como power invariant.

#### A.1 – TRANSFORMADA DIRETA E INVERSA DE PARK

As transformadas direta e inversa de Park são descritas em (A.1) e (A.2), respectivamente. São consideradas as versões que não são caracterizadas como power invariant, visto que a fase  $\alpha$  alinhada ao eixo  $d$ .

$$
\begin{bmatrix} x_d \\ x_q \\ x_0 \end{bmatrix} = \frac{2}{3} \begin{bmatrix} \cos(\theta_g) & \cos\left(\theta_g - \frac{2\pi}{3}\right) & \cos\left(\theta_g + \frac{2\pi}{3}\right) \\ -\sin(\theta_g) & -\sin\left(\theta_g - \frac{2\pi}{3}\right) & -\sin\left(\theta_g + \frac{2\pi}{3}\right) \\ \frac{1}{2} & \frac{1}{2} & \frac{1}{2} \end{bmatrix} \begin{bmatrix} x_a \\ x_b \\ x_c \end{bmatrix}
$$
(A.1)

$$
\begin{bmatrix} x_a \\ x_b \\ x_c \end{bmatrix} = \begin{bmatrix} \cos(\theta_g) & -\sin(\theta_g) & 1 \\ \cos(\theta_g - \frac{2\pi}{3}) & -\sin(\theta_g - \frac{2\pi}{3}) & 1 \\ \cos(\theta_g + \frac{2\pi}{3}) & -\sin(\theta_g + \frac{2\pi}{3}) & 1 \end{bmatrix} \begin{bmatrix} x_d \\ x_q \\ x_0 \end{bmatrix}
$$
(A.2)

onde  $x_a$ ,  $x_b$  e  $x_c$  são as grandezas instantâneas no domínio abc, respectivamente; e  $x_d$ ,  $x_q$  e  $x_0$  são as grandezas no domínio  $dq0$ , respectivamente.

### A.2 – TRANSFORMADA DIRETA E INVERSA DE CLARKE

As transformadas direta e inversa de Clarke são descritas em (A.3) e (A.4), respectivamente. São consideradas as versões que não são caracterizadas como power invariant.

$$
\begin{bmatrix} x_{\alpha} \\ x_{\beta} \\ x_0 \end{bmatrix} = \frac{2}{3} \cdot \begin{bmatrix} 1 & -\frac{1}{2} & -\frac{1}{2} \\ 0 & \frac{\sqrt{3}}{2} & -\frac{\sqrt{3}}{2} \\ \frac{1}{2} & \frac{1}{2} & \frac{1}{2} \end{bmatrix} \cdot \begin{bmatrix} x_a \\ x_b \\ x_c \end{bmatrix}
$$
\n(A.3)\n
$$
\begin{bmatrix} x_a \\ x_b \\ x_c \end{bmatrix} = \begin{bmatrix} 1 & 0 & 1 \\ -\frac{1}{2} & \frac{\sqrt{3}}{2} & 1 \\ -\frac{1}{2} & -\frac{\sqrt{3}}{2} & 1 \end{bmatrix} \cdot \begin{bmatrix} x_a \\ x_b \\ x_c \end{bmatrix}
$$
\n(A.4)

onde  $x_{\alpha}$ ,  $x_{\beta}$  e  $x_0$  são as grandezas no domínio  $\alpha\beta 0$ , respectivamente.

# B – ADAPTAÇÃO DA SÉRIE DE FOURIER PARA DUAS VARIÁVEIS

O princípio da decomposição de Fourier implica que qualquer onda periódica e variante no tempo  $f(t)$  pode ser expressada como uma série infinita de componentes harmônicas senoidais, como definida em (B.1), (B.2) e (B.3).

$$
f(t) = \frac{a_0}{2} + \sum_{m=1}^{\infty} [a_m \cos(m\omega t) + b_m \sin(m\omega t)]
$$
 (B.1)

onde

$$
a_m = \frac{1}{\pi} \int_{-\pi}^{\pi} f(t) \cos(m\omega t) d\omega t \qquad m = 0, 1, \dots, \infty
$$
 (B.2)

$$
b_m = \frac{1}{\pi} \int_{-\pi}^{\pi} f(t) \sin(m\omega t) d\omega t \qquad m = 1, 2, ..., \infty
$$
 (B.3)

Para uma função  $f(x, y)$  que depende de duas variáveis temporais, sendo x e y definidos em (B.4) e (B.5).

$$
x(t) = \omega_{sw} t + \theta_{sw} \tag{B.4}
$$

$$
y(t) = \omega_g t + \theta_g \tag{B.5}
$$

onde

$$
a_m(y_1) = \frac{1}{\pi} \int_{-\pi}^{\pi} f(x, y_1) \cos(mx) dx \qquad m = 0, 1, ..., \infty
$$
 (B.6)

$$
b_m(y_1) = \frac{1}{\pi} \int_{-\pi}^{\pi} f(x, y_1) \sin(mx) dx \qquad m = 1, 2, ..., \infty
$$
 (B.7)

Os coeficientes  $a_m(y_1)$  e  $b_m(y_1)$  são dois valores específicos de duas funções  $a_m(y)$  e  $b_m(y)$  que, por sua vez, variam de forma cíclica dentro do intervalo de y. Sendo essas funções cíclicas, elas também podem ser decompostas com a série de Fourier.

$$
a_m(y) = \frac{c_{m0}}{2} + \sum_{n=1}^{\infty} [c_{mn} \cos(ny) + d_{mn} \sin(ny)] \quad m = 0, 1, ..., \infty
$$
 (B.8)

$$
b_m(y) = \frac{e_{m0}}{2} + \sum_{n=1}^{\infty} [e_{mn} \cos(ny) + f_{mn} \sin(ny)] \quad m = 1, 2, ..., \infty
$$
 (B.9)

onde

$$
c_{mn} = \frac{1}{\pi} \int_{-\pi}^{\pi} a_m(y) \cos(ny) \, dy = \frac{1}{\pi^2} \int_{-\pi}^{\pi} \int_{-\pi}^{\pi} f(x, y) \cos(mx) \cos(ny) \, dx \, dy
$$
\n
$$
m = 0, 1, ..., \infty \qquad n = 0, 1, ..., \infty \qquad (B.10)
$$

$$
d_{mn} = \frac{1}{\pi} \int_{-\pi}^{\pi} a_m(y) \sin(ny) \, dy = \frac{1}{\pi^2} \int_{-\pi}^{\pi} \int_{-\pi}^{\pi} f(x, y) \cos(mx) \sin(ny) \, dx \, dy
$$
\n
$$
m = 0, 1, ..., \infty \quad n = 1, 2, ..., \infty \tag{B.11}
$$

$$
e_{mn} = \frac{1}{\pi} \int_{-\pi}^{\pi} b_m(y) \cos(ny) \, dy = \frac{1}{\pi^2} \int_{-\pi}^{\pi} \int_{-\pi}^{\pi} f(x, y) \sin(mx) \cos(ny) \, dx \, dy
$$
\n
$$
m = 1, 2, ..., \infty \qquad n = 0, 1, ..., \infty \qquad (B.12)
$$

$$
f_{mn} = \frac{1}{\pi} \int_{-\pi}^{\pi} b_m(y) \sin(ny) \, dy = \frac{1}{\pi^2} \int_{-\pi}^{\pi} \int_{-\pi}^{\pi} f(x, y) \sin(mx) \sin(ny) \, dx \, dy
$$
\n
$$
m = 1, 2, ..., \infty \qquad n = 1, 2, ..., \infty \qquad (B.13)
$$

Examinando essas equações, pode-se verificar que a solução obtida é válida para qualquer tempo  $t$  desde que os valores de  $x$  e  $y$  sejam periódicos.

As equações (B.10) até (B.13) podem ser expandidas empregando-se as identidades trigonométricas.

$$
c_{mn} = \frac{1}{2\pi^2} \int_{-\pi}^{\pi} \int_{-\pi}^{\pi} f(x, y) \cos(mx + ny) \, dx \, dy +
$$
  
+ 
$$
\frac{1}{2\pi^2} \int_{-\pi}^{\pi} \int_{-\pi}^{\pi} f(x, y) \cos(mx - ny) \, dx \, dy
$$
  
= 0, 1, ...,  $\infty$   $n = 0, 1, ..., \infty$   

$$
d_{mn} = \frac{1}{2\pi^2} \int_{-\pi}^{\pi} \int_{-\pi}^{\pi} f(x, y) \sin(mx + ny) \, dx \, dy -
$$
  

$$
- \frac{1}{2\pi^2} \int_{-\pi}^{\pi} \int_{-\pi}^{\pi} f(x, y) \sin(mx - ny) \, dx \, dy
$$
  
(B.15)

$$
m = 0, 1, ..., \infty \qquad n = 1, 2, ..., \infty
$$
  
\n
$$
e_{mn} = \frac{1}{2\pi^2} \int_{-\pi}^{\pi} \int_{-\pi}^{\pi} f(x, y) \sin(mx + ny) dx dy +
$$
  
\n
$$
+ \frac{1}{2\pi^2} \int_{-\pi}^{\pi} \int_{-\pi}^{\pi} f(x, y) \sin(mx - ny) dx dy
$$
  
\n
$$
f_{mn} = 1, 2, ..., \infty \qquad n = 0, 1, ..., \infty
$$
  
\n
$$
f_{mn} = \frac{1}{2\pi^2} \int_{-\pi}^{\pi} \int_{-\pi}^{\pi} f(x, y) \cos(mx - ny) dx dy -
$$
  
\n
$$
- \frac{1}{2\pi^2} \int_{-\pi}^{\pi} \int_{-\pi}^{\pi} f(x, y) \cos(mx + ny) dx dy
$$
  
\n(B.17)  
\n
$$
m = 1, 2, ..., \infty \qquad n = 1, 2, ..., \infty
$$

A equação  $f(x, y)$  pode ser reescrita como em

$$
f(x,y) = \frac{c_{00}}{4} + \frac{1}{2} \sum_{n=1}^{\infty} [c_{0n} \cos(ny) + d_{0n} \sin(ny)] +
$$
  
+ 
$$
\frac{1}{2} \sum_{m=1}^{\infty} [c_{m0} \cos(mx) + e_{m0} \sin(mx)] +
$$
  
+ 
$$
\sum_{m=1}^{\infty} \sum_{n=1}^{\infty} [(c_{mn} \cos(ny) + d_{mn} \sin(ny)) \cos(mx) + (e_{mn} \cos(ny) + f_{mn} \sin(ny)) \sin(mx)]
$$
(B.18)

Novamente aplicando a identidade trigonométrica, a equação (B.18) pode ser rearranjada.

$$
f(x,y) = \frac{c_{00}}{4} + \frac{1}{2} \sum_{n=1}^{\infty} [c_{0n} \cos(ny) + d_{0n} \sin(ny)] + \frac{1}{2} \sum_{m=1}^{\infty} [c_{m0} \cos(mx) + e_{m0} \sin(mx)] +
$$
  
+ 
$$
\sum_{m=1}^{\infty} \sum_{n=1}^{\infty} \left[ \frac{1}{2} [c_{mn} \cos(mx + ny) + c_{mn} \cos(mx - ny)] + \frac{1}{2} [d_{mn} \sin(mx + ny) - d_{mn} \sin(mx - ny)] + (B.19)
$$
  
+ 
$$
\frac{1}{2} [e_{mn} \sin(mx + ny) + e_{mn} \sin(mx - ny)] + \frac{1}{2} [f_{mn} \cos(mx - ny) - f_{mn} \sin(mx + ny)]]
$$

o que pode ser combinado para formar

$$
f(x,y) = \frac{c_{00}}{4} + \frac{1}{2} \sum_{n=1}^{\infty} [c_{0n} \cos(ny) + d_{0n} \sin(ny)] + \frac{1}{2} \sum_{m=1}^{\infty} [c_{m0} \cos(mx) + e_{m0} \sin(mx)] +
$$
  
+ 
$$
\frac{1}{2} \sum_{m=1}^{\infty} \sum_{n=1}^{\infty} [(c_{mn} - f_{mn}) \cos(mx + ny) +
$$
 (B.20)

+  $(e_{mn} + d_{mn})$  sin( $mx + ny$ ) +  $(c_{mn} + f_{mn})$  cos( $mx - ny$ ) +  $(e_{mn} - d_{mn})$  sin( $mx - ny$ )]

Das equações (B.14) até (B.17), os coeficientes da última parte da equação (B.20), considerando-se  $m = 1, 2, ..., \infty$ ,  $n = 1, 2, ..., \infty$ , são descritos como

$$
\frac{1}{2}(c_{mn} - f_{mn}) = \frac{1}{2\pi^2} \int_{-\pi}^{\pi} \int_{-\pi}^{\pi} f(x, y) \cos(mx + ny) \, dxdy \tag{B.21}
$$

$$
\frac{1}{2}(c_{mn} + f_{mn}) = \frac{1}{2\pi^2} \int_{-\pi}^{\pi} \int_{-\pi}^{\pi} f(x, y) \cos(mx - ny) \, dxdy
$$
 (B.22)

$$
\frac{1}{2}(e_{mn} + d_{mn}) = \frac{1}{2\pi^2} \int_{-\pi}^{\pi} \int_{-\pi}^{\pi} f(x, y) \sin(mx + ny) \, dx \, dy \tag{B.23}
$$

$$
\frac{1}{2}(e_{mn} - d_{mn}) = \frac{1}{2\pi^2} \int_{-\pi}^{\pi} \int_{-\pi}^{\pi} f(x, y) \sin(mx - ny) dx dy
$$
 (B.24)

Finalmente, das equações (B.11) e (B.13), pode ser observado que para qualquer valor de n, tem-se  $d_{mn} = -d_{m-(n)}$  e  $f_{mn} = -f_{m-(n)}$ , ao passo que os termos  $(mx - ny)$  na equação (B.20) podem ser obtidos de forma alternativa pela soma dos termos  $(mx + ny)$ , sendo  $n$  um valor negativo.

Portanto, tem-se a solução para  $f(x, y)$ .

$$
f(x,y) = \frac{c_{00}}{4} + \frac{1}{2} \sum_{n=1}^{\infty} [c_{0n} \cos(ny) + d_{0n} \sin(ny)] +
$$
  
+ 
$$
\frac{1}{2} \sum_{m=1}^{\infty} [c_{m0} \cos(mx) + e_{m0} \sin(mx)]
$$
  
+ 
$$
\frac{1}{2} \sum_{m=1}^{\infty} \sum_{n=-\infty}^{\infty} [(c_{mn} - f_{mn}) \cos(mx + ny) + (d_{mn} + e_{mn}) \sin(mx + ny)]
$$
(B.25)

A equação (B.25) pode ser convertida para a forma complexa multiplicando a equação (B.23) por  $j$  e incluindo o resultado à equação (B.21). Assim, é possível definir os coeficientes resultantes como

$$
\bar{C}_{mn} = A_{mn} + jB_{mn} = \frac{(c_{mn} - f_{mn})}{2} + j\frac{(d_{mn} + e_{mn})}{2}
$$
(B.26)

onde

$$
A_{mn} + jB_{mn} = \frac{1}{2\pi^2} \int_{-\pi}^{\pi} \int_{-\pi}^{\pi} f(x, y) [\cos(mx + ny) + j\sin(mx + ny)] \, dxdy \tag{B.27}
$$

$$
A_{mn} + jB_{mn} = \frac{1}{2\pi^2} \int_{-\pi}^{\pi} \int_{-\pi}^{\pi} f(x, y) e^{j(mx + ny)} dx dy
$$
 (B.28)

A equação (B.25) pode então ser expressada em função desses coeficientes alternativos.

$$
f(x,y) = \frac{A_{00}}{4} + \sum_{n=1}^{\infty} [A_{0n} \cos(ny) + B_{0n} \sin(ny)] + \sum_{m=1}^{\infty} [A_{m0} \cos(mx) + B_{m0} \sin(mx)] +
$$
  
+ 
$$
\sum_{m=1}^{\infty} \sum_{n=-\infty}^{\infty} [A_{mn} \cos(mx+ny) + B_{mn} \sin(mx+ny)]
$$
(B.29)

Por fim, as equações (B.4) e (B.5) são inseridas na equação (B.29) para que a função seja dependente apenas do tempo  $t$ .

$$
f(t) = \frac{A_{00}}{4} + \sum_{n=1}^{\infty} [A_{0n} \cos(n[\omega_g t + \theta_g]) + B_{0n} \sin(n[\omega_g t + \theta_g])] + \sum_{m=1}^{\infty} [A_{m0} \cos(m[\omega_{sw} t + \theta_{sw}]) + B_{m0} \sin(m[\omega_{sw} t + \theta_{sw}])] + \sum_{m=1}^{\infty} \sum_{n=-\infty}^{\infty} [A_{mn} \cos(m[\omega_{sw} t + \theta_{sw}] + n[\omega_g t + \theta_g]) + B_{mn} \sin(m[\omega_{sw} t + \theta_{sw}] + n[\omega_g t + \theta_g])]
$$
\n(B.30)

## C – FUNÇÃO DE BESSEL DA PRIMEIRA ESPÉCIE

A função de Bessel da primeira espécie considerada neste trabalho é apresentada em (C.1). Nas implementações computacionais via software MATLAB®, a fórmula de Bessel pode ser executada pelo uso da função besselj(). Maiores detalhes sobre as manipulações matemáticas podem ser encontrados em (HOLMES; LIPO, 2003).

$$
J_p(q) = \sum_{l=0}^{\infty} \frac{(-1)^l}{l! \, (l+p)!} \left(\frac{q}{2}\right)^{2l+p} \tag{C.1}
$$

onde  $p$  é o primeiro coeficiente da função de Bessel;  $q$  é o segundo coeficiente da função de Bessel; e  $l$  é o coeficiente do somatório.

## D – SCRIPT PARA DEFINIR AS VARIÁVEIS DOS MODELOS

%% Wind Turbine Data: % Este arquivo deve ser rodado antes dos arquivos para a simulação dos circuitos para que as variáveis tenham os valores setados.

clear all close all clc

%% AVG Model Data:

% Frequency:  $f = 60$ ;  $omega = 2 * pi * f;$ 

% Base values: Vhase  $= 575$ : Sbase =  $1.5e06$ ;  $Ibase = 8base/(Vbase*sqrt(3));$  $Zbase = Vbase^2/Sbase;$ Vdc base  $= 1150$ ;

% C filter real values:  $Cc = 108.63e-6;$  $Re = 3.05$ ;

% L filter pu and real values: Rf  $pu = 0.003$ ; XLf pu =  $0.3$ ;  $Rf = Rf$  pu\*Zbase;  $Lf = XLf$  pu\*Zbase/omega;

% DC link: C  $dc = 10000e-06$ ;

% Controllers: Kp  $Vdc = 8$ ; Ki  $Vdc = 400$ ; Kp idq =  $0.83$ ; Ki  $idq = 5$ ;

%% DC Current Model Data:

% GSC Switching frequency: f sw gsc =  $2700$ ;

%% Detailed Model Data:

% PMSG:  $Pp = 40$ ;  $V<sub>stator</sub> = V<sub>base</sub>;$ Fluxbase =  $575$ \*sqrt $(2)/$ omega; J inertia =  $35000$ ; F viscous =  $0.01$ ;

Rstator  $pu = 0.01$ ; Lstator  $pu = 0.7$ ; Flux linkage  $pu = 0.9$ ; Rstator = Rstator\_pu\*Zbase; Lstator = Lstator  $pu*Zbase/omega;$ Flux  $linkage =$ Flux\_linkage\_pu\*Fluxbase;

% RSC Switching frequency: f\_sw\_rsc = f\_sw\_gsc;

% Controllers: Kp idq  $2 = 1.4$ ; Ki idq  $2 = 136.11$ ;

% Dead time:  $Dt = 5e-06$ ;

% Square wave (dead time): delta  $V = Dt*f$  sw gsc; amp\_square = -Vdc\_base\*delta\_V

% Time sample: Ts  $DM = 1e-06$ ; Ts  $AVMSE = 1e-06$ ; Ts  $HM = 1e-06$ ;